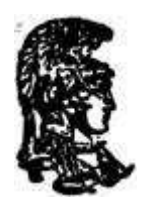

# ΕΘΝΙΚΟ ΚΑΙ ΚΑΠΟ∆ΙΣΤΡΙΑΚΟ ΠΑΝΕΠΙΣΤΗΜΙΟ ΑΘΗΝΩΝ

### ΣΧΟΛΗ ΘΕΤΙΚΩΝ ΕΠΙΣΤΗΜΩΝ ΤΜΗΜΑ ΠΛΗΡΟΦΟΡΙΚΗΣ ΚΑΙ ΤΗΛΕΠΙΚΟΙΝΩΝΙΩΝ

ΠΤΥΧΙΑΚΗ ΕΡΓΑΣΙΑ

# Ανάπτυξη εφαρµογών για κινητές συσκευές**:** Υποστήριξη φοιτητών στο τµήµα Πληροφορικής και Τηλεπικοινωνιών µε χρήση **mobile web** τεχνολογιών**.**

Άλκης Β**.** Καλογέρης

Επιβλέποντες**:** Ευστάθιος Χατζηευθυµιάδης**,** Αναπληρωτής Καθηγητής Ευάγγελος Νοµικός**,** Επιστηµονικός συνεργάτης, Οδυσσέας Σέκκας**,** Επιστηµονικός συνεργάτης.

ΑΘΗΝΑ

ΙΟΥΛΙΟΣ **2013** 

### ΠΤΥΧΙΑΚΗ ΕΡΓΑΣΙΑ

Ανάπτυξη εφαρµογών για κινητές συσκευές: Υποστήριξη φοιτητών στο τµήµα Πληροφορικής και Τηλεπικοινωνιών µε χρήση mobile web τεχνολογιών.

> Άλκης Β**.** Καλογέρης Α**.**Μ**.:** 1115200500076

ΕΠΙΒΛΕΠΟΝΤΕΣ**:** Ευστάθιος Χατζηευθυµιάδης**,** Αναπληρωτής Καθηγητής ΕΚΠΑ, Ευάγγελος Νοµικός**,** Επιστηµονικός συνεργάτης, Οδυσσέας Σέκκας**,** Επιστηµονικός συνεργάτης.

### ΠΕΡΙΛΗΨΗ

Οι κινητές συσκευές έχουν εδραιώσει την παρουσία τους στην καθηµερινότητα ενός µεγάλου αριθµού χρηστών, σε παγκόσµιο επίπεδο. Η επιτυχία τους βασίζεται κυρίως στις αυξηµένες δυνατότητες που παρέχουν. ∆υνατότητες που µόλις πριν από µερικά χρόνια θεωρούνταν αποκλειστικό προνόµιο των σταθερών ηλεκτρονικών υπολογιστών, πλέον αποτελούν κύριο µέρος των κινητών συσκευών. Κάθε συσκευή όµως, µπορεί να υποστηρίξει µόνο εφαρµογές οι οποίες υλοποιήθηκαν µε τεχνολογίες που υποστηρίζονται από το λειτουργικό σύστηµα που διαθέτει. Παρατηρώντας τον κατακερµατισµό που υφίσταται στο σύνολο των κινητών συσκευών, σε υλικοτεχνικό και λογισµικό επίπεδο, γίνεται εύκολα αντιληπτό ότι οι τεχνολογίες υλοποίησης εφαρµογών που καλύπτουν µεγάλο µέρος των συσκευών αυτών είναι απαραίτητες. Στόχος της παρούσας πτυχιακής εργασίας είναι η καταγραφή των αρχιτεκτονικών προσεγγίσεων υλοποίησης εφαρµογών για κινητές συσκευές, µε παράλληλη επισήµανση των πλεονεκτηµάτων και µειονεκτηµάτων της εκάστοτε προσέγγισης. Ιδιαίτερη προσοχή δίνεται στην αρχιτεκτονική των διαδικτυακών εφαρµογών για κινητές συσκευές η οποία δίνει την υπόσχεση για λύση στο πρόβληµα του κατακερµατισµού που αναφέρθηκε παραπάνω. Για τον σκοπό αυτό, στα πλαίσια της εργασίας υλοποιήθηκε εφαρµογή που ακολουθεί τη συγκεκριµένη αρχιτεκτονική προσέγγιση µε σκοπό τη δυνατότητα εκτέλεσής της από µεγάλο αριθµό συσκευών χωρίς να απαιτούνται τροποποιήσεις. Στην πράξη, η εφαρµογή αποτελεί ένα σύνολο υπηρεσιών που κάνουν χρήση των τεχνολογικών δυνατοτήτων των κινητών συσκευών και αποτελεί µία πρόταση προς τα ακαδηµαϊκά ιδρύµατα για τον τρόπο που αυτά θα επιλέξουν να αντιµετωπίσουν τις συσκευές αυτές ως πύλη επικοινωνίας µε τους φοιτητές.

ΘΕΜΑΤΙΚΗ ΠΕΡΙΟΧΗ: Ανάπτυξη εφαρµογών για κινητές συσκευές

ΛΕΞΕΙΣ ΚΛΕΙ∆ΙΑ: κινητή συσκευή, λειτουργικό σύστηµα, mobile web, HTML5, υπηρεσίες ακαδηµαϊκών ιδρυµάτων

Η παρούσα πτυχιακή εργασία είναι αφιερωµένη στον George Carlin.

## ΕΥΧΑΡΙΣΤΙΕΣ

Για την εκπόνηση της παρούσας Πτυχιακής Εργασίας, θα ήθελα να ευχαριστήσω τους επιβλέποντες, αναπληρωτή καθηγητή Ευστάθιο Χατζηευθυµιάδη, επιστηµονικό συνεργάτη Ευάγγελο Νοµικό, επιστηµονικό συνεργάτη Οδυσσέα Σέκκα, για τη συνεργασία και την πολύτιµη συµβολή τους στην ολοκλήρωση της.

Ιούλιος 2013,

Καλογέρης Άλκης

# *<u>TEPIEXOMENA</u>*

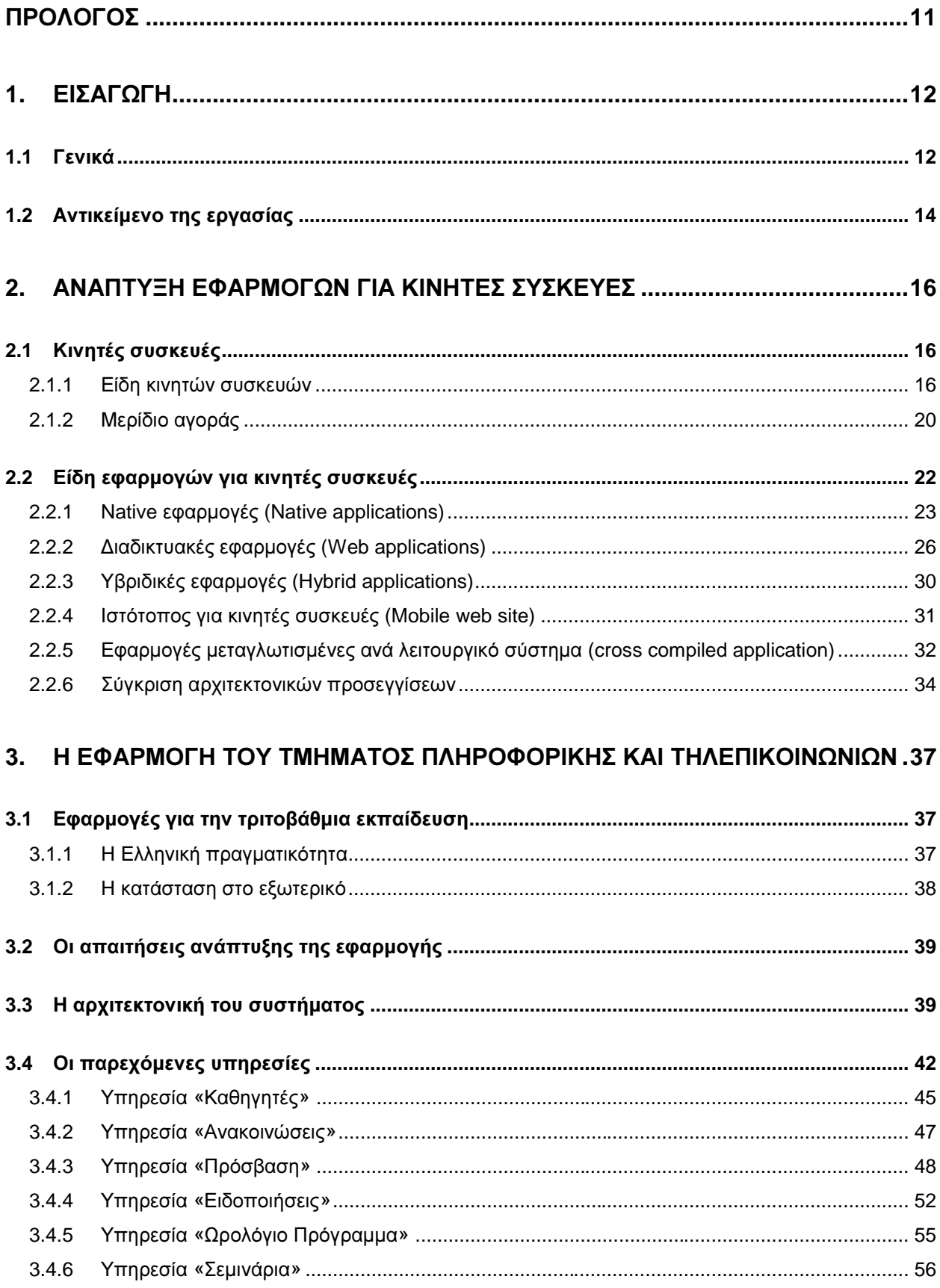

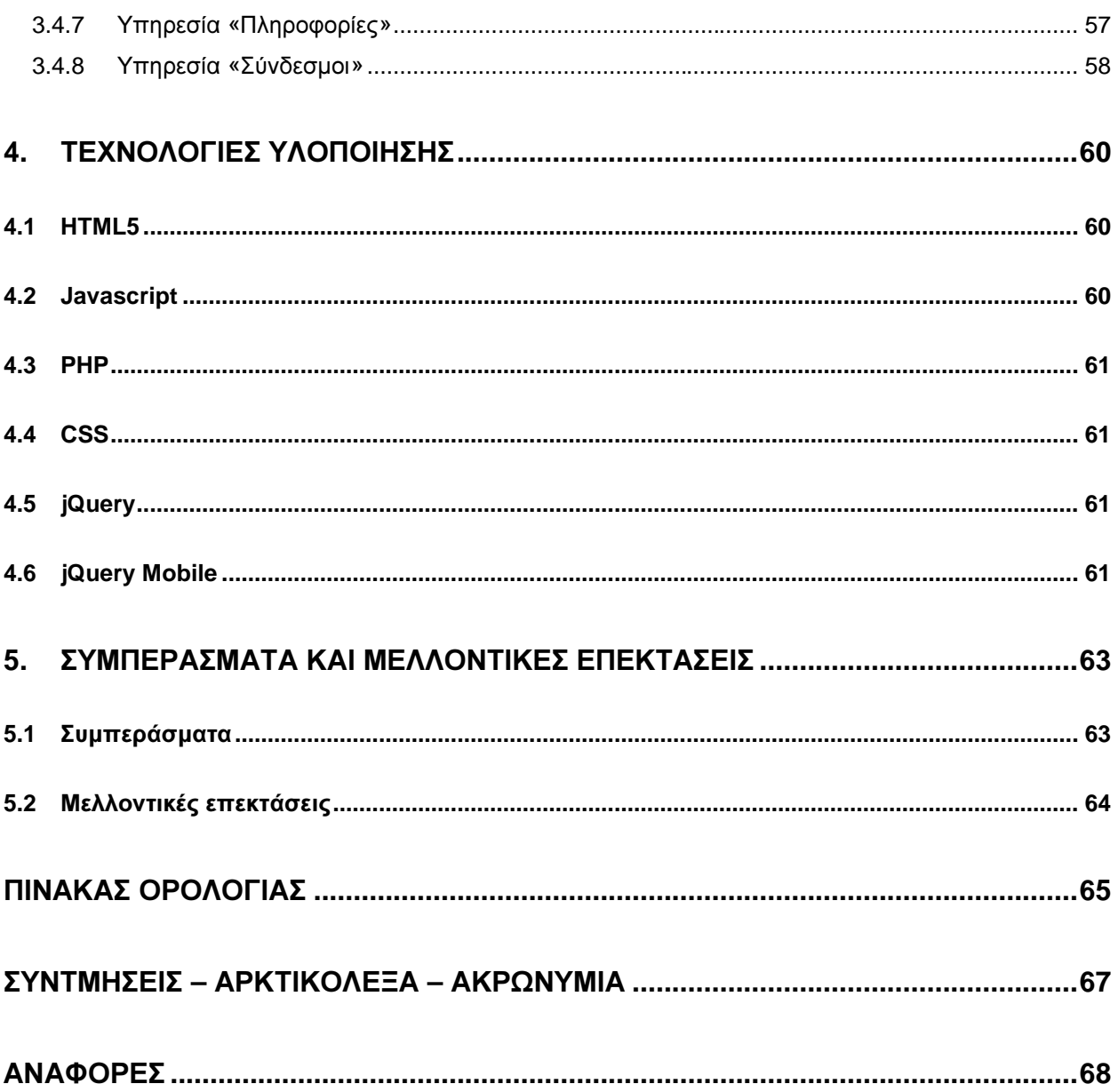

# ΚΑΤΑΛΟΓΟΣ ΣΧΗΜΑΤΩΝ

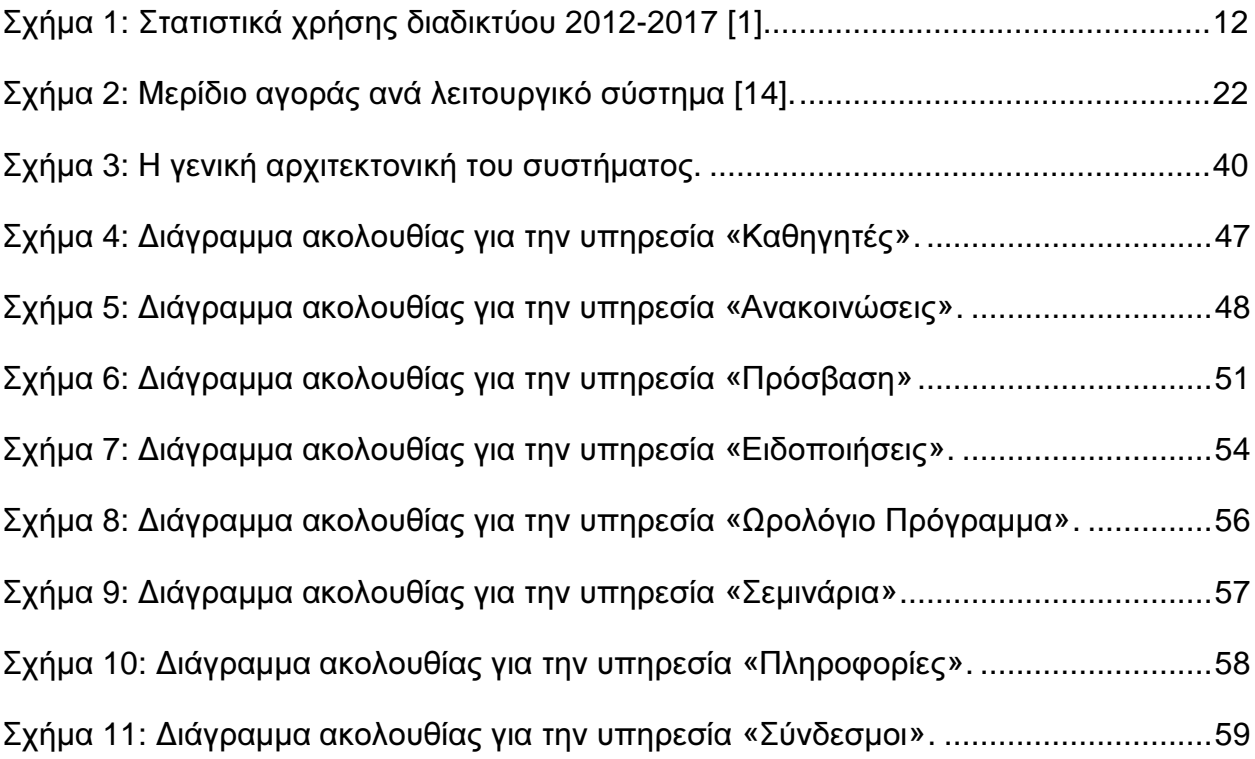

# ΚΑΤΑΛΟΓΟΣ ΕΙΚΟΝΩΝ

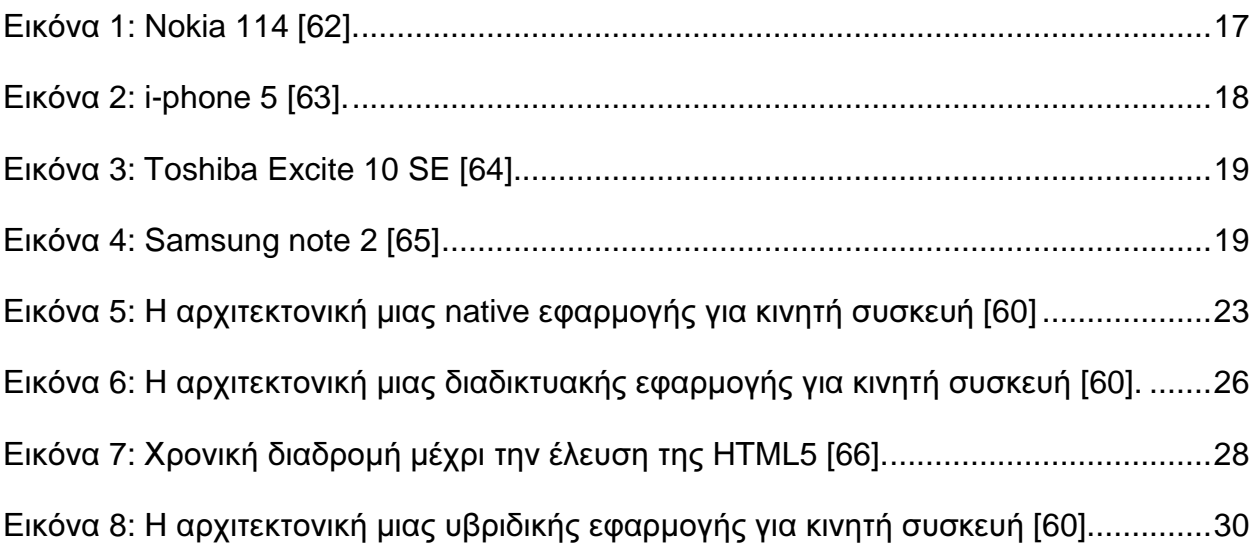

# ΚΑΤΑΛΟΓΟΣ ΠΙΝΑΚΩΝ

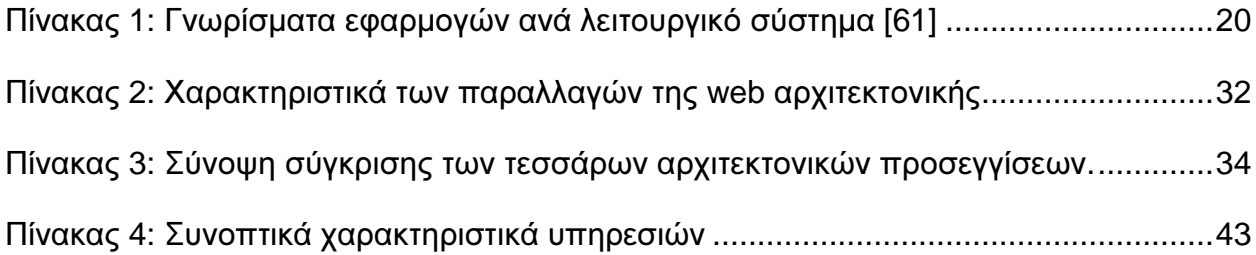

### ΠΡΟΛΟΓΟΣ

Η παρούσα πτυχιακή εργασία εκπονήθηκε στα πλαίσια του Προπτυχιακού Προγράµµατος Σπουδών, του Τµήµατος Πληροφορικής και Τηλεπικοινωνιών του Εθνικού και Καποδιστριακού Πανεπιστηµίου Αθηνών. Το αντικείµενο της εργασίας είναι η καταγραφή των διαθέσιµων αρχιτεκτονικών προσεγγίσεων που αφορούν την υλοποίηση εφαρµογών για κινητές συσκευές. Παρουσιάζονται τα πλεονεκτήµατα και µειονεκτήµατα των διαφορετικών αρχιτεκτονικών προσεγγίσεων, µε παράλληλη καταγραφή των βασικών τεχνολογιών που χρησιµοποιούνται στην εκάστοτε προσέγγιση. Επιπρόσθετα, στα πλαίσια της εργασίας αναπτύχθηκε εφαρµογή για κινητές συσκευές για το Τµήµα Πληροφορικής και Τηλεπικοινωνιών του Εθνικού και Καποδιστριακού Πανεπιστηµίου Αθηνών, ως µελέτη περίπτωσης της αρχιτεκτονικής προσέγγισης των διαδικτυακών εφαρµογών. Στο σηµείο αυτό θα πρέπει να σηµειωθεί ότι, το κείµενο που ακολουθεί συνοδεύεται από πηγαίο κώδικα ο οποίος βρίσκεται στον αντίστοιχο ψηφιακό δίσκο.

## **1.** ΕΙΣΑΓΩΓΗ

#### **1.1** Γενικά

Η Cisco, µία από τις µεγαλύτερες εταιρείες παραγωγής δικτυακού εξοπλισµού εξέδωσε την µελέτη της για το πώς πιστεύει ότι θα διαµορφωθεί το διαδίκτυο στο µέλλον και ποια θα είναι η σχέση του µε τις φορητές συσκευές. Σύµφωνα µε τις προβλέψεις τους, το 2016 θα υπάρχουν 7.3 δισεκατοµµύρια άνθρωποι και 10 δισεκατοµµύρια έξυπνων κινητών (smartphones). Το φαινόµενο αυτό υπολογίζεται ότι θα οδηγήσει στην αύξηση των δεδοµένων που διακινούνται κάθε χρόνο στο διαδίκτυο κατά 13 φορές, φτάνοντας τα 11.2 exabyte ανά µήνα µέχρι το 2017. Αυτή η αύξηση οφείλεται κυρίως στην αύξηση του αριθµού των smartphones σε παγκόσµιο επίπεδο [1].

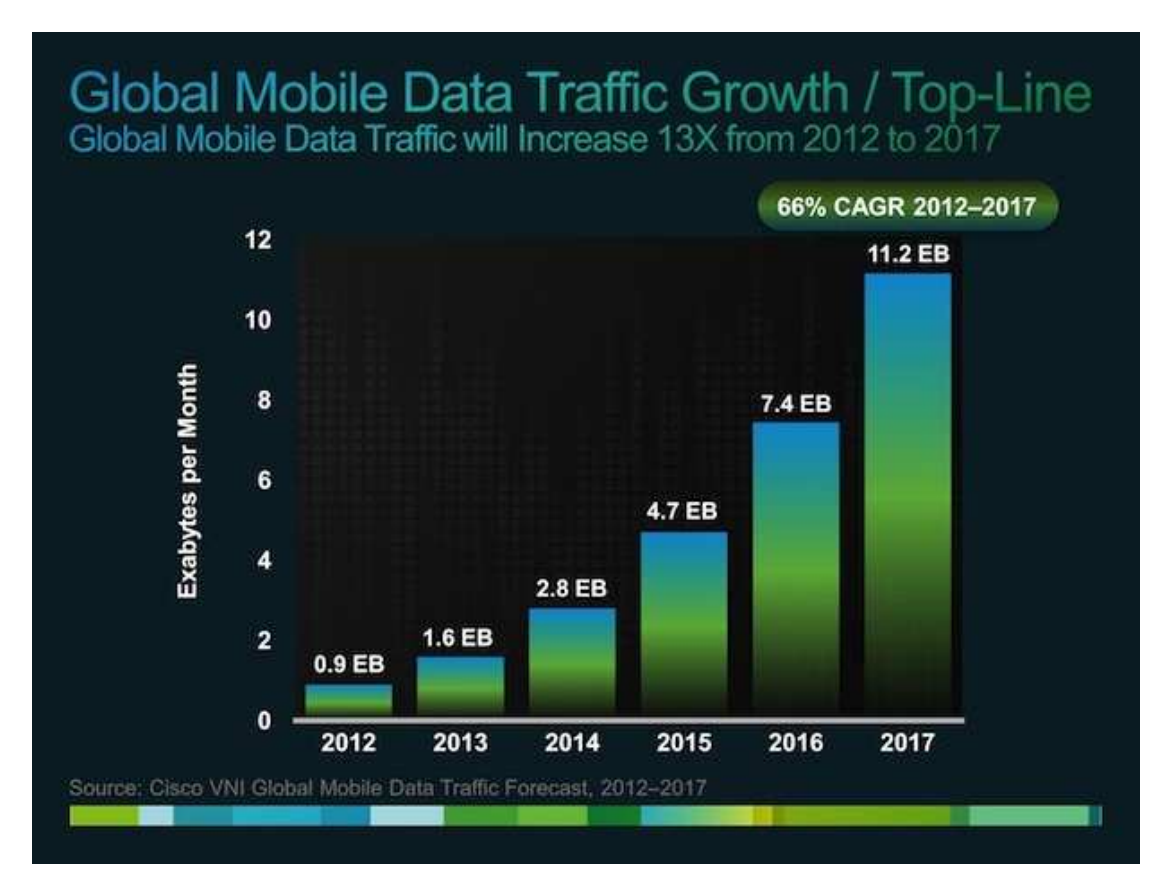

Σχήµα **1:** Στατιστικά χρήσης διαδικτύου **2012-2017 [1]** 

Η ποικιλία των συσκευών που θα είναι διαθέσιµες στα επόµενα χρόνια προβλέπεται ότι θα αυξηθεί δραστικά, καλύπτοντας όλο και περισσότερους τοµείς της καθηµερινότητας των καταναλωτών αλλά και δυσκολεύοντας περαιτέρω το έργο των προγραµµατιστών

που θα πρέπει να ξοδέψουν ακόµα περισσότερο χρόνο τελειοποιώντας τις εφαρµογές τους για όσο το δυνατόν µεγαλύτερο µέρος των συσκευών.

Κάθε εταιρεία, που δραστηριοποιείται στην παραγωγή κινητών συσκευών, χρησιµοποιεί διαφορετικές τεχνολογίες για τη δηµιουργία εφαρµογών καθώς και διαφορετικά λειτουργικά συστήµατα στις συσκευές της. Είτε πρόκειται για φορητούς υπολογιστές, tablets ή smartphones, ο αριθµός των νέων φορητών συσκευών που εισέρχονται στην αγορά αυξάνεται µε ταχείς ρυθµούς. Υπάρχουν τεράστιες διαφορές µεταξύ των συσκευών, οπότε η δηµιουργία µιας εφαρµογής που απευθύνεται σε όλες (ή τουλάχιστον στο µεγαλύτερο ποσοστό αυτών) φαίνεται αρκετά δύσκολη υπόθεση. Ωστόσο, η ανάγκη για τεχνολογίες, που δίνουν τη δυνατότητα ώστε µια εφαρµογή να είναι συµβατή µε πολλές και διαφορετικές κατηγορίες κινητών συσκευών, είναι αδιαµφισβήτητα µεγάλη. Οι οικονοµικοί και χρονικοί περιορισµοί που υφίστανται κατά περίπτωση καθιστούν απαραίτητη την ύπαρξη µιας καθολικής λύσης.

Κατά την διάρκεια εκπόνησης της παρούσας πτυχιακής εργασίας, έγινε σύντοµα αντιληπτό οτι η απλή καταγραφή των πλεονεκτηµάτων και των µειονεκτηµάτων των τεχνολογιών που παρέχουν την επιθυµητή καθολικότητα στις κινητές συσκευές, δεν είναι απλή υπόθεση. Οι παρεχόµενες ευκολίες και δυσκολίες εξαρτώνται σε µεγάλο βαθµό από την κατηγορία στην οποία ανήκει η εκάστοτε εφαρµογή, που χρειάζεται να υλοποιηθεί.

Στα πλαίσια της πτυχιακής εργασίας επιχειρήθηκε να υλοποιηθεί µια εφαρµογή, η οποία να είναι συµβατή µε το µεγαλύτερο µέρος των διαθέσιµων κινητών συσκευών. Η εφαρµογή περιλαµβάνει κάποιες βασικές υπηρεσίες για τους προπτυχιακούς φοιτητές του Τµήµατος Πληροφορικής και Τηλεπικοινωνιών, οι οποίες κρίθηκαν απαραίτητο να είναι προσβάσιµες από κινητή συσκευή. Μέσω της υλοποίησης της εφαρµογής γίνεται πιο απλή η κατανόηση των δυσκολιών και των περιορισµών χρησιµοποίησης τέτοιου είδους τεχνολογιών. Οι τεχνολογίες αυτές δεν µπορούν να θεωρηθούν ώριµες, ούτε καν ολοκληρωµένες. Η εξέλιξη τους βέβαια µπορεί να θεωρηθεί δεδοµένη, αφού ανά τακτά και σύντοµα χρονικά διαστήµατα γίνεται προσθήκη νέων δυνατοτήτων και βελτίωση των ήδη υπαρχόντων. Οργανισµοί, εταιρείες ακόµη και ανεξάρτητοι προγραµµατιστές συµβάλλουν καθοριστικά στην αλλαγή του τοπίου που αφορά την ανάπτυξη εφαρµογών σε κινητές συσκευές [2][3][4]. Ήδη υπάρχει µεγάλος αριθµός εργαλείων για την διευκόλυνση της δηµιουργίας µια εφαρµογής που υποστηρίζεται από µεγάλο αριθµό συσκευών. Οι διαφορές τους είναι πολλές. Μπορεί σε γενικές γραµµές να αποσκοπούν στη λύση του ίδιου βασικού προβλήµατος –υπερκερασµός του κατακερµατισµού που παρατηρείται-, όµως οι προτεραιότητες τους και τα επιµέρους προβλήµατα που προσπαθούν να λύσουν είναι διαφορετικά [5][6].

Σε αυτό το σηµείο έπρεπε να γίνει επιλογή των εργαλείων που κάνουν χρήση των «νέων» τεχνολογιών και που θα βοηθούσαν στην υλοποίηση της εφαρµογής, µε το να παρέχουν έτοιµη λειτουργικότητα σε διάφορες περιπτώσεις. Ο αριθµός τους είναι µεγάλος και οι δυνατότητές τους είναι σίγουρα διαφορετικές [7]. Παράγοντες όπως χρόνος εκµάθησης, κόστος και αριθµός συσκευών που υποστηρίζονται έπρεπε να ληφθούν σοβαρά υπόψιν. Έπρεπε να παρθεί µια απόφαση για τα χαρακτηριστικά που δεν πρέπει να απουσιάζουν από την εφαρµογή που θα υλοποιηθεί.

### **1.2** Αντικείµενο της εργασίας

Σκοπός της εργασίας αποτελεί η µελέτη των αρχιτεκτονικών προσεγγίσεων υλοποίησης εφαρµογών για κινητές συσκευές, η οποία συνοδεύεται από µελέτη της διαδικτυακής προσέγγισης. Η συγκεκριµένη αρχιτεκτονική προσέγγιση δίνει την υπόσχεση της λύσης του προβλήµατος του κατακερµατισµού που παρατηρείται στα υλικοτεχνικά και λογισµικά χαρακτηριστικά των κινητών συσκευών. Η προσφορά της πτυχιακής εντοπίζεται στη συγκέντρωση των χαρακτηριστικών των διαφορετικών ειδών εφαρµογών, στην προσπάθεια υλοποίησης µια εφαρµογής που υποστηρίζεται από µια πληθώρα κινητών συσκευών και στην ίδια την εφαρµογή η οποία αποτελεί µία πρόταση προς τα ακαδηµαϊκά ιδρύµατα τριτοβάθµιας εκπαίδευσης της Ελλάδας όσον αφορά την εκµετάλλευση των κινητών συσκευών ως πύλη επικοινωνίας µε τους φοιτητές.

Η πτυχιακή εργασία αποτελείται από τέσσερα κεφάλαια. Το πρώτο κεφάλαιο αποτελεί µια εισαγωγή των θεµάτων που θα εξεταστούν. Στο δεύτερο κεφάλαιο γίνεται καταγραφή των κινητών συσκευών και των αρχιτεκτονικών προσεγγίσεων ανάπτυξης εφαρµογών για τις συσκευές αυτές. Στο ίδιο κεφάλαιο αναλύονται και περιγράφονται η δοµή των αρχιτεκτονικών προσεγγίσεων. Το τρίτο κεφάλαιο αφορά την εφαρµογή που υλοποιήθηκε στα πλαίσια της εργασίας. Στο κεφάλαιο αυτό υπάρχει µια σύντοµη αναφορά στην κατάσταση που επικρατεί στο εξωτερικό και στην ελληνική πραγµατικότητα, όσον αφορά τις κινήσεις των ακαδηµαϊκών ιδρυµάτων για διάθεση υπηρεσιών στους φοιτητές προσπελάσιµες µέσω των κινητών συσκευών τους. Στο ίδιο κεφάλαιο εντοπίζεται η περιγραφή της εφαρµογής που υπολοποιήθηκε όοσν αφορά τα τεχνικά χαρακτηριστικά της, όπως και η περιγραφή των υπηρεσιών που προσφέρει. Το τέταρτο κεφάλαιο αποτελεί καταγραφή των προγραµµατιστικών εργαλείων που

χρησιµοποιήθηκαν για την υλοποίηση της εφαρµογής.

Ανάπτυξη εφαρμογών για κινητές συσκευές: Υποστήριξη φοιτητών στο τμήμα Πληροφορικής και Τηλεπικοινωνιών με χρήση mobile web τεχνολογιών.

## **2.** ΑΝΑΠΤΥΞΗ ΕΦΑΡΜΟΓΩΝ ΓΙΑ ΚΙΝΗΤΕΣ ΣΥΣΚΕΥΕΣ

Οι κινητές συσκευές αποτελούν ένα ευρύ σύνολο. Οι διαφορές των τεχνολογικών χαρακτηριστικών τους, αλλά και οι ανάγκες που επιχειρούν να ικανοποιήσουν, ποικίλουν σε µεγάλο βαθµό. Η παρούσα εργασία καταπιάνεται µε ένα υποσύνολο αυτών των συσκευών (smartphones, tablets, phablets) για το οποίο αναπτύσσονται οι τεχνολογίες και τα εργαλεία που θα αναφερθούν.

Στο κεφάλαιο αυτό αναλύονται τα είδη των κινητών συσκευών οι οποίες υποστηρίζουν την εφαρµογή που αναπτύχθηκε. Επίσης παρουσιάζεται ο κατακερµατισµός που υπάρχει στο σύνολο των κινητών συσκευών σύµφωνα µε κριτήρια που επηρεάζουν την ανάπτυξη εφαρµογών. Τέλος, αναλύονται τα είδη των αρχιτεκτονικών προσεγγίσεων ανάπτυξης εφαρµογών για κινητές συσκευές.

### **2.1** Κινητές συσκευές

Στην ενότητα αυτή παρουσιάζονται τα είδη των κινητών συσκευών όπως και ο κατακερµατισµός που δηµιουργείται από την πληθώρα των λειτουργικών συστηµάτων που τις υποστηρίζουν.

### **2.1.1** Είδη κινητών συσκευών

### **2.1.1.1 Social Phones**

Η κατηγορία αυτή αφορά κινητές συσκευές που προορίζονται για τους χρήστες εφαρµογών κοινωνικής δικτύωσης. Εφαρµογές όπως Facebook και Twitter είναι πάντα προεγκατεστηµένες. Οι συσκευές αυτές, γνωστές και ως µεσαίας κατηγορίας, διατηρούν µια καλή ισορροπία ανάµεσα στην εµπειρία πλοήγησης σε ιστότοπους που υλοποιήθηκαν µε γνώµονα τις κινητές συσκευές (mobile internet) και στην τιµή αγοράς. Σε αυτήν την κατηγορία οι συσκευές διαθέτουν µεσαίο µέγεθος οθόνης, περιηγητή που υποστηρίζει τις βασικές λειτουργίες της HTML, κάµερα µε ικανοποιητική ανάλυση και υποστηρίξη σε εφαρµογές ενώ ορισµένες φορές διαθέτουν 3G σύνδεση (Εικόνα 1). Το ιδιαίτερο σε αυτήν την κατηγορία είναι το λειτουργικό σύστηµα το οποίο αποτελεί και το λόγο που δεν συµπεριλαµβάνεται στις συσκευές που στοχεύει η παρούσα εργασία, αφού δηµιουγείται για συγκεκριµένου τύπου συσκευές και δεν παρέχονται αρκετά εργαλεία στους προγραµµατιστές για την δηµιουργία εφαρµογών.

Η εφαρµογή που υλοποιήθηκε στα πλαίσια της εργασίας δεν έλαβε υπόψιν αυτή την κατηγορία συσκευών αφού ήδη υπάρχουν αξιόλογα µοντέλα που διαθέτουν νέας γενιάς λειτουργικό σύστηµα (πχ android 2.1 και πάνω) µε τις ίδιες τιµές και καλύτερη υποστήριξη των τεχνολογιών που θα αναλυθούν. Όµως τα εργαλεία που χρησιµοποιήθηκαν για την υλοποίηση της εφαρµογής υποστηρίζουν τέτοιου είδους κινητές συσκευές, µε µειωµένες δυνατότητες, οπότε κρίθηκε απαραίτητο να αναφερθούν [8].

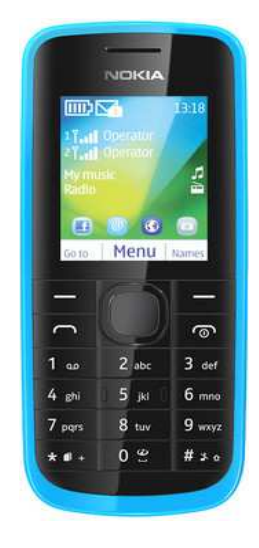

Εικόνα **1: Nokia 114 [62].** 

### **2.1.1.2 Smartphones**

Η συγκεκριµένη κατηγορία παρουσιάζει τη µεγαλύτερη δυσκολία στον ορισµό της. Η έννοια της λέξης «smart» αλλάζει κάθε χρόνο λόγω της εξέλιξης των δυνατοτήτων του υλικού και του λογισµικού που αφορά τη συγκεκριµένη κατηγορία. Για να γίνει κατανοητή αυτή η συνεχής εξέλιξη, αρκεί να σκεφτεί κανείς οτι ακόµη και η πιο απλή συσκευή της σηµερινής αγοράς θα ανήκε στην κατηγορία smartphone πριν από 10 χρόνια.

Ένα έξυπνο κινητό (smartphone), όπως ορίζεται σήµερα, διαθέτει , λειτουργικό σύστηµα που υποστηρίζει τον πολυνηµατισµό, περιηγητή αντίστοιχο µε αυτούς που συναντάµε στους προσωπικούς υπολογιστές, ασύρµατη συνδεσιµότητα µε το διαδίκτυο, υποστήριξη 3G/4G σύνδεσης, δυνατότητα αναπαραγωγής πολυµέσων, υποστήριξη εφαρµογών και πολλά από τα παρακάτω χαρακτηριστικά ανάλογα µε τη συσκευή [9]:

- GPS (Παγκόσµιο Σύστηµα Εντοπισµού) ή A-GPS (Υποβοηθούµενο Παγκόσµιο Σύστηµα Εντοπισµού)
- Ψηφιακή πυξίδα

- Κάµερα µε δυνατότητα βιντεοληψίας
- Bluetooth
- Λειτουργίες αφής
- Accelerometer (Επιταχυνσιόµετρο)
- Γυροσκόπιο

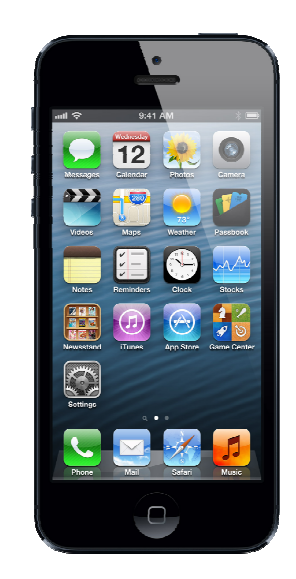

Εικόνα **2: i-phone 5 [63].** 

### **2.1.1.3** Υπολογιστής ταµπλέτα **(tablet)**

Υπολογιστής ταµπλέτα ή tablet θεωρείται µια επίπεδη κινητή συσκευή η οποία είναι αρκετά µεγαλύτερη από ένα κινητό τηλέφωνο, αλλά µικρότερη από έναν προσωπικό υπολογιστή. ∆ιαθέτει οθόνη µεγέθους από 7 έως 11 ίντσες η οποία υποστηρίζει λειτουργίες αφής. Οι δυνατότητές της είναι παρόµοιες µε αυτές των έξυπνων κινητών τηλεφώνων, µε την διαφορά να εντοπίζεται στην πλήρη απουσία της υποστήριξης τηλεφωνικών κλήσεων και της αποστολής σύντοµων µηνυµάτων κειµένου (SMS). Η επεξεργαστική ισχύς µιας υπολογιστικής ταµπλέτας συνήθως είναι µεγαλύτερη από αυτή ενός έξυπνου κινητού (δικαιολογείται και λόγω µεγέθους). Η µεγάλη διαφορά όµως των ταµπλετών µε τα smartphones, η οποία δεν γίνεται αντιληπτή στον χρήστη είναι το λειτουργικό σύστηµα που χρησιµοποιούν. Κάποιες από αυτές τις συσκευές χρησιµοποιούν λειτουργικό σύστηµα που συναντάται και σε smartphone και κάποιες άλλες όχι. Για παράδειγµα, η υπολογιστική ταµπλέτα iPad διαθέτει το λειτουργικό σύστηµα iOS το οποίο συναντάνται επίσης στο iPhone, το αντίστοιχο έξυπνο κινητό τηλέφωνο της εταιρίας Apple. Όµως η ταµπλέτα Surface της εταιρίας Microsoft διαθέτει λειτουργικό σύστηµα που συναντάται στους σταθερούς υπολογιστές (µε την προσθήκη

λειτουργιών αφής) και όχι το λειτουργικό σύστηµα Windows Phone που συναντάται στα έξυπνα κινητά τηλέφωνα της εταιρίας [10][8].

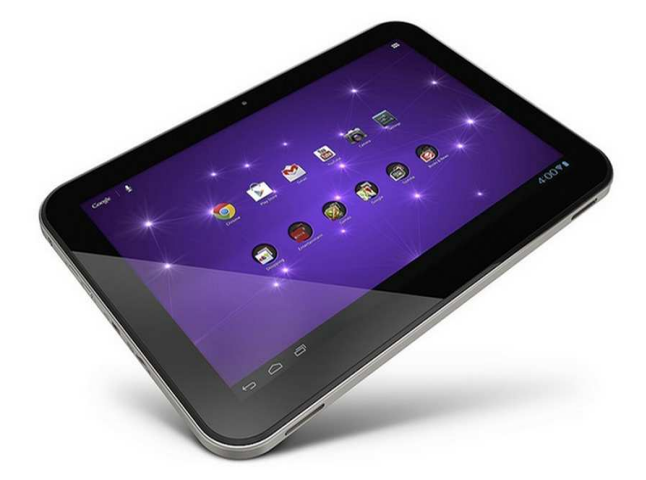

Εικόνα **3: Toshiba Excite 10 SE [64]** 

### **2.1.1.4** Κινητές συσκευές χωρίς λειτουργίες τηλεφώνου **(phablets)**

Η συγκεκριµένη κατηγορία περιλαµβάνει κινητές συσκευές που παρουσιάζουν χαρακτηριστικά όµοια µε εκείνα των smartphones, όµως απουσιάζει η δυνατότητα τηλεφωνικών κλήσεων και αποστολής SMS. Το µέγεθος είναι ίδιο όπως και οι υπόλοιπες δυνατότητές τους. Θα µπορούσαν να θεωρηθούν κάτι ενδιάµεσο σε smartphone και υπολογιστή ταμπλέτα. Η συγκεκριμένη κατηγορία ονομάζεται και phablet, όπου γίνεται εύκολα κατανοητό ότι το όνοµα προέρχεται απο τον συνδυασµό των δύο κατηγοριών [11].

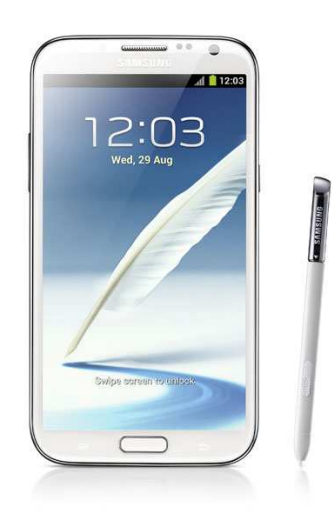

Εικόνα **4: Samsung note 2 [65]** 

### **2.1.2** Μερίδιο αγοράς

Για να γίνει κατανοητή η δυσκολία και τα εµπόδια που προκύπτουν κατά την ανάπτυξη µίας εφαρµογής για κινητές συσκευές, κρίνεται απαραίτητο να παρουσιαστεί ο κατακερµατισµός που εµφανίζεται στην αγορά των κινητών συσκευών.

Οι κινητές συσκευές υποστηρίζονται απο λειτουργικά συστήµατα τα οποία διακρίνονται από συγκεκριµένα γνωρίσµατα. Για να αναπτυχθεί µια εφαρµογή για ένα λειτουργικό σύστηµα χρησιµοποιείται συγκεκριµένη γλώσσα προγραµµατισµού, στην οποία επένδυσε ο κατασκευαστής, και συγκεκριµένα εργαλεία ανάπτυξης που παρέχονται από τον κατασκευαστή. Το πρόβληµα όµως δεν σταµατάει εκεί αφού ακόµη και οι διαφορετικές εκδόσεις του ίδιου λειτουργικού συστήµατος ορισµένες φορές παρουσιάζουν µεγάλες διαφορές µεταξύ τους.

Ο παρακάτω πίνακας περιέχει τις διαφορές που παρουσιάζονται στις γλώσσες προγραµµατισµού, τον τύπο των εκτελέσιµων αρχείων, τα περιβάλλοντα ανάπτυξης, και τα διαδικτυακά καταστήµατα για αγορά εφαρµογών (app stores), ανά λειτουργικό σύστηµα για µερικά από τα πιο δηµοφιλή λειτουργικά συστήµατα της αγοράς.

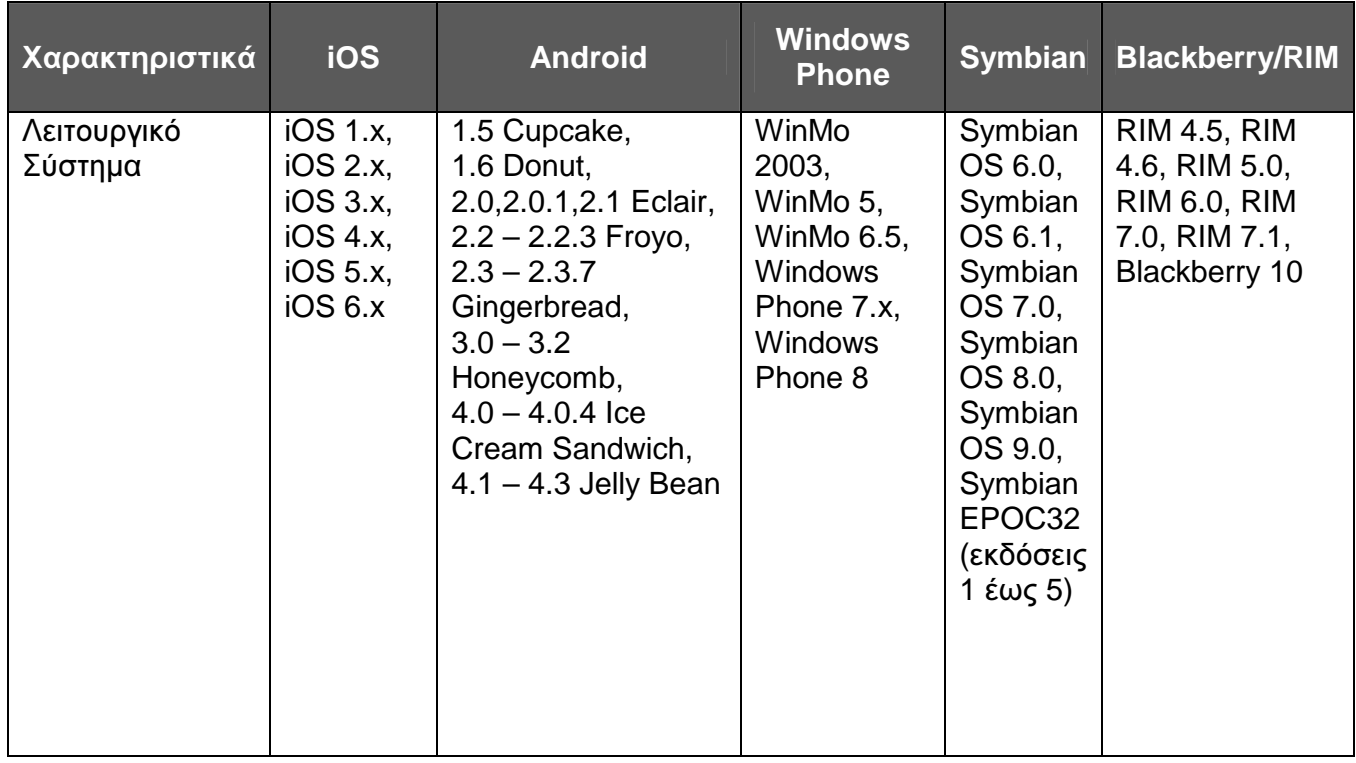

#### Πίνακας **1:** Γνωρίσµατα εφαρµογών ανά λειτουργικό σύστηµα **[61]**

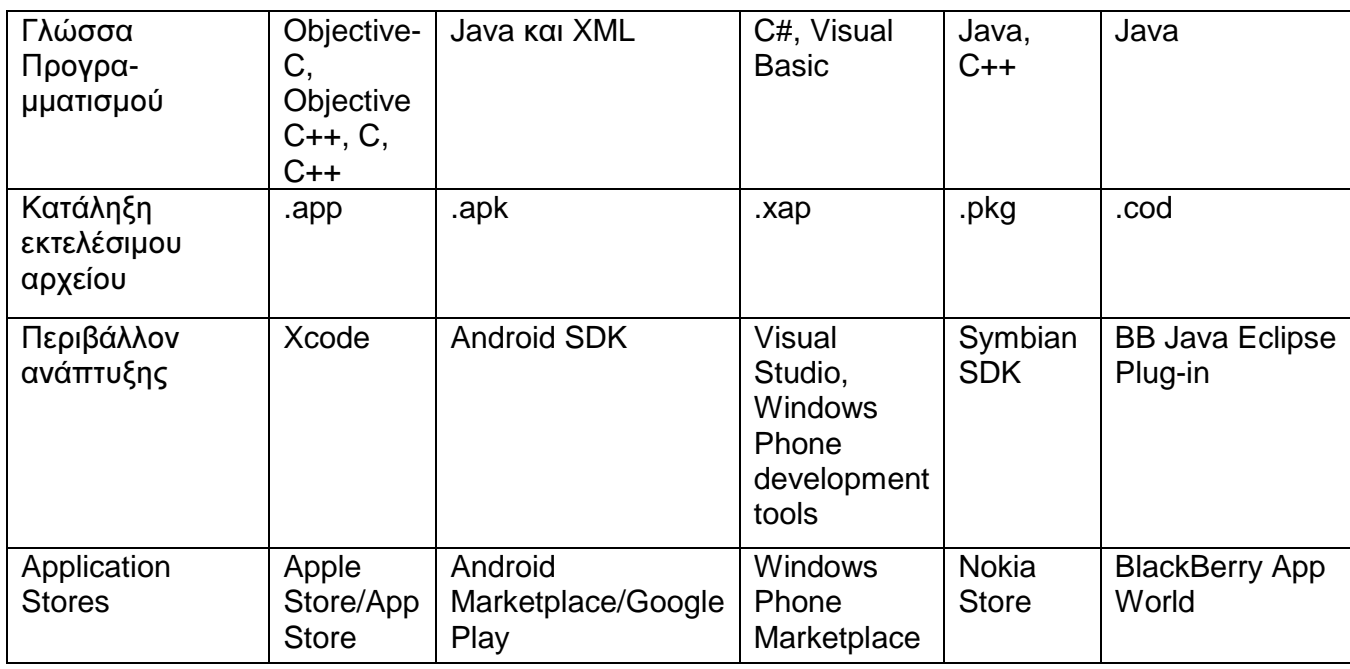

Το πρόβληµα όµως δε σταµατάει εκεί, αφού πρέπει να αντιµετωπιστεί και ο κατακερµατισµός που παρατηρείται στο υλικό (hardware) των κινητών συσκευών που φιλοξενούν τα λειτουργικά συστήµα που αναφέρθηκαν. Αυτήν τη στιγµή υπάρχει ένας µεγάλος αριθµός κατασκευαστών κινητών συσκευών. Συσκευές που µπορεί να βασίζονται στο ίδιο λειτουργικό σύστηµα είναι πιθανό να παρουσιάσουν διαφορές µεταξύ τους λόγω των διαφορετικών υλικοτεχνικών γνωρισµάτων της συσκευής (ένα παράδειγµα αποτελεί το πως υποστηρίζεται η ανίχνευση αφής, από την εκάστοτε συσκευή [13]). Το διάγραµµα που ακολουθεί δίνει µια εικόνα για το ποιά είναι η κατάσταση της αγοράς την παρούσα χρονική στιγµή.

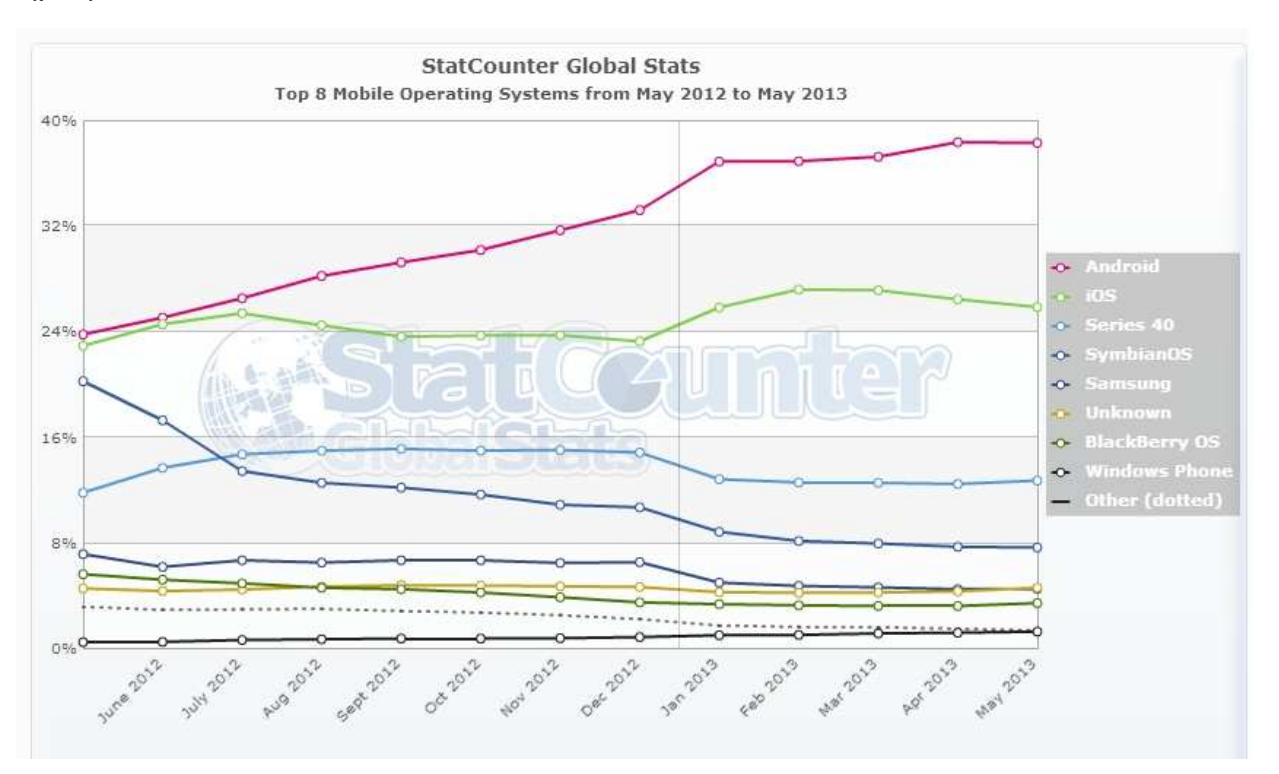

Σχήµα **2:** Μερίδιο αγοράς ανά λειτουργικό σύστηµα **[14].** 

### **2.2** Είδη εφαρµογών για κινητές συσκευές

Πολλοί οργανισµοί που κάνουν τα πρώτα τους βήµατα στην υλοποίηση εφαρµογών για κινητές συσκευές, χρειάζεται να πάρουν µια σηµαντική απόφαση που θα επηρεάσει τα αποτελέσµατα αυτής της κίνησης. Η διαδικασία της επιλογής της αρχιτεκτονικής προσέγγισης που θα χρησιµοποιηθεί για την υλοποίηση της εφαρµογής, συνεπάγεται τον υπολογισµό των παρακάτω παραµέτρων:

- 1. Ο προϋπολογισµός για την ολοκλήρωση της εφαρµογής.
- 2. Το χρονοδιάγραµµα του έργου.
- 3. Τις ανάγκες που επιχειρεί να καλύψει.
- 4. Η τεχνογνωσία των δηµιουργών της εφαρµογής.

5. Ο κατακερµατισµός κινητών συσκευών σε υλικοτεχνικά χαρακτηριστικά, αλλά και στο λειτουργικό σύστηµα.

6. Η επιθυµητή ποιότητα του αποτελέσµατος. Εµπειρία χρήσης του χρήστη.

7. Οι δυνατότητες που διαθέτουν οι συσκευές που πρέπει να υποστηρίζουν την εν λόγω εφαρµογή.

Κάθε προσέγγιση συνοδεύεται από συγκεκριµένα οφέλη, αλλά και περιορισµούς που θα πρέπει να εξεταστούν προσεκτικά ώστε να καλυφθούν οι ανάγκες του οργανισµού. Σκοπός αυτού το κεφαλαίου είναι η καταγραφή των πλεονεκτηµάτων και µειονεκτηµάτων, ανά κατηγορία, σε ένα γενικό πεδίο χρήσης [15].

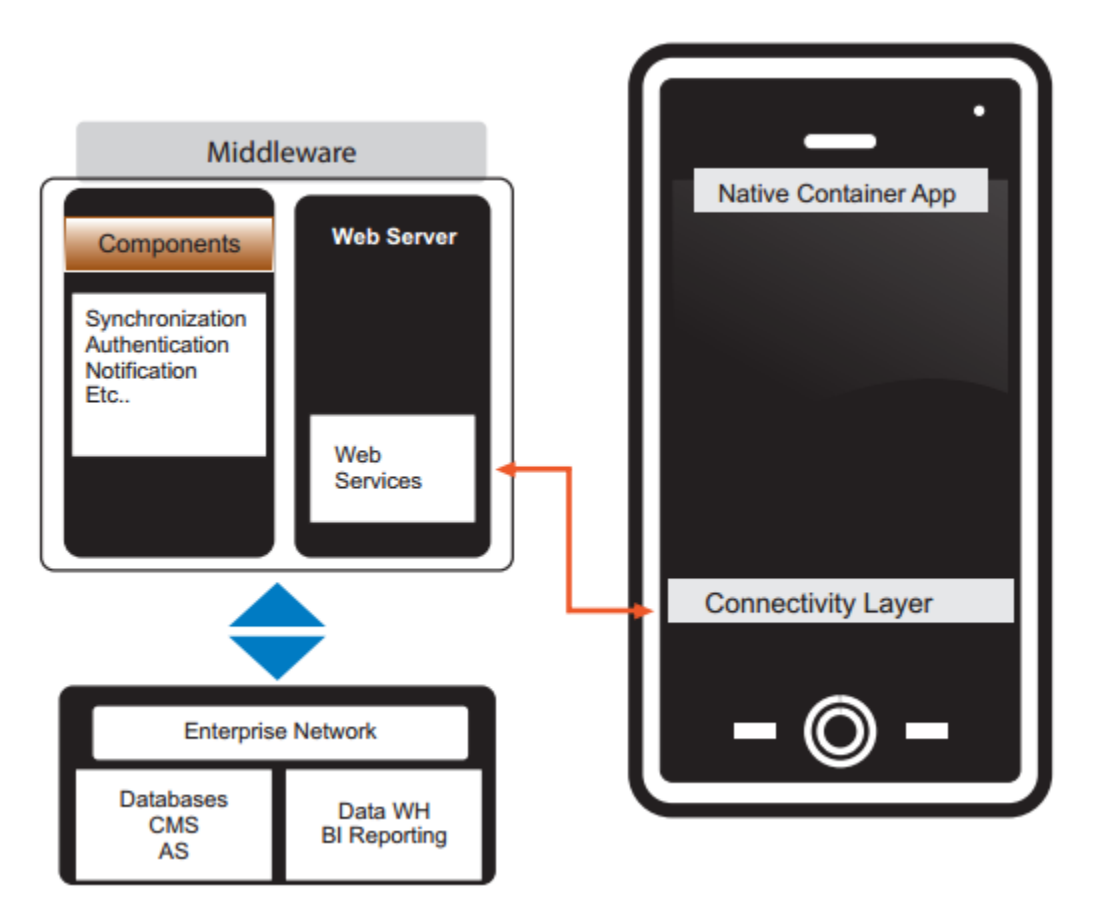

### **2.2.1 Native** εφαρµογές **(Native applications)**

Εικόνα **5:** Η αρχιτεκτονική µιας **native** εφαρµογής για κινητή συσκευή **[60]** 

Οι native εφαρµογές αποτελούνται από εκτελέσιµα αρχεία τα οποία αποθηκεύονται στη συσκευή. Η διαδικασία της εγκατάστασης µπορεί να γίνει από το χρήστη ή η εφαρµογή περιέχεται ήδη στη συσκευή ως µέρος του λειτουργικού συστήµατος. Ο πιο διαδεδοµένος τρόπος εγκατάστασης µιας native εφαρµογής είναι µέσω του διαδικτυακού καταστήµατος εφαρµογών της εκάστοτε εταιρείας που δηµιούργησε το λειτουργικό σύστηµα π.χ. app store για το λειτουργικό σύστηµα των i-phone. Μετά την εγκατάσταση, ο χρήστης µπορεί να εκκινήσει την εφαρµογή όπως κάθε άλλη εφαρµογή που είναι προεγκατεστηµένη στη συσκευή. Συνήθως δηµιουργείται ένα εικονίδιο στην

επιφάνεια εργασίας της συσκευής, το οποίο επιλέγει ο χρήστης κάθε φορά που επιθυµεί να εκτελέσει την εφαρµογή. Κατά την πρώτη εκτέλεση η εφαρµογή θα συνδεθεί άµεσα µε το λειτουργικό σύστηµα, χωρίς κανένα ενδιάµεσο στρώµα λογισµικού. Με αυτόν τον τρόπο µπορεί να έχει πρόσβαση στις λειτουργίες των εφαρµογών που συνοδεύουν το λειτουργικό σύστηµα, αποκτώντας πλήρη έλεγχο της συσκευής. Ένα παράδειγµα που θα έκανε πιο απλή την κατανόηση της παραπάνω διαδικασίας είναι αυτό της κάµερας της συσκευής, την οποία ελέγχουν πολλές εφαρµογές όπως για παράδειγµα η εφαρµογή του Facebook [17] και του Instagram [18].

Για τη δηµιουργία µιας native εφαρµογής ο προγραµµατιστής θα πρέπει να γράψει τον πηγαίο κώδικα, στην γλώσσα προγραµµατισµού που υποστηρίζει το λειτουργικό σύστηµα της συσκευής, και να συµπεριλάβει οτιδήποτε άλλο είναι απαραίτητο για την λειτουργία της εφαρµογής, όπως για παράδειγµα εικόνες, ηχητικά αρχεία κλπ. Χρησιµοποιώντας εργαλεία που παρέχονται από την εταιρεία που δηµιούργησε το λειτουργικό σύστηµα, τα παραπάνω αρχεία µεταγλωτίζονται και παράγεται ένα αρχείο το οποίο αποτελεί την εφαρµογή που θα αποθηκευτεί στη συσκευή. Τα εργαλεία αυτά, σε συνδυασµό µε επιπρόσθετες ευκολίες αποτελούν το περιβάλλον ανάπτυξης εφαρµογών (SDK) που προορίζονται για το εκάστοτε λειτουργικό σύστηµα. Η διαδικασία ανάπτυξης µιας native εφαρµογής παρουσιάζει οµοιότητες µεταξύ των διαφορετικών λειτουργικών συστηµάτων, όµως τα περιβάλλοντα ανάπτυξης (SDK's) διαφέρουν µεταξύ τους. Έχουν δηµιουργηθεί για να εξυπηρετούν τις ανάγκες ενός συγκεκριµένου λειτουργικού συστήµατος και παρέχουν διαφορετικά εργαλεία.

Οι διαφορές που παρουσιάζονται στο περιβάλλον ανάπτυξης έχουν ως αποτέλεσµα ένα από τα πιο σηµαντικά µειονεκτήµατα της ανάπτυξης native εφαρµογών - ο κώδικας που γράφτηκε για ένα συγκεκριµένο λειτουργικό σύστηµα δεν µπορεί να χρησιµοποιηθεί σε κάποιο άλλο. Αυτή η πρακτική, στις περιπτώσεις που η εφαρµογή στοχεύει διάφορα λειτουργικά συστήµατα, αυξάνει την πολυπλοκότητα ανάπτυξης και συντήρησής της [19]. Το ερώτηµα που τίθεται σε αυτό το σηµείο είναι, για ποιόν λόγο δεν έχει σταµατήσει αυτός ο τρόπος ανάπτυξης; Για να απαντηθεί αυτό θα πρέπει να γίνει κατανοητός ο ρόλος των διεπαφών προγραµµατισµού εφαρµογών (APIs).

Η εφαρµογή, αφού εγκατασταθεί στην κινητή συσκευή και εκτέλεστεί από τον χρήστη, αλληλεπιδρά µε το λειτουργικό σύστηµα της συσκευής κάνοντας χρήση των διαθέσιµων διεπαφών. Οι διεπαφές προγραµµατισµού µπορούν να χωριστούν σε δύο βασικές κατηγορίες:

- 1. ∆ιεπαφές προγραµµατισµού χαµηλού επιπέδου (low-level APIs).
- 2. ∆ιεπαφές προγραµµατισµού υψηλού επιπέδου (high-level APIs).

Οι διεπαφές προγραµµατισµού χαµηλού επιπέδου παρέχουν τη δυνατότητα σε µια native εφαρµογή να αλληλεπιδρά µε την οθόνη αφής, το πληκτρολόγιο, να συνδέεται σε δίκτυα, να επεξεργάζεται ηχητικά αρχεία που λήφθηκαν µέσω του µικροφώνου, να παράγει ήχους µέσω των ηχείων και να ελέγχει την κάµερα για λήψη φωτογραφιών ή βίντεο. Αυτά είναι µερικά από τα παραδείγµατα από τις δυνατότητες που παρέχουν τα παραπάνω εργαλεία, αφού στο σύνολό τους παρέχουν πρόσβαση σε οποιοδήποτε χαρακτηριστικό της συσκευής [20].

Σε συνδυασµό µε την πρόσβαση στα τεχνικά χαρακτηριστικά της συσκευής, το λειτουργικό σύστηµα παρέχει µεθόδους αλληλεπίδρασης και µε υπηρεσίες υψηλότερου επιπέδου, οι οποίες είναι απαραίτητες για την παροχή υψηλού επιπέδου εµπειρίας στο χρήστη. Οι διεπαφές προγραµµατισµού υψηλού επιπέδου προσφέρουν µια σειρά από υπηρεσίες. Μερικές από αυτές τις υπηρεσίες είναι η πλοήγηση στο διαδίκτυο, η πρόσβαση στο ηµερολόγιο, τις επαφές, το φωτογραφικό υλικό και φυσικά η δυνατότητα τηλεφωνικών κλήσεων, αποστολής και λήψης γραπτών µηνυµάτων µέσω της εφαρµογής [20].

Τα περισσότερα λειτουργικά συστήµατα έχουν προεγκατεστηµένες εφαρµογές που υλοποιούν αυτές τις υπηρεσίες, όµως ένα σύνολο από µεθόδους πρόσβασης σε αυτές τις υπηρεσίες µε προγραµµατιστικό τρόπο (µέσω της native εφαρµογής) είναι διαθέσιµο, µε αποτέλεσµα να παρουσιάζονται εφαρµογές που συνδυάζουν πολλές από τις παραπάνω λειτουργίες.

Ένα ακόµη σύνολο εργαλείων, διαθέσιµο στις native εφαρµογές, είναι αυτό της γραφικής διεπαφής. Το λειτουργικό σύστηµα παρέχει ένα σύνολο από τα βασικά γραφικά συστατικά όπως κουµπιά, µενού, tab bars, ειδοποιήσεις και πολλά ακόµη.

Εφαρµογές που κάνουν χρήση αυτών των γραφικών συστατικών κληρονοµούν την εµφάνιση του συγκεκριµένου λειτουργικού συστήµατος στο οποίο εγκαθίσταται, µε αποτέλεσµα η εµπειρία που εισπράττει ο χρήστης να είναι µέσα στα πλαίσια που έχει συνηθίσει.

Είναι σηµαντικό να σηµειωθεί ότι κάθε λειτουργικό σύστηµα αποτελείται από τα δικά του ιδιαίτερα γραφικά εργαλεία. Ακόµη και µεταξύ διαφορετικών εκδόσεων του ίδιου λειτουργικού παρατηρούνται διαφορές. Η γραφική διεπαφή είναι ένα πολύ σηµαντικό

κοµµάτι για την επιτυχία του λειτουργικού συστήµατος µε αποτέλεσµα να υπάρχουν συνέχεια βελτιώσεις, άρα και διαφοροποιήσεις. Η διαφοροποίηση που παρατηρείται ανάµεσα σε αυτά τα εργαλεία καθιστούν απαραίτητη την εξοικείωση του σχεδιαστή, της εφαρµογής, µε τα εργαλεία και τα συστατικά που παρέχονται.

Οι προγραµµατιστικές διεπαφές που απαιτούνται για την πλήρη αξιοποίηση της κινητής συσκευής και κατ' επέκταση του λειτουργικού συστήµατος, είναι συγκεκριµένες και στενά συνδεδεµένες µε το λειτουργικό σύστηµα για το οποίο δηµιουργήθηκαν. Το γεγονός αυτό προσθέτει πολυπλοκότητα και κόστος στην ανάπτυξη µιας native εφαρµογής µε παρουσία σε διάφορα λειτουργικά συστήµατα, αφού για κάθε λειτουργικό σύστηµα απαιτείται η ανάπτυξη της ίδιας εφαρµογής χρησιµοποιώντας διαφορετικές προγραµµατιστικές διεπαφές. Παρόλα αυτά ο ρόλος τους είναι ιδιαίτερα σηµαντικός, αφού είναι εκείνες που καθιστούν εφικτή την ανάπτυξη ιδιαίτερα πολύπλοκων εφαρµογών.

#### **2.2.2** ∆ιαδικτυακές εφαρµογές **(Web applications)**

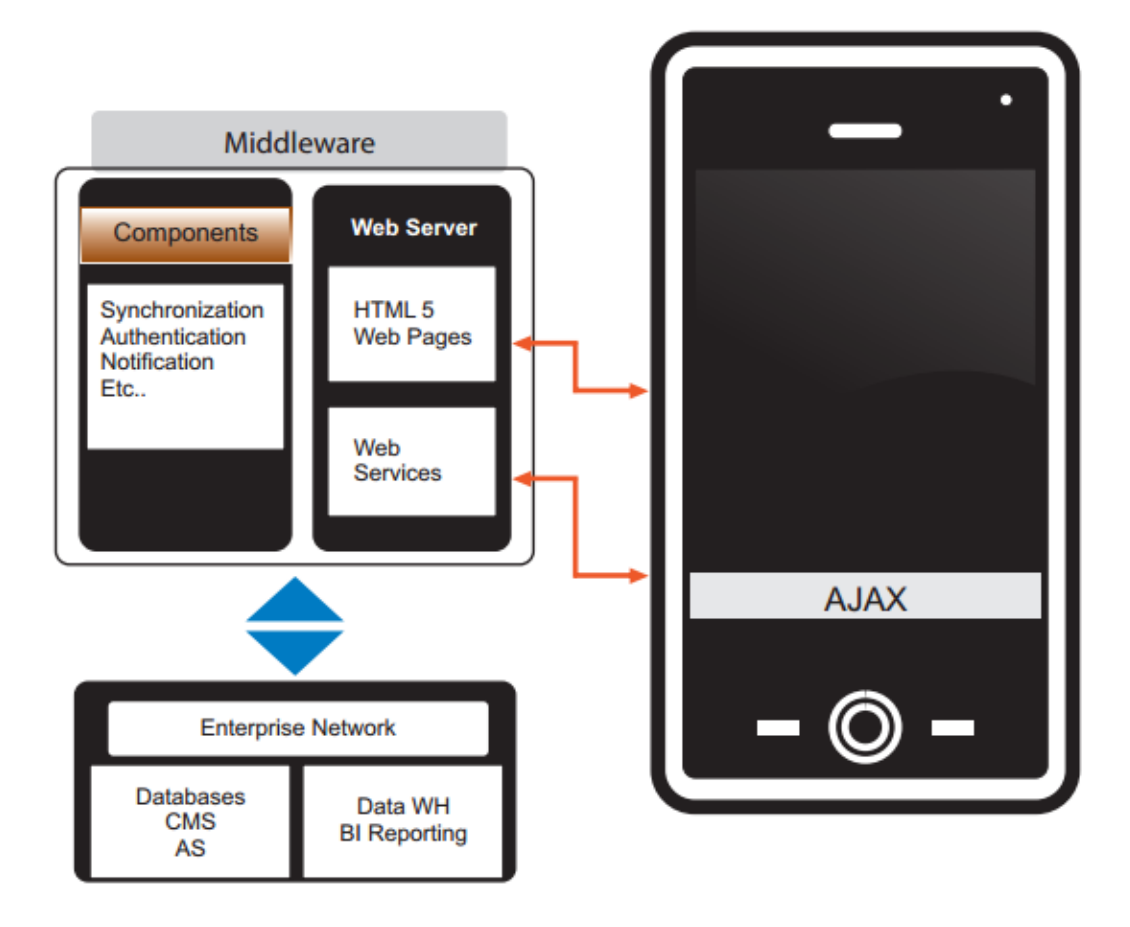

Εικόνα **6:** Η αρχιτεκτονική µιας διαδικτυακής εφαρµογής για κινητή συσκευή **[60].**

Στην περιγραφή των native εφαρµογών έγινε αισθητό το µέγεθος κατακερµατισµού που υπάρχει στο πεδίο της ανάπτυξης εφαρµογών για κινητές συσκευές. Λύση σε αυτό το πρόβληµα προσπαθεί να δώσει η παρούσα κατηγορία, αυτή των διαδικτυακών εφαρµογών. Η κατηγορία αυτή δεν είναι κάτι καινούριο σαν ιδέα, αφού είναι γνωστή από τις εφαρµογές που υπάρχουν ήδη για τους σταθερούς ηλεκτρονικούς υπολογιστές αρκετά χρόνια τώρα. Ένα από τα πιο σηµαντικά παραδείγµατα είναι οι εφαρµογές ηλεκτρονικού ταχυδροµείου (email), όπως το gmail της Google ή το windowslive της Microsoft, που χρησιµοποιούν τον περιηγητή για την απεικόνισή τους και έχουν υλοποιηθεί µε τεχνολογίες διαδικτύου.

Οι διαδικτυακές εφαρµογές δίνουν την υπόσχεση για λύση του προβλήµατος του κατακερµατισµού που εντοπίζεται στα λειτουργικά συστήµατα, παρέχοντας την δυνατότητα ανάπτυξης εφαρµογών που θα εκτελούνται σε διαφορετικά λειτουργικά συστήµατα και συσκευές χρησιµοποιώντας αποκλειστικά τεχνολογίες διαδικτύου (π.χ. HTML, CSS και Javascript). Με τον τρόπο αυτό οι προγραμματιστές αποφεύγουν το τεράστιο εµπόδιο της εκµάθησης νέων γλωσσών προγραµµατισµού για κάθε διαφορετικό λειτουργικό σύστηµα για το οποίο δηµιουργούν µια εφαρµογή [21]. Τέλος, οι εφαρµογές αυτές θα φιλοξενούνται στον εξυπηρέτη και θα µπορούν να εκτελεστούν από τον χρήστη µε την επίσκεψή του στην αντίστοιχη ηλεκτρονική διεύθυνση (URL) µέσω του περιηγητή, αποφεύγοντας µε αυτόν τον τρόπο τα διάφορα ηλεκτρονικά καταστήµατα (marketplaces) των παρόχων των λειτουργικών συστηµάτων και τις διαφορετικές απαιτήσεις που θα πρέπει να πληρεί µια εφαρµογή για να γίνει διαθέσιµη µέσω αυτών [22].

Το γεγονός ότι το πεδίο των διαδικτυακών εφαρµογών διαθέτει ήδη αρκετά εργαλεία ανάπτυξης δε σηµαίνει ότι αυτά µπορούν να χρησιµοποιηθούν στο χώρο των κινητών συσκευών χωρίς περαιτέρω εξέλιξη. Οι κινητές συσκευές, όπως περιγράφεται παραπάνω, έχουν ιδιαίτερα χαρακτηριστικά που καθιστούσαν τις υπάρχουσες τεχνολογίες ανεπαρκείς. Η πραγµατική αφετηρία των διαδικτυακών εφαρµογών ήταν η προσέλευση της HTML5 και η συνεχής εξέλιξη των περιηγητών οι οποίοι πλέον µπορούν να εκµεταλλευτούν αυτές τις νέες δυνατότητες. Στον παρακάτω πίνακα παρατηρούµε τις εκδόσεις της HTML ανά χρονική περίοδο.

|             |                              |                                       |              | Web and Mobile Applications |           |                                   |                   |                   |
|-------------|------------------------------|---------------------------------------|--------------|-----------------------------|-----------|-----------------------------------|-------------------|-------------------|
|             | Timeline of Web Technologies |                                       |              |                             |           |                                   |                   |                   |
| ٠<br>1991   | $\bullet$<br>1994            | ٠<br>1996                             | ٠<br>1997    | 1998                        | ۰<br>2000 | ٠<br>2002                         | $\bullet$<br>2005 | ۰<br>2009         |
| <b>HTML</b> | <b>HTML2</b>                 | CSS <sub>1</sub><br><b>JavaScript</b> | <b>HTML4</b> | CSS <sub>2</sub>            | XHTML 1   | <b>Tableless</b><br>Web<br>Design | <b>AJAX</b>       | <b>HTML5</b><br>5 |

Εικόνα **7:** Χρονική διαδροµή µέχρι την έλευση της **HTML5 [66].**

Αρχικά η ονοµασία HTML5 απλώς εξέφραζε την τελευταία έκδοση της HTML. Η τεχνολογία αυτή από µόνη της δεν είναι ικανή να αλλάξει το τοπίο ανάπτυξης εφαρµογών στις κινητές συσκευές, όµως διάφορα άρθρα και αναφορές χρησιµοποιούν την ονοµασία HTML5 σα σύνολο, και όχι µεµονωµένα, για να συµπεριλάβουν την νέα έκδοση της CSS3 και κυρίως τις Javascript προγραµµατιστικές διεπαφές (Javascript APIs) που τη συνοδεύουν. Ο όρος HTML5 έχει σταματήσει να προσδιορίζει μία ακόμη έκδοση της HTML, πλέον περιλαµβάνει ένα πακέτο από εργαλεία που καθιστούν δυνατή την ανάπτυξη αξιόλογων εφαρµογών και είναι αυτά ακριβώς τα εργαλεία που δίνουν την δυνατότητα στις web εφαρµογές να διαδραµατίσουν έναν πολύ σηµαντικό ρόλο στην ανάπτυξη εφαρµογών στις κινητές συσκευές [24].

Στο σηµείο αυτό, θα πρέπει να αναφερθεί ότι αντίθετα µε τις native εφαρµογές, οι οποίες έχουν ως περιβάλλον εκτέλεσης το λειτουργικό σύστηµα και άρα συνδέονται άµεσα µε αυτό, οι διαδικτυακές εφαρµογές εκτελούνται στον περιηγητή ιστού (browser). Ο περιηγητής ιστού είναι και αυτός µε την σειρά του, µία native εφαρµογή, άρα έχει άµεση πρόσβαση στα APIs του λειτουργικού συστήµατος, όµως µόνο µερικά από αυτά είναι διαθέσιµα στις εφαρµογές που εκτελούνται σε αυτόν. Ενώ οι native εφαρµογές έχουν πλήρη πρόσβαση στη συσκευή στην οποία εκτελούνται, οι web εφαρµογές έχουν περιορισµένη πρόσβαση σε πολλά χαρακτηριστικά της συσκευής και σε κάποιες περιπτώσεις η πρόσβαση απουσιάζει τελείως. Η απουσία πρόσβασης οφείλεται σε δύο κυρίως λόγους. Ο πρώτος είναι η ασφάλεια της συσκευής. Οι native εφαρµογές είναι διαθέσιµες µέσω διαφόρων marketplaces τα οποία πριν διαθέσουν µια εφαρµογή στους χρήστες, εξετάζουν τις λειτουργίες της και ελέγχουν εάν διαθέτει χαρακτηριστικά που θα

µπορούσαν να είναι επιβλαβή για την συσκευή ή για τα ευαίσθητα προσωπικά δεδοµένα του χρήστη. Στις web εφαρµογές αυτός ο έλεγχος απουσιάζει αφού είναι διαθέσιµες µέσω οποιουδήποτε εξυπηρέτη (server). Ο δεύτερος λόγος είναι η απουσία υλοποίησης διαφόρων προγραµµατιστικών διεπαφών, έχοντας ως αποτέλεσµα την απουσία πρόσβασης σε διάφορες λειτουργίες της συσκευής. Όπως αναφέρθηκε νωρίτερα οι διαδικτυακές εφαρµογές εξαρτώνται από την πορεία της HTML5 και κυρίως των Javascript APIs που υποστηρίζει. Πολλά από αυτά δεν έχουν υλοποιηθεί ακόµη ή δεν υποστηρίζονται πλήρως από τους browsers [25].

Ιδιαίτερη σηµασία θα πρέπει να δοθεί στην απόδοση των διαδικτυακών εφαρµογών. Όπως αναφέρθηκε νωρίτερα, οι διαδικτυακή προσέγγιση χρησιµοποιεί τον περιηγητή ιστού ως περιβάλλον εκτέλεσης. Το γεγονός αυτό επηρεάζει αρνητικά την απόδοση αφού η απόδοση της εφαρµογής δεν εξαρτάται µόνο από την επεξεργαστική ισχύ της συσκευής στην οποία εκτελείται, αλλά και από τον ίδιο τον περιηγητή. Μια διαδικτυακή εφαρµογή µπορεί να είναι όσο αποδοτική όσο της επιτρέπει ο περιηγητής.

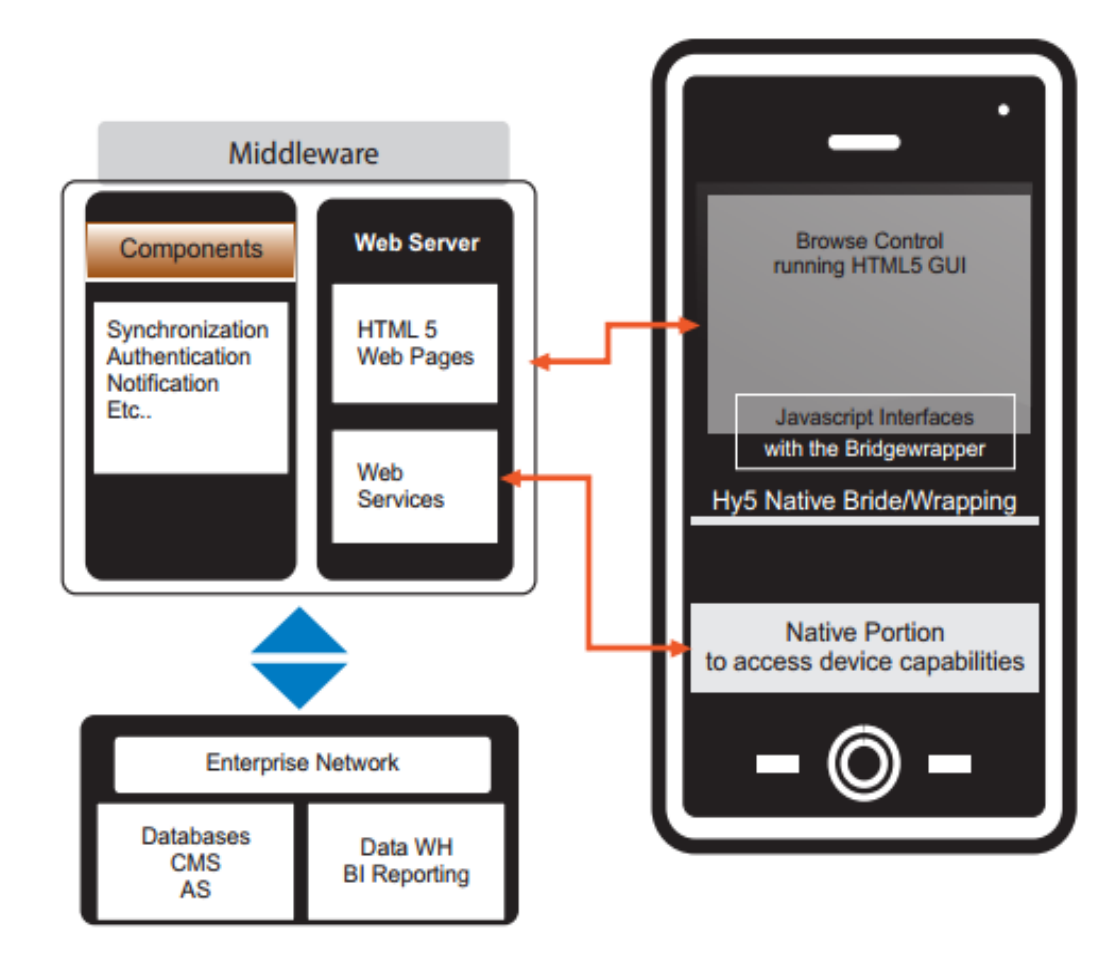

### **2.2.3** Υβριδικές εφαρµογές **(Hybrid applications)**

Εικόνα **8:** Η αρχιτεκτονική µιας υβριδικής εφαρµογής για κινητή συσκευή **[60].** 

Η υβριδική προσέγγιση συνδυάζει χαρακτηριστικά από τις δύο παραπάνω κατηγορίες. Ακολουθώντας αυτήν τη προσέγγιση οι προγραµµατιστές έχουν την δυνατότητα να υλοποιήσουν τις κύριες λειτουργίες της εφαρµογής χρησιµοποιώντας web τεχνολογίες και παράλληλα να διατηρήσουν την πρόσβαση σε χαρακτηριστικά της συσκευής που είναι διαθέσιµες µόνο για native εφαρµογές, µέσω των native APIs που λειτουργούν ως γέφυρα ανάµεσα στις κύριες λειτουργίες της εφαρµογής και τα χαρακτηριστικά της συσκευής. Με τον τρόπο αυτό επιτυγχάνεται η επαναχρησιµοποίηση του µέρους της εφαρµογής που υλοποιήθηκε σε web τεχνολογίες, ενώ το µόνο που χρειάζεται να τροποποιηθεί για να λειτουργήσει η εφαρµογή και σε άλλα λειτουργικά είναι η αλλαγή των native APIs που χρησιµοποιούνται για τις λειτουργίες της συσκευής [57].

Οι προγραµµατιστές της εφαρµογής έχουν την δυνατότητα να υλοποιήσουν µόνοι τους την αναφερόµενη γέφυρα ή να χρησιµοποιήσουν έτοιµα εργαλεία, όπως το PhoneGap [26] – µια, ανοιχτού κώδικα (open source) βιβλιοθήκη που παρέχει πρόσβαση στα πιο

κοινά χαρακτηριστικά που συναντώνται στις κινητές συσκευές, µέσω ενός συνόλου από APIs που µπορούν να κληθούν µέσω Javascript.

Το µέρος της εφαρµογής που υλοποιήθηκε µε web τεχνολογίες µπορεί να είναι είτε web σελίδα που εντοπίζεται στον εξυπηρέτη µε τον οποίο επικοινωνεί η εφαρµογή, είτε ένα σύνολο από HTML, Javascript και CSS αρχεία που συγκεντρώνονται στην εφαρµογή και αποθηκεύονται τοπικά στη συσκευή. Κάθε προσέγγιση έχει θετικά και αρνητικά σηµεία που πρέπει να ληφθούν υπόψιν. Η πρώτη προσέγγιση επιτρέπει την παροχή ανανεώσεων της εφαρµογής αποφεύγοντας τη διαδικασία αξιολόγησης και αποδοχής από το app store στο οποίο διατίθεται η εφαρµογή. Το µειονέκτηµα έγκειται στην απουσία της offline λειτουργίας της εφαρµογής, αφού το περιεχόµενο βρίσκεται στον εξυπηρέτη. Η δεύτερη προσέγγιση παρέχει τη δυνατότητα offline λειτουργικότητας, αφού τα αρχεία που απαιτούνται συµπεριλαµβάνονται στην ίδια την εφαρµογή που εγκαθίσταται στη συσκευή. Όµως η επιλογή αυτή αφαιρεί την δυνατότητα άµεσων ανανεώσεων της εφαρµογής. Η λύση εντοπίζεται στο συνδυασµό των δύο προσεγγίσεων. Τα αρχεία που µπορούν να φιλοξενηθούν στον εξυπηρέτη, εγκαθίστανται εκεί και όταν εκτελεστεί για πρώτη φορά η εφαρµογή θα τα αποθηκεύσει τοπικά (app-cache). Σε περίπτωση αλλαγής σε κάποιο αρχείο, η συσκευή θα ενηµερωθεί για την αλλαγή και θα επιχειρήσει να ανακτήσει εκ νέου τα αρχεία από τον εξυπηρέτη [20].

### **2.2.4** Ιστότοπος για κινητές συσκευές **(Mobile web site)**

Σε αυτό το υποκεφάλαιο γίνεται ένας ακόµη διαχωρισµός, ο οποίος εντοπίζεται µεταξύ δύο διαφορετικών αρχιτεκτονικών για την ανάπτυξη web υπηρεσιών. Η πρώτη αφορά την κατηγορία που αναφέρθηκε νωρίτερα, αυτή των web εφαρµογών. Η δεύτερη αφορά την κατηγορία των ιστοτόπων που αναπτύχθηκαν µε κύριο γνώµονα την προσπέλασή τους από κινητές συσκευές (mobile sites). Οι διαφορές που έχουν είναι λίγες µε βασικότερη ότι η φύση των διαφορών είναι κυρίως θεωρητική. Στην ουσία οι ιστότοποι για κινητές συσκευές είναι υποσύνολο των web εφαρµογών και όχι ξεχωριστή κατηγορία. Η σηµαντικότερη διαφορά τους είναι η δυνατότητά τους για offline λειτουργία. Παραπάνω αναφέρθηκε ότι οι διαδικτυακές εφαρµογές µπορούν να λειτουργήσουν χωρίς να απαιτείται η συσκευή να είναι συνδεδεµένη στο διαδίκτυο. Αυτό γίνεται εφικτό µέσω µιας νέας λειτουργίας των περιηγητών που µπορεί να κάνει χρήση η HTML5 και ονοµάζεται app-cache. Μέσω της λειτουργίας αυτής ο προγραµµατιστής

µπορεί να δηλώσει ένα σύνολο αρχείων που επιθυµεί να αποθηκευτούν στην συσκευή του χρήστη. Με αυτόν τον τρόπο όλα τα αρχεία που υλοποιούν τις λειτουργίες µιας εφαρµογής είναι διαθέσιµες τοπικά και πλέον εκτελούνται στον περιηγητή της συσκευής και όχι σε κάποιον αποµακρυσµένο εξυπηρέτη. Το δυναµικό περιεχόµενο της εφαρµογής δηµιουργείται και επεξεργάζεται µέσω της Javascript που υποστηρίζεται από τον περιηγητή. Η ίδια διαδικασία όµως, δεν µπορεί να πραγµατοποιηθεί για τους ιστοτόπους. Σε περίπτωση που υπάρχει δυναµικό περιεχόµενο, τότε αυτό προκύπτει από τεχνολογίες που υποστηρίζονται µόνο σε περιβάλλον εξυπηρέτη (server side scripting languages). Εάν αυτά τα αρχεία προσπαθούσαν να εκτελεστούν στο περιβάλλον του περιηγητή τότε θα αποτύγχαναν αφού δεν υποστηρίζονται. Ακολουθεί ένας συνοπτικός πίνακας µε τις διαφορές των δύο εκδοχών.

| Κατηγορία          | <b>Mobile Web Site</b>                                                                                                    | <b>Web App</b>                                                                                                    |
|--------------------|----------------------------------------------------------------------------------------------------|----------------------------------------------------------------------------------------------------|
| Περιεχόμενο        | Στατικό ή δυναμικό μέσω<br>χρήσης server side scripting<br>(php etc) και δημιουργείται<br>στην μεριά του server.                | Στατικό ή δυναμικό μέσω<br>χρήσης client side scripting<br>στη μεριά του client.                                                                                                    |
| Δυνατότητα Offline | <b>OXI</b>                                                                                                    | NAI (app-cache)                                                                                                    |
| Πρόσβαση           | Μέσω url.                                                                                                    | Μέσω εικονιδίου που<br>εγκαθίσταται στην<br>επιφάνεια εργασίας της<br>συσκευής.                                                                                                    |
| Απόδοση            | Το περιεχόμενο είναι<br>απομακρυσμένο (server) και<br>στέλνεται στην συσκευή<br>μέσω HTTP. Η ταχύτητα<br>βασίζεται στη σύνδεση. | Το περιεχόμενο βρίσκεται<br>στην συσκευή. Η απόδοση<br>βασίζεται στην<br>επεξεργαστική ισχύ της<br>συσκευής και τις<br>δυνατότητες του περιηγητή.<br>Η σύνδεση επηρεάζει όταν<br>χρησιμοποιούνται web<br>services για λήψη<br>περιεχομένου. |

Πίνακας **2:** Χαρακτηριστικά των παραλλαγών της **web** αρχιτεκτονικής

# **2.2.5** Εφαρµογές µεταγλωτισµένες ανά λειτουργικό σύστηµα **(cross compiled application)**

Την παρούσα χρονική στιγµή υπάρχει ένα σύνολο από εργαλεία που είναι διαθέσιµα και επιτρέπουν την δηµιουργία native εφαρµογών χρησιµοποιώντας γλώσσες προγραµµατισµού που είναι άγνωστες στο λειτουργικό σύστηµα στο οποίο στοχεύουν. Αυτά τα εργαλεία δεν προσπαθούν να µιµηθούν τις native εφαρµογές ως προς τη γραφική διεπαφή, αλλά αποσκοπούν ώστε το τελικό αποτέλεσµα να αποτελεί µία πραγµατικά native εφαρµογή, τόσο οπτικά όσο και λειτουργικά.

Ο τρόπος που λειτουργεί αυτή η προσέγγιση είναι η συµπερίληψη ενός περιβάλλοντος εκτέλεσης (runtime environment) µαζί µε τον κώδικα της εφαρµογής. Όταν ο χρήστης εγκαταστήσει µία cross-compiled εφαρµογή στην συσκευή του, τότε εγκαθιστά και το περιβάλλον εκτέλεσης που αναλαµβάνει να αναγνωρίσει και να εκτελέσει τον κώδικα που είναι άγνωστος στο λειτουργικό σύστηµα. Το πακέτο που εγκαθιστά ο χρήστης, περιλαµβάνει επίσης ένα σύνολο από διεπαφές που καθιστούν εφικτή την πρόσβαση της εφαρµογής σε χαρακτηριστικά της συσκευής.

Μερικά από τα εργαλεία που υλοποιούν την παραπάνω αρχιτεκτονική είναι το MonoTouch και MonoDroid της Xamarin για υλοποίηση εφαρµογών σε iOS και Android αντίστοιχα, χρησιµοποιώντας την γλώσσα προγραµµατισµού C# [27] και το Titanium της Appcelerator για υλοποίηση εφαρµογών σε iOS, Android και BlackBerry χρησιµοποιώντας την γλώσσα προγραµµατισµού Javascript [28]. Τα εργαλεία αυτά επιτρέπουν την επαναχρησιµοποίηση του µέρους της εφαρµογής που υλοποιεί τις λογικές λειτουργίες (σύνδεση µε τη βάση δεδοµένων, πολύπλοκοι υπολογισµοί κλπ) σε όλες τις εκδόσεις της εφαρµογής. Επίσης το µέρος της εφαρµογής που χρειάζεται πρόσβαση στα χαρακτηριστικά της συσκευής µπορεί να επαναχρησιµοποιηθεί, αφού τα εργαλεία προσφέρουν οµογενοποιηµένο τρόπο κλήσης των χαρακτηριστικών αυτών, οπότε ο κώδικας παραµένει ίδιος. Το κοµµάτι της εφαρµογής που θα πρέπει να αλλαχθεί είναι εκείνο που υλοποιεί την εµφάνιση (γραφική διεπαφή χρήστη), αφού κάθε λειτουργικό έχει το δικό του χαρακτηριστικό γραφικό περιβάλλον (user interface).

Τέλος θα πρέπει να αναφερθεί και µία διαφορετική προσέγγιση, αυτήν του XMLVM (XML Virtual Machine). Η συγκεκριµένη τεχνολογία αποτελεί µία ερευνητική προσπάθεια µε ιδιαίτερα πρωτότυπη αρχιτεκτονική. Η γλώσσα προγραµµατισµού που χρησιµοποιείται είναι η Java και τα εργαλεία που χρησιµοποιούνται στην ανάπτυξη εφαρµογών για το λειτουργικό σύστηµα Android.

Η παραπάνω προσέγγιση αφορά την µεταγλώττιση των byte code instructions (εντολές που εκτελεί η Java Virtual Machine) σε XML αρχεία που αναπαριστούν αυτές τις εντολές. Το επόµενο βήµα είναι τα παραχθέντα XML αρχεία να µετατραπούν σε εντολές στην επιθυµητή γλώσσα προγραµµατισµού. Αυτό επιτυγχάνεται µέσω των XSLT

αρχείων που υπάρχουν υλοποιηµένα για έναν αριθµό από γλώσσες προγραµµατισµού (Objective-C, C#, Javascript, Python, Ruby) [29].

#### **2.2.6** Σύγκριση αρχιτεκτονικών προσεγγίσεων

Παρατηρείται ότι οι native εφαρµογές υπερτερούν σε απόδοση και πρόσβαση στα χαρακτηριστικά της συσκευής στην οποία λειτουργούν, παρουσιάζουν όµως υψηλό κόστος υλοποίησης και συντήρησης. Οι διαδικτυακές εφαρµογές είναι πολύ πιο απλές στην υλοποίηση, το κόστος υλοποίησης και συντήρησης είναι αισθητά χαµηλότερο, παρουσιάζουν όµως µειωµένη πρόσβαση στις λειτουργίες των συσκευών και η ποιότητα χρήσης που παρέχουν είναι αισθητά χαµηλότερη. Η υβριδική προσέγγιση προσφέρει ένα συνδυασµό των καλύτερων στοιχείων των δύο κατηγοριών. Σε αρκετές περιπτώσεις απαιτούνται συµβιβασµοί και στην υβριδική προσέγγιση, όµως αυτό δεν µειώνει την ευελιξία της σε σχέση µε τις άλλες δύο κατηγορίες. Η τελευταία κατηγορία, εκείνη των cross-compiled εφαρµογών προσφέρει ότι και οι native εφαρµογές. Το πρόβληµα παρατηρείται στο κόστος απόκτησης των εργαλείων που επιτρέπουν την υλοποίηση µιας τέτοιας εφαρµογής. Επίσης ο προγραµµατιστής είναι απόλυτα εξαρτηµένος από τα εργαλεία που χρησιµοποιεί και πιθανές καθυστερήσεις στην εξέλιξή τους θα τον επηρεάσουν άµεσα.

Παρακάτω ακολουθεί ένας συνοπτικός πίνακας µε τα κύρια χαρακτηριστικά της κάθε προσέγγισης.

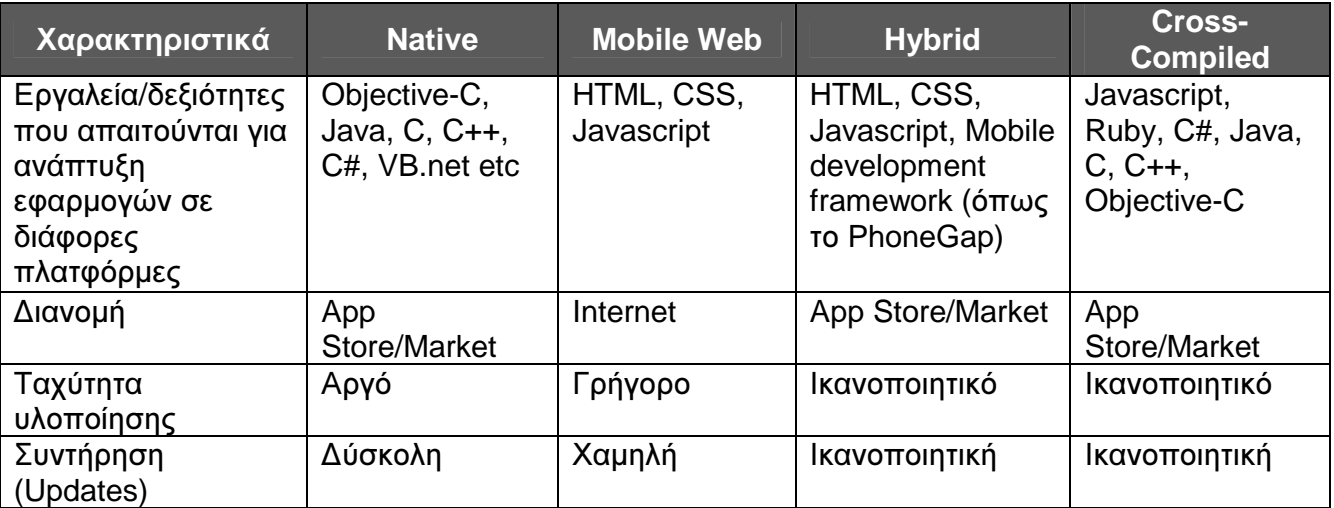

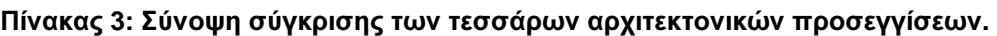

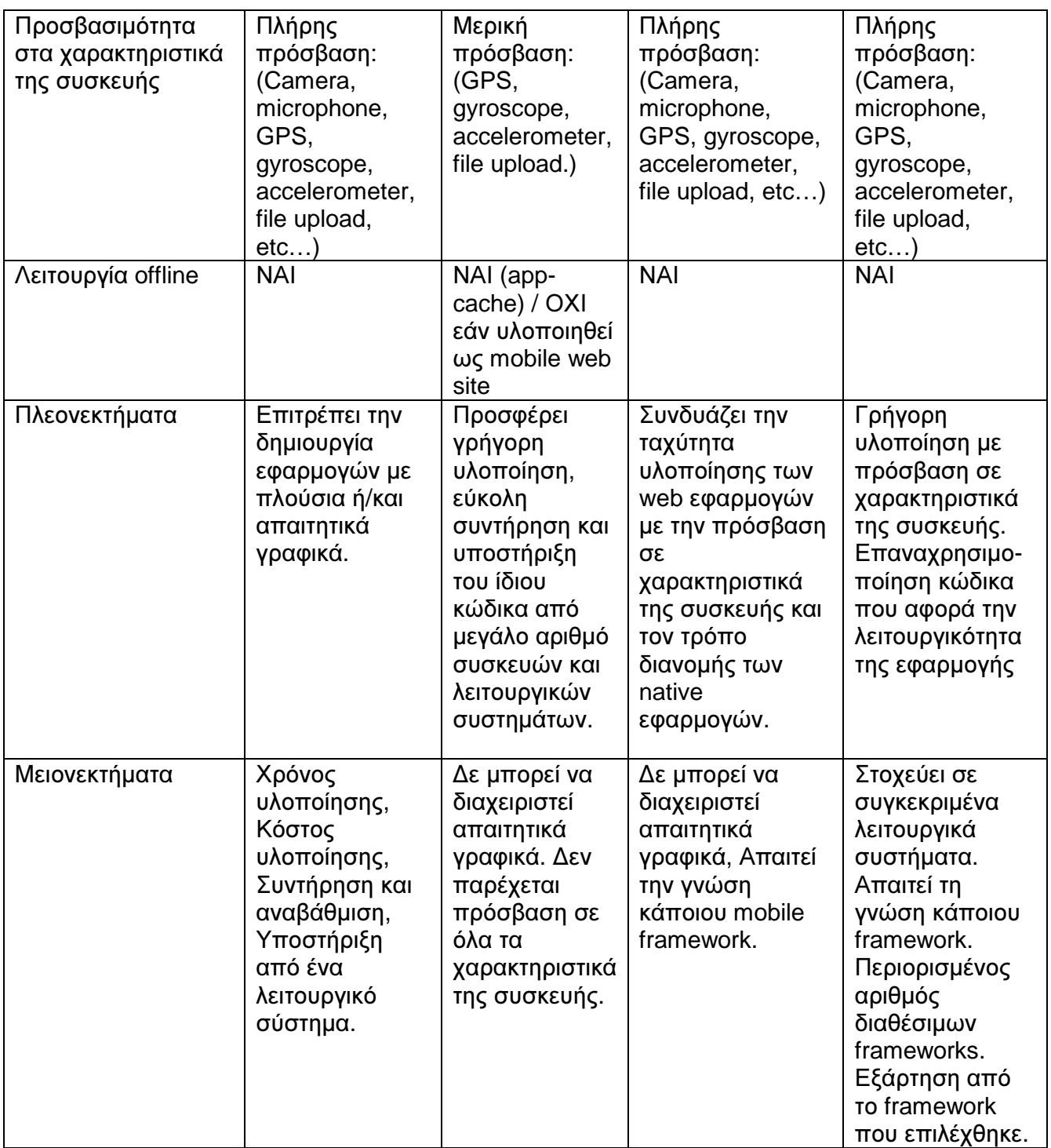

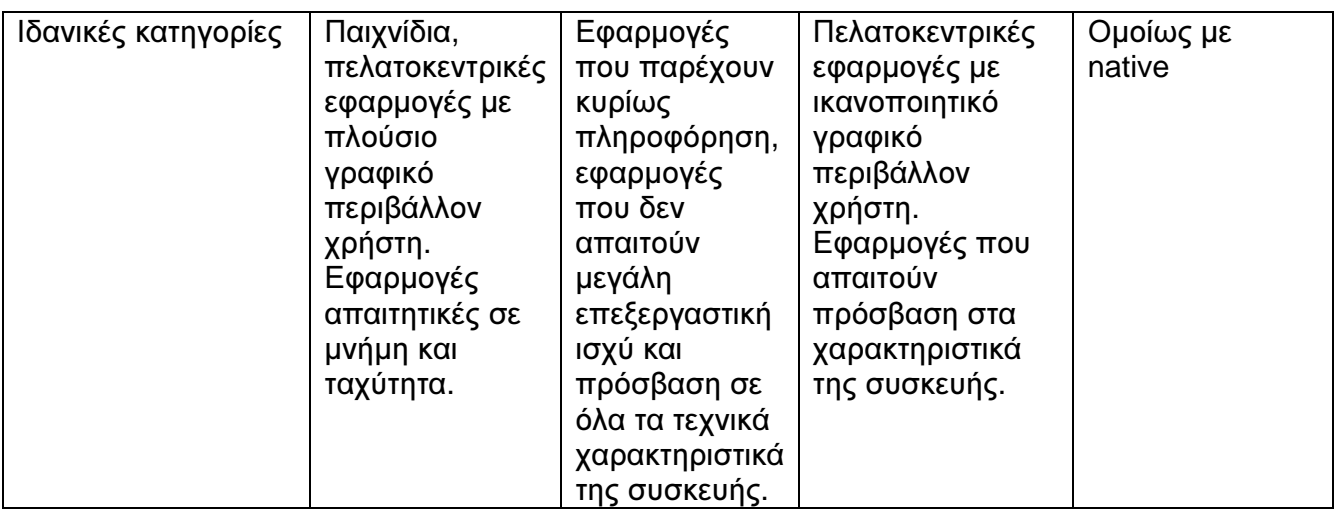

Από τον παραπάνω πίνακα γίνεται κατανοητό ότι µία προσέγγιση δε µπορεί να αποτελέσει πανάκεια λύση στις προκλήσεις που προκύπτουν κατά την διάρκεια υλοποίησης µίας απαιτητικής εφαρµογής.

## **3.** Η ΕΦΑΡΜΟΓΗ ΤΟΥ ΤΜΗΜΑΤΟΣ ΠΛΗΡΟΦΟΡΙΚΗΣ ΚΑΙ ΤΗΛΕΠΙΚΟΙΝΩΝΙΩΝ

Στα πλαίσια της πτυχιακής εργασίας υλοποιήθηκε εφαρµογή µε σκοπό την αξιολόγηση της διαδικασίας υλοποίησης µιας διαδικτυακής εφαρµογής για κινητές συσκευές. Οι υπηρεσίες της εφαρµογής που υλοποιήθηκε απευθύνονται στους φοιτητές ενός ακαδηµαϊκού ιδρύµατος.

Οι πανεπιστηµιακές εφαρµογές µπορούν να προσφέρουν δυνητικά µεγάλο αριθµό υπηρεσιών στους χρήστες της πανεπιστηµιακής κοινότητας. Για παράδειγµα το τµήµα Πληροφορικής και Τηλεπικοινωνιών διαθέτει ιστότοπο µε πλούσιο περιεχόµενο το οποίο όµως σχεδιάστηκε για πρόσβαση από σταθερούς υπολογιστές. Στην περίπτωση των κινητών συσκευών παρατηρείται ότι ο µεγάλος όγκος πληροφορίας καθιστά τη χρήσιµη πληροφορία, δυσεύρετη µέσω της µικρής οθόνης των κινητών συσκευών. Επίσης τα χαρακτηριστικά των κινητών συσκευών προσφέρουν τη δυνατότητα υλοποίησης λειτουργιών που είναι αδύνατον να υποστηριχθούν από σταθερό ηλεκτρονικό υπολογιστή. Ένα παράδειγµα αποτελεί η υπηρεσία «Ειδοποιήσεις» που υλοποιήθηκε λόγω της ανάγκης για άµεση ενηµέρωση των χρηστών εν κινήσει.

Στο παρόν κεφάλαιο εξετάζεται η παρουσία των ακαδηµαϊκών ιδρυµάτων στις εφαρµογές κινητών συσκευών, η ανάγκη ύπαρξης τέτοιου είδους εφαρµογών και τέλος, αναλύεται η µελέτη περίπτωσης της ανάπτυξης εφαρµογής κινητών συσκευών που απευθύνεται στους φοιτητές του τµήµατος Πληροφορικής και Τηλεπικοινωνιών.

### **3.1** Εφαρµογές για την τριτοβάθµια εκπαίδευση

### **3.1.1** Η Ελληνική πραγµατικότητα

Όλα τα ελληνικά ιδρύµατα τριτοβάθµιας εκπαίδευσης διαθέτουν ιστοτόπους για πρόσβαση από σταθερούς ηλεκτρονικούς υπολογιστές, όµως τα δεδοµένα αλλάζουν όταν εξετάζουµε τις παρεχόµενες υπηρεσίες στις κινητές συσκευές. Τα περισσότερα ακαδηµαϊκά ιδρύµατα δεν παρέχουν κάποια εφαρµογή, είτε native, είτε web, που να απευθύνεται σε κατόχους κινητών συσκευών. Το θετικό είναι ότι πολλά ιδρύµατα έχουν ξεκινήσει να εξερευνούν τον χώρο µέσω της έρευνας που ανατίθεται σε φοιτητές.

Την χρονική στιγµή που συντάχθηκε η παρούσα εργασία µόνο ένα πανεπιστηµιακό ίδρυµα παρείχε εφαρµογή η οποία υλοποιήθηκε και ως native, αλλά κυριότερα και ως ιστότοπος για κινητές συσκευές [30]. Το τελευταίο είναι κάτι καινούριο για τα πανεπιστήµια της Ελλάδας. Η εφαρµογή έχει τις ίδιες υπηρεσίες και το ίδιο γραφικό περιβάλλον χρήστη και στις δύο εκδοχές της [31]. Οι υπηρεσίες που παρέχονται είναι κατά κύριο λόγο πληροφοριακές. Η διαδραστικότητα είναι ένα στοιχείο που απουσιάζει, παρέχεται όµως η δέσµευση για περαιτέρω εµπλουτισµό της εφαρµογής και στις δύο εκδοχές της. Η εφαρµογή, και στις δύο εκδοχές της, αποτελεί επίσηµη υπηρεσία του πανεπιστηµίου, γεγονός που κάνει την προσπάθεια ακόµη πιο ενδιαφέρουσα, αφού γίνεται σαφές ότι οι κινητές συσκευές αποτελούν πλέον σηµαντικό κοµµάτι του τρόπου σύνδεσης και επικοινωνίας µε το πανεπιστήµιο.

### **3.1.2** Η κατάσταση στο εξωτερικό

Τα πανεπιστηµιακά ιδρύµατα του εξωτερικού κινούνται µε σαφώς πιο γοργούς ρυθµούς. Τα µεγαλύτερα και πιο γνωστά πανεπιστήµια σε Ηνωµένο Βασίλειο και Ηνωµένες Πολιτείες της Αµερικής διαθέτουν εδώ και αρκετό καιρό εφαρµογές για κινητές συσκευές οι οποίες συνέχεια εµπλουτίζονται. Το πανεπιστήµιο του MIT [32], του Stanford [33], του Cambridge [34] και του Harvard [35] αποτελούν µόνο µερικά από τα πανεπιστήµια που διαθέτουν ήδη εφαρµογές για τις πιο γνωστές πλατφόρµες (iOS, Android), ενώ αρκετά έχουν προχωρήσει και σε web εφαρµογές κάνοντας χρήση των νέων τεχνολογιών που εξετάζονται στην παρούσα εργασία. Οι εφαρµογές αυτές έχουν ως κύριο σκοπό την πληροφόρηση των φοιτητών για τις παροχές, τις εγκαταστάσεις και τα νέα του πανεπιστηµίου. Μερικές εφαρµογές έχουν προχωρήσει στη σύνδεση των εφαρµογών µε τη βιβλιοθήκη του πανεπιστηµίου για εύκολη αναζήτηση και δανεισµό βιβλίων και περιοδικών επιστηµονικού ενδιαφέροντος [36].

Όπως αναφέρθηκε νωρίτερα η HTML5 έκανε την εµφάνιση της το 2009. Κάποια πανεπιστήµια του εξωτερικού ξεκίνησαν τότε τα πρώτα τους βήµατα στην εξερεύνηση της νέας αυτής τεχνολογίας. Η πρωτοβουλία του πανεπιστηµίου του Oxford αποτελεί µια αξιοσηµείωτη προσπάθεια για την εκµετάλλευση των νέων δυνατοτήτων. Το Erewhon Project αποσκοπεί στη δηµιουργία υπηρεσιών γεωτοποθεσίας και στην βελτίωση της πρόσβασης των κινητών συσκευών σε περιεχόµενο σχετικό µε το πανεπιστηµιακό ίδρυµα [37]. Η προσπάθεια αυτή στηρίζεται σε µια σειρά υποθέσεων σχετικά µε την κατεύθυνση της τεχνολογίας της πληροφορίας. Το αποτέλεσµα του εγχειρήµατος Erewhon είναι η δηµιουργία ενός ολοκληρωµένου συνόλου από εργαλεία και παραδοχές που σχεδιαγραφούν την αρχιτεκτονική µιας λειτουργικής εφαρµογής για πανεπιστηµιακά ιδρύµατα.

### **3.2** Οι απαιτήσεις ανάπτυξης της εφαρµογής

Εξετάζοντας τις ανάγκες των φοιτητών του τµήµατος Πληροφορικής και Τηλεπικοινωνιών παρατηρείται η ανάγκη ύπαρξης άµεσης πληροφόρησης σε τοµείς όπως η φοιτητική και ακαδηµαϊκή κοινότητα, εξελίξεις στον χώρο της πληροφορικής, δικαιώµατα και δράσεις αποφοίτων. Το γεγονός αυτό γίνεται αντιληπτό από την πληθώρα εναλλακτικών πηγών πληροφόρησης των φοιτητών σε διάφορους ανεπίσηµους ιστοτόπους. Μερικοί από αυτούς εµφανίζονται στην εφαρµογή, στην υπηρεσία «Σύνδεσµοι», και είναι οι εξής:

- 1. Σύλλογος προπτυχιακών φοιτητών.
- 2. Σύλλογος αποφοίτων του τµήµατος.
- 3. Online κοινότητα φοιτητών τεχνολογίας.
- 4. Κοινότητα ελεύθερου και ανοιχτού λογισµικού.
- 5. Ανεπίσηµο forum του τµήµατος Πληροφορικής και Τηλεπικοινωνιών.

Από τα παραπάνω είναι έκδηλη η ανάγκη των φοιτητών για εναλλακτικούς τρόπους ενηµέρωσης που εστιάζουν σε συνεργατικές (crowdsourcing) και άµεσες διαδικασίες ενηµέρωσης [38].

Εξάλλου, όπως αναφέρθηκε παραπάνω οι χρήστες κινητών συσκευών αυξάνονται ραγδαία. Οι κινητές συσκευές θα πρέπει να αντιµετωπίζονται ως κύρια πύλη πληροφόρησης, αναπροσαρµόζοντας τη δοµή της πληροφορίας στα µέτρα και τα σταθµά των συσκευών αυτών. Οι πληροφορίες που αναζητά ο µέσος φοιτητής είναι χρησιµότερες όταν είναι διαθέσιµες οποιαδήποτε στιγµή και σε οποιαδήποτε τοποθεσία, σε µια µορφή που είναι εύκολα εντοπίσηµη και συνοπτική. Οι υπηρεσίες που συµπεριλήφθηκαν στην εφαρµογή πληρούν αυτές τις προϋποθέσεις και η συχνή τους χρήση θεωρείται δεδοµένη.

### **3.3** Η αρχιτεκτονική του συστήµατος

Η γενική αρχιτεκτονική του συστήµατος που υποστηρίζει την εφαρµογή απεικονίζεται στο Σχήµα 3.

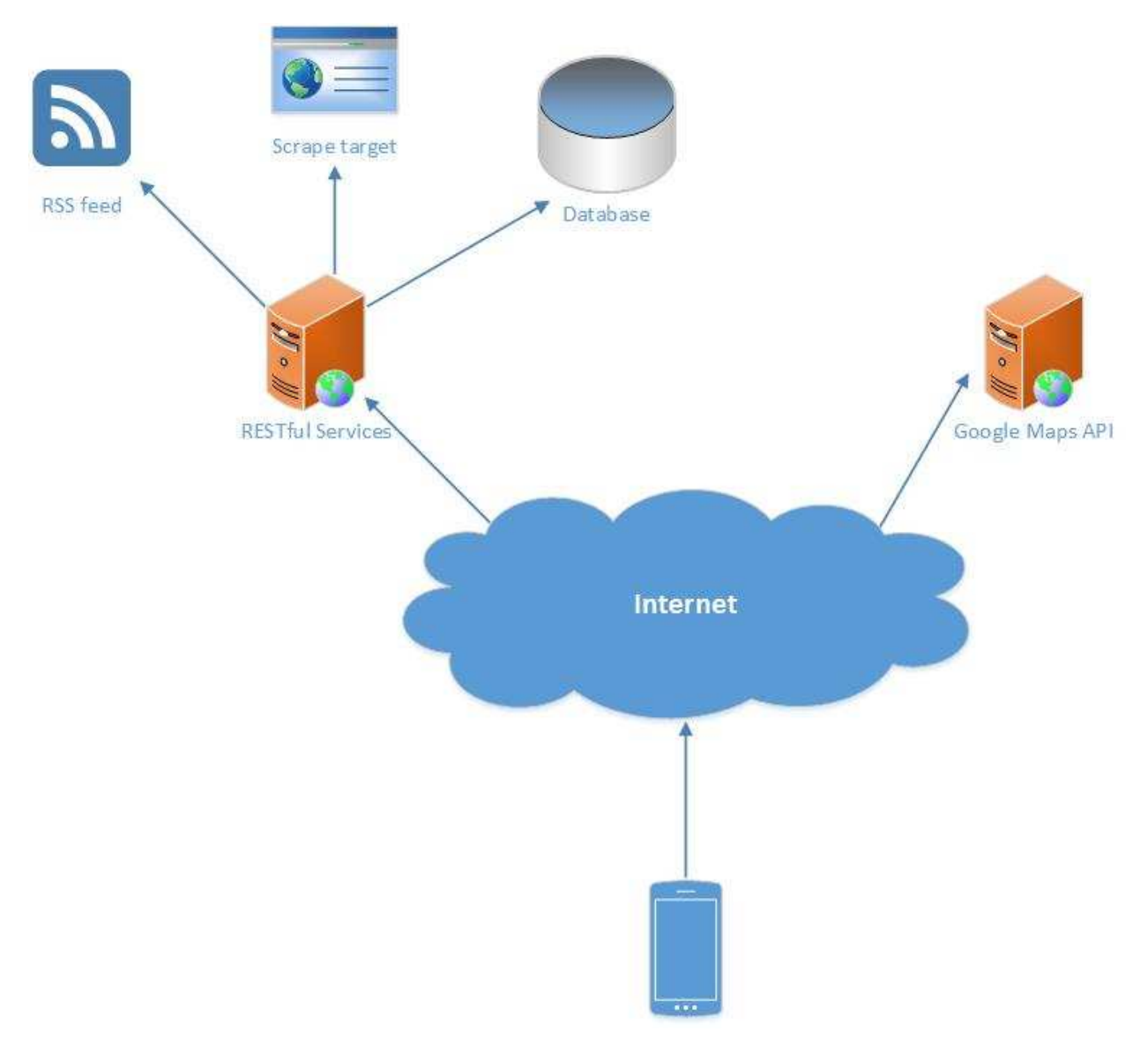

Σχήµα **3:** Η γενική αρχιτεκτονική του συστήµατος**.** 

Η εφαρµογή χρησιµοποιεί δύο back-end υπηρεσίες (υπηρεσίες που τοποθετούνται στον εξυπηρέτη) για την παροχή της πληροφορίας που θα εµφανίσει. Η πρώτη υπηρεσία (δεξιά στο σχήµα) αφορά την λειτουργία χαρτών. Το Google Maps API [39] αποτελεί την διεπαφή της εταιρείας Google για την προγραµµατιστική πρόσβαση των εφαρµογών στους χάρτες της εταιρείας, όπως και στις λειτουργίες που παρέχονται. Κάθε φορά που ο χρήστης επιλέγει να χρησιµοποιήσει τις υπηρεσίες χαρτών της εφαρµογής, τότε εγκαθιδρύεται επικοινωνία µε τον εξυπηρέτη του παρόχου των χαρτών, µέσω της διεπαφής που παρέχεται, για την παραλαβή των χαρτών που χρειάζονται όπως και για την εκτέλεση διαφόρων ενεργειών που ζήτησε η εφαρµογή (πχ. υπολογισµός διαδροµής).

Η δεύτερη υπηρεσία (αριστερά στο σχήµα) αφορά τις λειτουργίες της εφαρµογής που παρέχουν δυναµικό περιεχόµενο. Τα RESTful services [40] υλοποιήθηκαν στα πλαίσια της εργασίας και είναι διεπαφές που µπορούν να κληθούν µέσω του HTTP πρωτοκόλλου. Οι διεπαφές αυτές χωρίζονται σε τρία µέρη:

**a) RSS feed**. Αφορά την λήψη RSS περιεχοµένου (πληροφορία που κοινοποιείται µέσω του προτύπου «Πολύ Απλή ∆ιανοµή») από τον ιστότοπο του τµήµατος Πληροφορικής και Τηλεπικοινωνιών [41][42]. Η συγκεκριµένη διεπαφή παρεµβάλλεται ανάµεσα στην εφαρµογή και τον ιστότοπο που λειτουργεί ως πηγή πληροφορίας για να αποφευχθούν τα προβλήµατα που θα δηµιουργούσε η πολιτική ίδιας προέλευσης (same origin policy) [43]. Η συγκεκριµένη πολιτική είναι ένας σηµαντικός κανόνας που έχει στόχο τις γλώσσες προγραµµατισµού που εκτελούνται στον πελάτη (στην προκειµένη περίπτωση, στον περιηγητή της συσκευής), όπως η Javascript. Ο εν λόγω µηχανισµός απαγορεύει οποιαδήποτε αλληλεπίδραση των Javascript προγραµµάτων που προέρχονται από έναν εξυπηρέτη, µε στοιχεία ή δεδοµένα άλλων εξυπηρετών.

**b) Scrape target**. Η εφαρµογή που υλοποιήθηκε δεν αποτελεί επίσηµη εφαρµογή του τµήµατος Πληροφορικής και Τηλεπικοινωνιών, αλλά µελέτη περίπτωσης, εποµένως δεν υπήρχε πρόσβαση στη βάση δεδοµένων του πανεπιστηµίου. Στα πλαίσια αυτού του περιορισµού υλοποιήθηκε διεπαφή άντλησης δεδοµένων από ιστότοπο (scraping) [44], αφού η απαραίτητη πληροφορία ήταν διαθέσιµη µέσω του ιστότοπου του τµήµατος. Για να αποφευχθεί το πρόβληµα της πολιτικής ίδιας προέλευσης, που αναφέρθηκε παραπάνω, η υπηρεσία υλοποιήθηκε στον εξυπηρέτη της εφαρµογής και όχι στην ίδια την εφαρµογή που εκτελείται στη συσκευή. Υπάρχουν τεχνικές για την παράκαµψη της πολιτικής ίδιας προέλευσης, όµως κρίθηκε πιο αποδοτικό, να αποσυµφορηθεί η συσκευή και ο φόρτος της άντλησης των δεδοµένων να γίνεται στον εξυπηρέτη, αφού διαθέτει µεγαλύτερη επεξεργαστική ισχύ. Η άντληση δεδοµένων µε τον παραπάνω τρόπο έχει ένα βασικό µειονέκτηµα. Εξαρτάται εξ' ολοκλήρου από τη µορφή που έχει ο ιστότοπος τον οποίο στοχεύει, µε αποτέλεσµα, εάν τροποποιηθεί η µορφή των δεδοµένων προς άντληση από τον ιστότοπο να προκαλέσει σφάλµα στην εφαρµογή. Εάν το τµήµα Πληροφορικής και Τηλεπικοινωνιών επιθυµεί να προβεί στην επίσηµη έκδοση της εφαρµογής είναι απαραίτητο τα δεδοµένα να προέρχονται από άλλη αξιόπιστη πηγή (πχ. βάση δεδοµένων).

**c)** Βάση δεδοµένων. Στα πλαίσια της υπηρεσίας ειδοποιήσεων που παρέχει η εφαρµογή, χρησιµοποιήθηκε βάση δεδοµένων για την αποθήκευση των µηνυµάτων. Υλοποιήθηκε ένας αριθµός από διεπαφές για την αλληλεπίδραση της εφαρµογής µε τη βάση δεδοµένων, επίσης οι διεπαφές αυτές αναλαµβάνουν να αποστείλουν ειδοποιήσεις σε µορφή ηλεκτρονικού µηνύµατος (email) σε όποιον χρήστη έχει ενεργοποιήσει αυτήν τη δυνατότητα. Η αλληλεπίδραση της εφαρµογής µε τη βάση δεδοµένων θα µπορούσε να εκτελείται µέσω της ίδιας της εφαρµογής, όµως, όπως και στην περίπτωση της άντλησης δεδοµένων από ιστότοπο, προτιµήθηκε η υλοποίηση διεπαφής για την αποσυµφόρηση της συσκευής.

Η αρχιτεκτονική του συστήµατος βασίστηκε στην προσέγγιση λεπτός πελάτης (thin client) [45]. Αυτό σηµαίνει ότι λειτουργίες της εφαρµογής που απαιτούν αρκετή υπολογιστική ισχύ υλοποιούνται στον εξυπηρέτη ώστε να αποφευχθεί η συµφόρηση της συσκευής. Η συγκεκριµένη προσέγγιση χρησιµοποιήθηκε σε περιπτώσεις που δεν επηρεάζουν τη λειτουργία της συσκευής όταν δεν υπάρχει σύνδεση µε το διαδίκτυο (offline mode). Οι περιπτώσεις αυτές αφορούν την ανάκτηση των δεδοµένων που απαιτούνται για την λειτουργία της εφαρµογής. Η εφαρµογή αποθηκεύει στην συσκευή τα δεδοµένα για µετέπειτα χρήση και αναλαµβάνει την εκτέλεση διαφόρων λειτουργιών τοπικά. Η µόνη λειτουργία που µπορούσε να υλοποιηθεί µόνο στον εξυπηρέτη αφορά την αποστολή ειδοποήσεων στο ηλεκτρονικό ταχυδροµείο των χρηστών, αφού απαιτείται εξυπηρέτης ηλεκτρονικών µηνυµάτων (mail server).

### **3.4** Οι παρεχόµενες υπηρεσίες

Στα πλαίσια της πτυχιακής εργασίας υλοποιήθηκαν 8 υπηρεσίες που κρίθηκαν απαραίτητες για το µέσο φοιτητή – χρήστη κινητής συσκευής. Οι υπηρεσίες που ακολουθούν εντοπίζονται στον ήδη υπάρχον ιστότοπο του τµήµατος Πληροφορικής και Τηλεπικοινωνιών:

- 1. Ευρετήριο καθηγητών του τµήµατος
- 2. Ωρολόγιο πρόγραµµα διαλέξεων
- 3. Λίστα ανακοινώσεων που αφορούν τους φοιτητές
- 4. Λίστα σεµιναρίων που απευθύνονται στους φοιτητές
- 5. Χρήσιµες πληροφορίες που αφορούν τη λειτουργία του τµήµατος

6. Χρήσιµοι σύνδεσµοι προς ιστότοπους που αφορούν το τµήµα

Οι παραπάνω υπηρεσίες είναι απαραίτητο να είναι διαθέσιµες οποιαδήποτε στιγµή και για αυτό συµπεριλήφθηκαν στην εφαρµογή. Η δοµή της πληροφορίας προσαρµόστηκε στις ιδιαιτερότητες των κινητών συσκευών ώστε να πλήρως λειτουργική.

Επίσης υλοποιήθηκαν δύο επιπλέον υπηρεσίες που κρίθηκαν χρήσιµες. Η πρώτη αφορά την ενηµέρωση των χρηστών της εφαρµογής από άλλους χρήστες για ανακοίνωση βαθµολογιών και εργασιών. Η υπηρεσία αυτή είναι ιδιαίτερα σηµαντική αφού παρέχει διαδραστικότητα στην εφαρµογή και λειτουργεί ως µια πλατφόρµα συνεργασίας των φοιτητών για άµεση ενηµέρωση. Η δεύτερη αφορά τον υπολογισµό διαδροµής από την τρέχουσα τοποθεσία του χρήστη προς τις εγκαταστάσεις του πανεπιστηµίου. Οµοίως µε την προηγούµενη, η υπηρεσία αυτή είναι ιδιαίτερα σηµαντική, ειδικά για τους νεοεισαχθέντες φοιτητές που δε γνωρίζουν τη διαδροµή.

Παρακάτω παρουσιάζεται µια σύνοψη σε µορφή πίνακα για κάθε υπηρεσία που περιλαµβάνει η εφαρµογή. Ο πίνακας αποτελείται από τη συνοπτική περιγραφή της κάθε υπηρεσίας, τη λειτουργικότητα που παρέχει, την τεχνολογία στην οποία βασίστηκε η υλοποίησή της και τέλος εάν µπορεί να λειτουργήσει χωρίς σύνδεση στο διαδίκτυο.

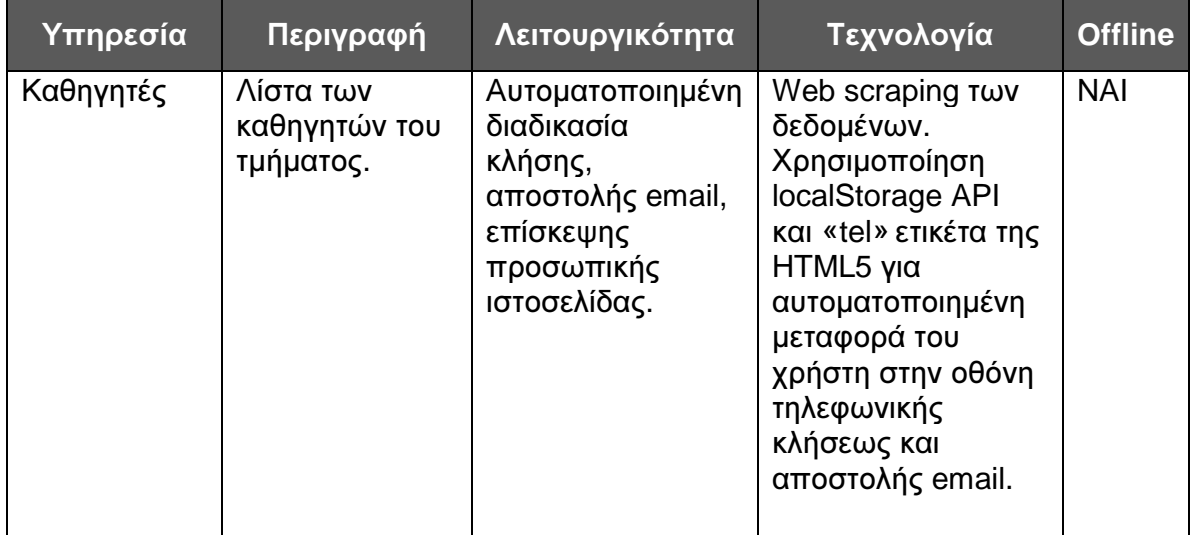

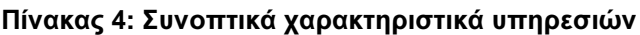

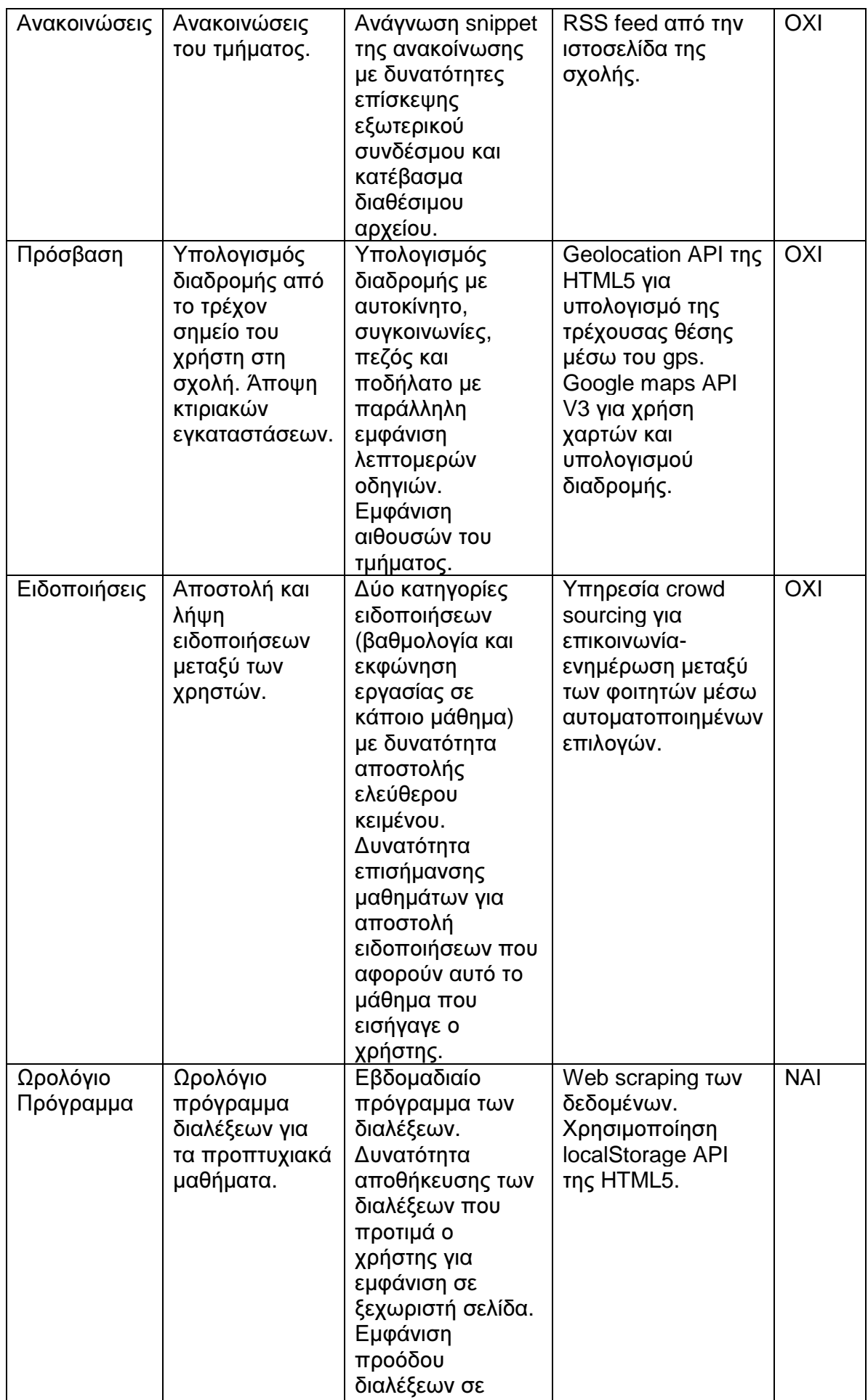

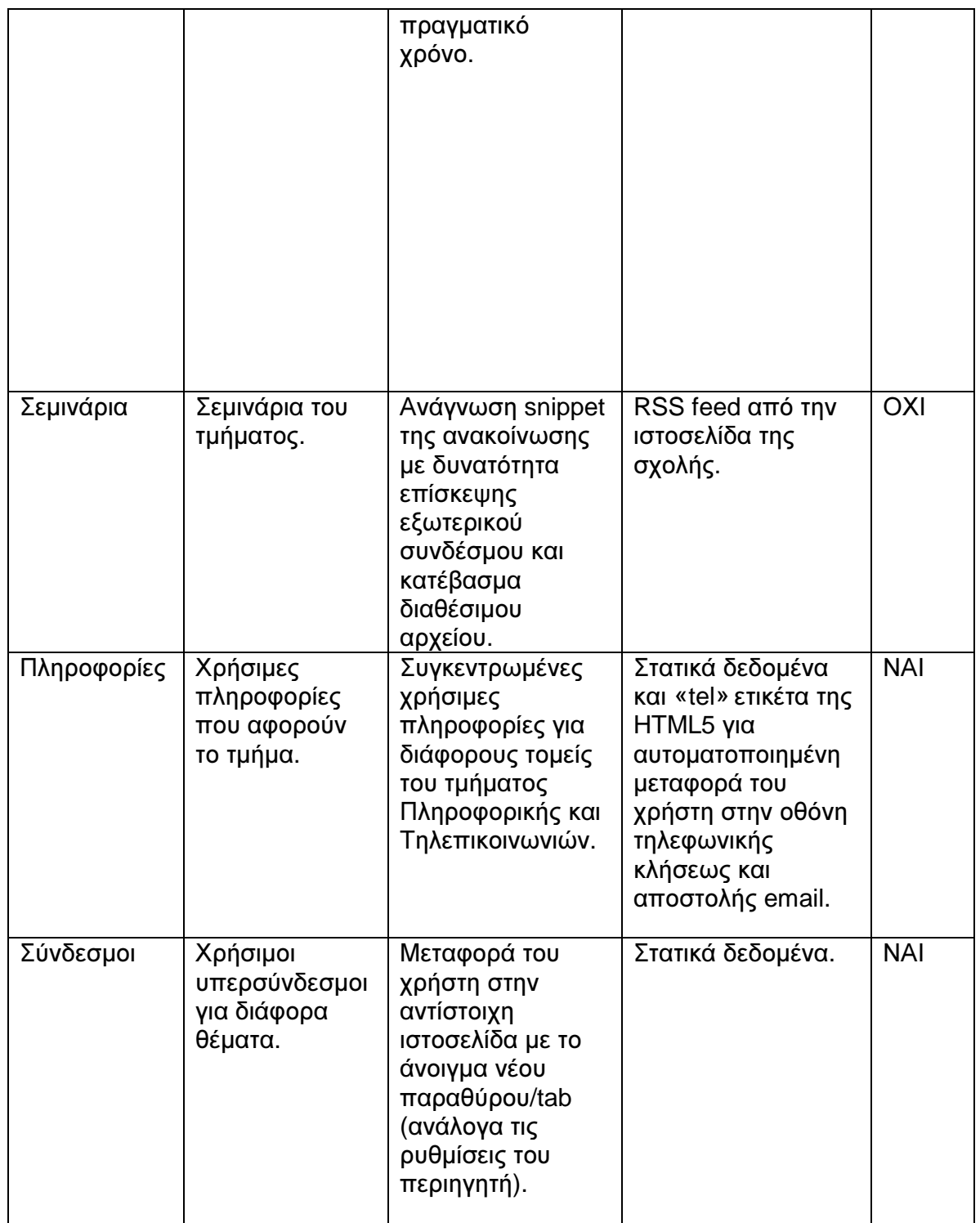

### **3.4.1** Υπηρεσία **«**Καθηγητές**»**

### **3.4.1.1** Περιγραφή της υπηρεσίας

Η υπηρεσία «Καθηγητές» υλοποιεί το ευρετήριο των καθηγητών του τµήµατος Πληροφορικής και Τηλεπικοινωνιών. Η αρχική οθόνη εµφανίζει τους καθηγητές σε µορφή λίστας µε το ονοµατεπώνυµο, τη βαθµίδα και τη φωτογραφία του καθηγητή. Η µορφοποίηση της οθόνης κατά αυτόν τον τρόπο καθιστά την αναζήτηση εύκολη και

λειτουργική παρά το µικρό µέγεθος της συσκευής. Επίσης διατίθεται πεδίο αναζήτησης (search bar) στο οποίο ο χρήστης µπορεί να εισάγει στοιχεία τα οποία θα περιορίσουν τις εµφανιζόµενες επιλογές.

Αφού ο χρήστης επιλέξει κάποιο στοιχείο της λίστας (καθηγητή) θα µεταφερθεί στην εποµένη οθόνη, όπου εµφανίζονται τα λεπτοµερή στοιχεία του καθηγητή. Τα στοιχεία που εµφανίζονται είναι: φωτογραφία, ονοµατεπώνυµο, βαθµίδα, τοµέας, γραφείο, προσωπικός ιστότοπος, διεύθυνση ηλεκτρονικού ταχυδροµείου, τηλέφωνο γραφείου. Κάθε εµφανιζόµενο στοιχείο έχει και τον τίτλο του ώστε ο χρήστης να µπορεί να εντοπίσει άµεσα το στοιχείο που επιθυµεί. Τέλος η οθόνη µε τα λεπτοµερή στοιχεία του καθηγητή προσφέρει πρόσβαση σε διεπαφές της συσκευής. Μέσω των επιλογών που παρέχονται, ο χρήστης έχει την δυνατότητα να πραγµατοποιήσει κλήση στο τηλέφωνο που εµφανίζεται, να αποστείλει ηλεκτρονικό µήνυµα ή να επισκεφτεί τον προσωπικό ιστότοπο του καθηγητή µέσω της εφαρµογής.

### **3.4.1.2** Τεχνικά χαρακτηριστικά

Τα δεδοµένα για την υπηρεσία «Καθηγητές» αντλούνται µέσω της διεπαφής άντλησης δεδοµένων που κάνει χρήση της τεχνικής scraping (άντληση δεδοµένων από ιστότοπο). Η εφαρµογή, αφού λάβει τα δεδοµένα από τον εξυπηρέτη, τα αποθηκεύει τοπικά στη συσκευή για µετέπειτα χρήση.

Η δυνατότητα αποθήκευσης των δεδοµένων τοπικά γίνεται µέσω της διεπαφής localStorage που διαθέτει η HTML5. Με αυτόν τον τρόπο επιτυγχάνεται η εύρυθμη λειτουργία της υπηρεσίας σε περιπτώσεις απουσίας σύνδεσης µε το διαδίκτυο. Επίσης ακόµη και όταν υπάρχει σύνδεση στο διαδίκτυο η εφαρµογή θα λάβει τα δεδοµένα από τον περιηγητή µόνο µία φορά και έπειτα θα χρησιµοποιεί τα δεδοµένα που αποθηκεύτηκαν τοπικά συµβάλλοντας µε αυτόν τον τρόπο στην αύξηση της ταχύτητα της εφαρµογής, στη µείωση του φόρτου του εξυπηρέτη και στον περιορισµό σπατάλης του εύρους ζώνης (bandwidth) που κοστίζει στις κινητές συσκευές. Οι φωτογραφίες των καθηγητών κωδικοποιούνται σε base64 και µετατρέπονται σε συµβολοσειρές (string) αφού η διεπαφή localStorage µπορεί να διαχειριστεί µόνο συµβολοσειρές.

Τέλος η HTML5 παρέχει τη δυνατότητα αυτοµατοποιηµένης µεταφοράς του χρήστη στην οθόνη τηλεφωνικής κλήσεως και αποστολής email µέσω των επιλογών «tel» και «mailto».

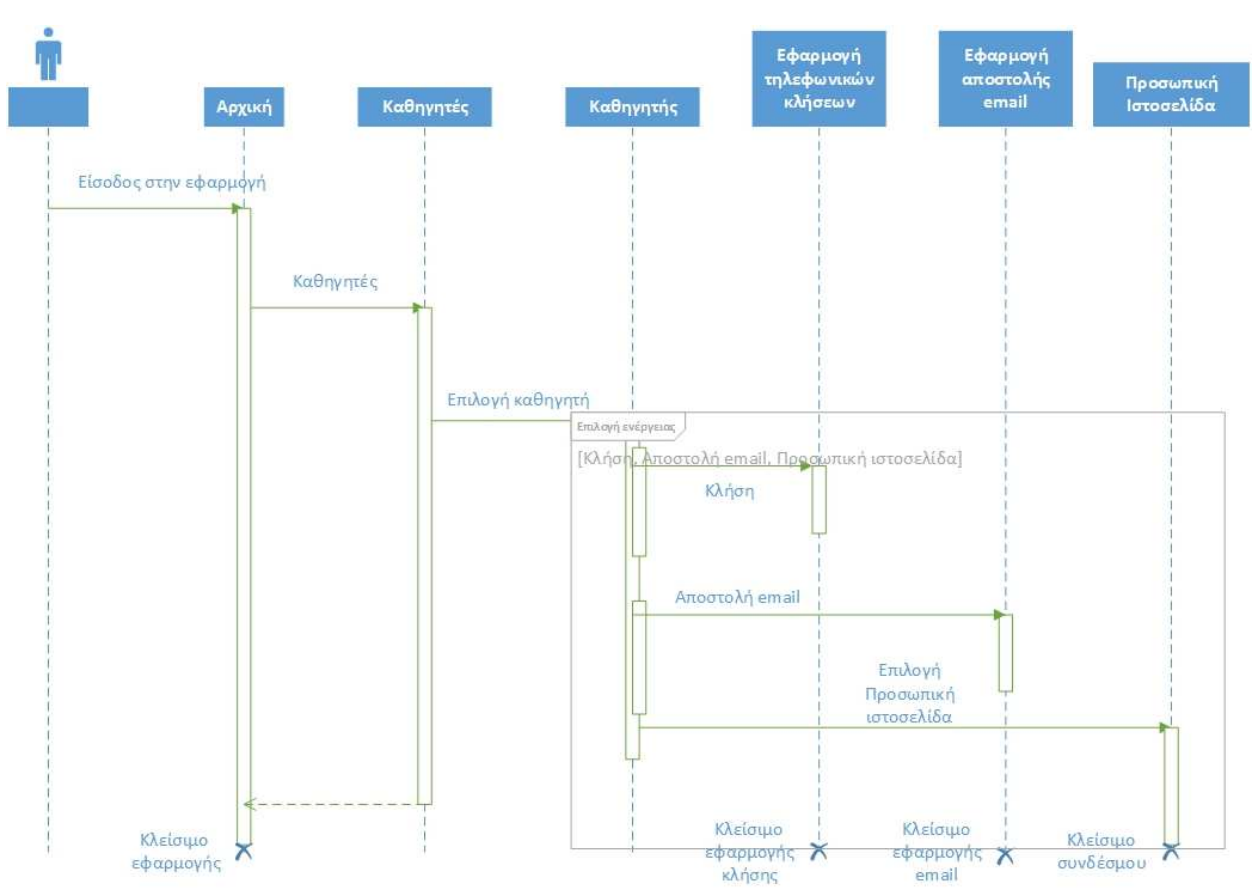

Σχήµα **4:** ∆ιάγραµµα ακολουθίας για την υπηρεσία **«**Καθηγητές**».**

### **3.4.2** Υπηρεσία **«**Ανακοινώσεις**»**

### **3.4.2.1** Περιγραφή της υπηρεσίας

Η υπηρεσία «Ανακοινώσεις» υλοποιεί την προβολή των ανακοινώσεων του τµήµατος Πληροφορικής και Τηλεπικοινωνιών. Η αρχική οθόνη εµφανίζει τις ανακοινώσεις σε µορφή λίστας όπου κάθε στοιχείο της λίστας διαθέτει τίτλο και την ηµεροµηνία δηµοσίευσης.

Αφού ο χρήστης επιλέξει κάποιο στοιχείο της λίστας (ανακοίνωση) θα µεταφερθεί στην εποµένη οθόνη, όπου εµφανίζεται η ανακοίνωση όπως έγινε διαθέσιµη από τον ιστότοπο του τµήµατος. Αυτό σηµαίνει ότι όταν η ανακοίνωση είναι µεγάλη σε µέγεθος, τότε εµφανίζεται µια περίληψη της ανακοίνωσης (snippet) και διατίθεται σύνδεσµος (hyperlink) τον οποίο µπορεί να επιλέξει ο χρήστης ώστε να µεταφερθεί σε άλλη οθόνη που δεν είναι µέρος της εφαρµογής για να δει την ανακοίνωση στην πλήρη µορφή της. Σε περίπτωση που η ανακοίνωση συνοδεύεται από κάποιο αρχείο τότε διατίθεται σύνδεσµος τον οποίο µπορεί να επιλέξει ο χρήστης και να µεταµορφώσει (download) το αρχείο αυτό.

#### **3.4.2.2** Τεχνικά χαρακτηριστικά

Ο ιστότοπος του τµήµατος παρέχει τις ανακοινώσεις σε µορφή RSS**.** Τα δεδοµένα για την υπηρεσία «Ανακοινώσεις» αντλούνται µέσω της διεπαφής άντλησης δεδοµένων RSS. Όπως αναφέρθηκε νωρίτερα στην αρχιτεκτονική του συστήµατος, για να αποφευχθεί το πρόβληµα που προκαλεί η πολιτική ίδιας προέλευσης τα δεδοµένα λαµβάνονται µέσω του εξυπηρέτη της εφαρµογής και όχι από τον ιστότοπο που λειτουργεί ως πηγή. Ο εξυπηρέτης της εφαρµογής λειτουργεί ως ένα ενδιάµεσο στρώµα για τα δεδοµένα που συγκεντρώνει.

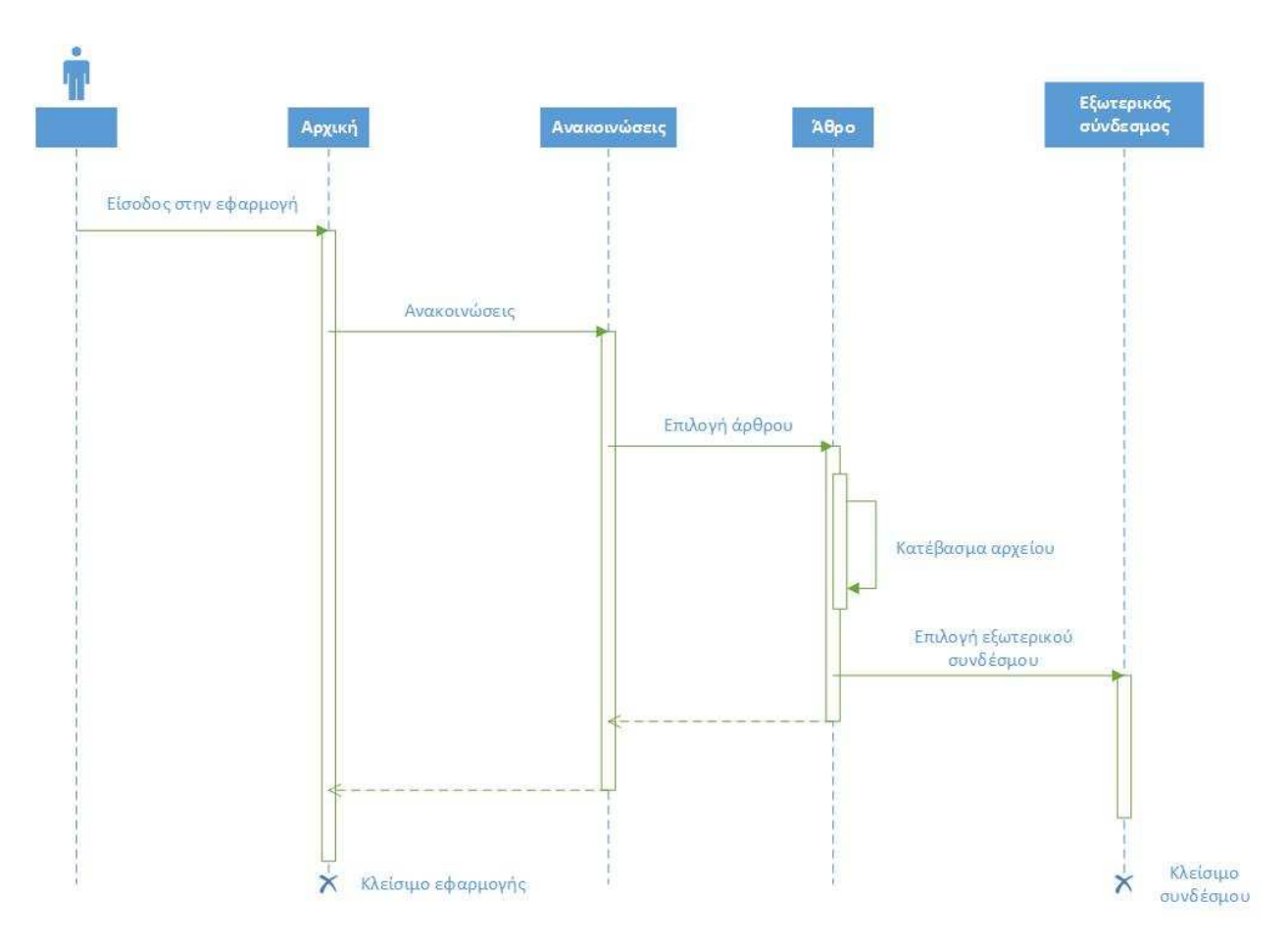

Σχήµα **5:** ∆ιάγραµµα ακολουθίας για την υπηρεσία **«**Ανακοινώσεις**».** 

### **3.4.3** Υπηρεσία **«**Πρόσβαση**»**

#### **3.4.3.1** Περιγραφή της υπηρεσίας

Η υπηρεσία «Πρόσβαση» υλοποιεί µια σειρά από επί µέρους λειτουργίες χαρτών. Η αρχική οθόνη παρουσιάζει τις επιλογές που είναι διαθέσιµες σε µορφή λίστας. Οι επιλογές είναι:

- 1. ∆ιαδροµή µε αυτοκίνητο
- 2. ∆ιαδροµή µε ποδήλατο
- 3. ∆ιαδροµή µε συγκοινωνίες
- 4. ∆ιαδροµή πεζός
- 5. Εγκαταστάσεις τµήµατος

Οι τέσσερις πρώτες επιλογές αφορούν τον υπολογισµό διαδροµής προς τις κτιριακές εγκαταστάσεις του τµήµατος Πληροφορικής και Τηλεπικοινωνιών. Η αφετηρία είναι η τρέχουσα θέση του χρήστη. Οι λειτουργίες έχουν ονοµασίες που τις καθιστά αρκετά σαφείς ως προς το µέσο µεταφοράς που χρησιµοποιείται στην εκάστοτε περίπτωση.

Μόλις ο χρήστης επιλέξει τον τρόπο υπολογισµού της διαδροµής, η εφαρµογή θα υπολογίσει τη διαδροµή και θα µεταπηδήσει στη δεύτερη οθόνη όπου εµφανίζεται ο χάρτης και η απεικόνιση της διαδροµής. Σε αυτήν την οθόνη, ο χρήστης, µπορεί να επιλέξει την λειτουργία «Διαδρομή» όπου εμφανίζεται η υπολογισμένη διαδρομή σε µορφή κειµένου µε αναλυτικά βήµατα. Σε κάθε βήµα απεικονίζονται οι οδηγίες αλλά και η χρονική διάρκεια του και η απόσταση που θα διανυθεί στο συγκεκριµένο βήµα. Τέλος, εµφανίζονται η συνολική απόσταση που θα διανύσει ο χρήστης σε χιλιόµετρα και η συνολική διάρκεια της διαδροµής.

Η επιλογή «Εγκαταστάσεις τµήµατος» αφορά την εµφάνιση της άποψης των κτιριακών εγκαταστάσεων του τµήµατος Πληροφορικής και Τηλεπικοινωνιών. Με αυτήν την λειτουργία ο χρήστης µπορεί να δει τις εγκαταστάσεις του τµήµατος µέσω δορυφορικής απεικόνισης. Παράλληλα, έχουν τοποθετηθεί σηµάδια σε συγκεκριµένα σηµεία της απεικόνισης τα οποία ο χρήστης µπορεί να επιλέξει ώστε να δει φωτογραφίες του εσωτερικού του κτιρίου.

### **3.4.3.2** Τεχνικά χαρακτηριστικά

Τα δεδοµένα για την υπηρεσία χαρτών διατίθενται µέσω της διεπαφής χαρτών της Google (Google Maps API). Οι χάρτες, αλλά και η υπηρεσία που υπολογίζει την διαδροµή ανάµεσα σε δύο τοποθεσίες γίνεται µε τη χρήση της παραπάνω διεπαφής. Η διεπαφή της Google χωρίζεται σε επί µέρους διεπαφές. Η εφαρµογή χρησιµοποιεί δύο από αυτές, το Directions API [46] και το Geocoding API [47].

Το Directions API χρησιµοποιείται για τον υπολογισµό της διαδροµής για οποιοδήποτε µέσο. Σε αυτό το σηµείο θα πρέπει να αναφερθεί ότι η συγκεκριµένη διεπαφή προς το

παρόν υποστηρίζει τον υπολογισµό διαδροµής για ποδήλατο, ως το µεταφορικό µέσο, µόνο σε ορισµένες τοποθεσίες και η Αθήνα, δεν συµπεριλαµβάνεται σε αυτές. Η εφαρµογή θα εµφανίσει µήνυµα αποτυχίας εύρεσης της διαδροµής για το συγκεκριµένο µέσο, µέχρι η εταιρεία να αποκτήσει τα δεδοµένα που θα µπορέσουν να το υποστηρίξουν.

Η εφαρµογή αναλαµβάνει να εντοπίσει µε αυτοµατοποιηµένο τρόπο την τρέχουσα θέση του χρήστη. Αυτό επιτυγχάνεται µέσω του Geolocation API [48]. Η συγκεκριµένη διεπαφή αποτελεί µία από τις πιο σηµαντικές διεπαφές της HTML5. Τα δεδοµένα που επιστρέφει το Geolocation API τροφοδοτούνται στο Directions API το οποίο τελικά επιστρέφει µε τη διαδροµή και τα βήµατά της. Το Geocoding API χρησιµοποιείται όταν η διεπαφή εντοπισµού τρέχουσας θέσης αποτυγχάνει να επιστρέψει κάποιο αποτέλεσµα. Σε αυτήν τη περίπτωση η εφαρµογή θα προτρέψει τον χρήστη να εισάγει την τρέχουσα θέση του, ενηµερώνοντας τον ότι ο αυτόµατος υπολογισµός δεν ήταν εφικτός. Τα στοιχεία όµως που θα εισάγει ο χρήστης δεν µπορούν να αξιοποιηθούν σε αυτήν την µορφή. Η διεπαφή Directions χρειάζεται συντεταγµένες και όχι διεύθυνση. Η εφαρµογή τροφοδοτεί τα στοιχεία που έδωσε ο χρήστης στην διεπαφή Geocoding η οποία θα µετατρέψει την διεύθυνση σε συντεταγµένες.

Για την υπηρεσία «Εγκαταστάσεις τµήµατος» η εφαρµογή προσαρµόζει τον χάρτη που θα απεικονισθεί σε κατάσταση δορυφόρου (satellite mode).

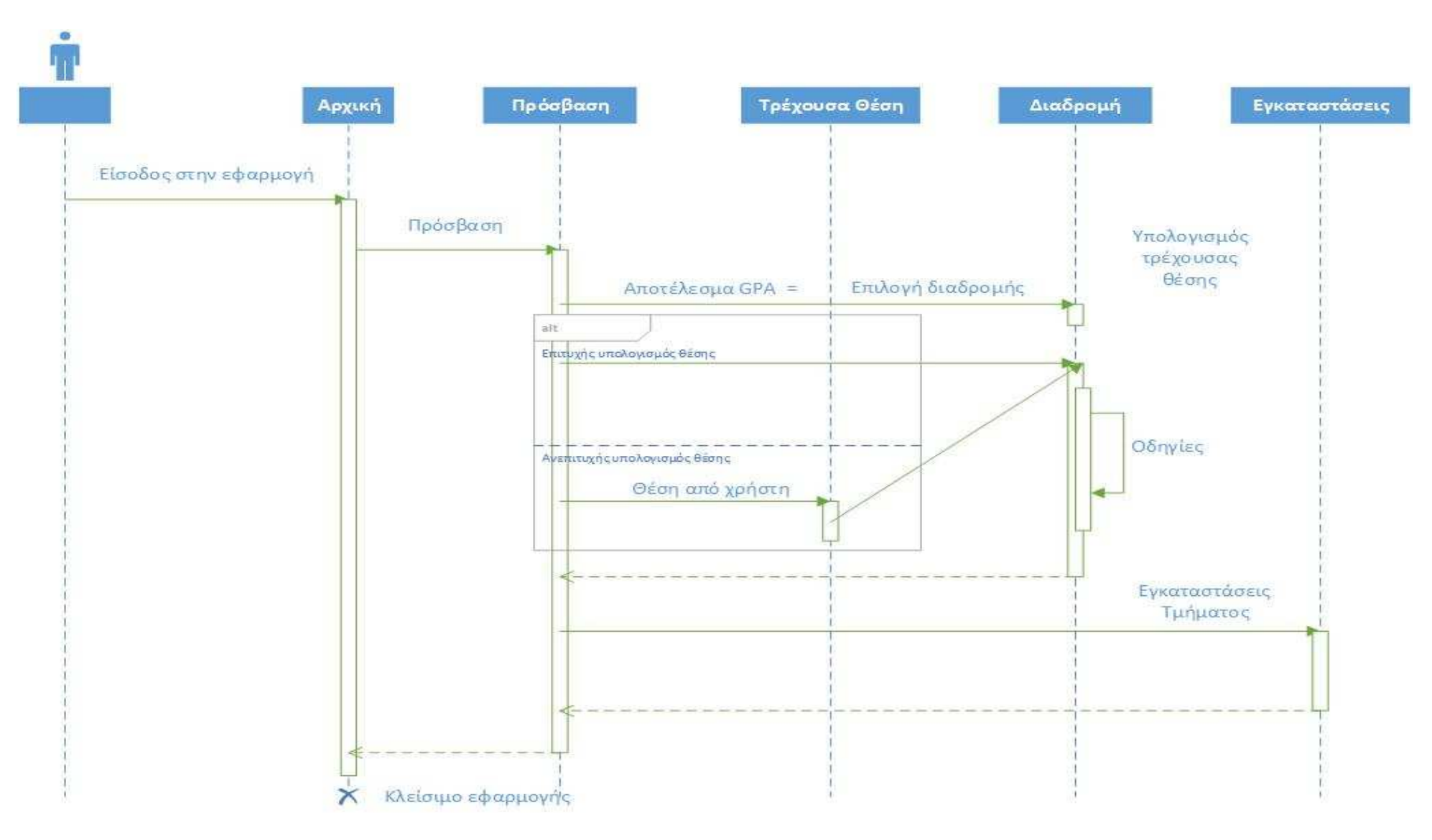

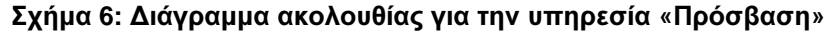

### **3.4.4** Υπηρεσία **«**Ειδοποιήσεις**»**

### **3.4.4.1** Περιγραφή της υπηρεσίας

Η υπηρεσία «Ειδοποιήσεις» υλοποιεί την συνεργατική πλατφόρµα των χρηστών της εφαρµογής, δηλαδή είναι µια υπηρεσία που στηρίζεται στη συνεργασία µεταξύ των χρηστών. Οι χρήστες έχουν την δυνατότητα να λάβουν ενηµερώσεις για τις εκφωνήσεις εργασιών και για τις ανακοινώσεις αποτελεσµάτων, που κοινοποιήθηκαν από άλλους χρήστες. Η συγκεκριµένη υπηρεσία είναι πολύ σηµαντική αφού προσθέτει µεγάλο βαθµό διαδραστικότητας στην εφαρµογή. Επίσης δίνει το στίγµα για πιο ενεργή παρουσία των χρηστών-φοιτητών στην καλύτερη ενηµέρωση τους για θέµατα που αφορούν το τµήµα.

Η αρχική οθόνη παραθέτει τις λειτουργίες της υπηρεσίας σε µορφή λίστας. Ο χρήστης µπορεί να επιλέξει τη δηµιουργία νέας ειδοποίησης, την εµφάνιση των ειδοποιήσεων που αφορούν βαθµολογίες, την εµφάνιση των ειδοποιήσεων που αφορούν εργασίες και τέλος, τις ρυθµίσεις που αφορούν την αποστολή ειδοποιήσεων στην επιθυµητή διεύθυνση ηλεκτρονικού ταχυδροµείου.

Επιλέγοντας τη λειτουργία δηµιουργίας ειδοποίησης ο χρήστης µεταφέρεται σε νέα οθόνη όπου µπορεί να αποστείλει ειδοποίηση για µία από τις δύο διαθέσιµες κατηγορίες που αναφέρθηκαν. Θα συµπληρώσει τα αντίστοιχα πεδία και θα αποστείλει την ειδοποίηση. Τα πεδία που διαθέτουν οι οθόνες είναι περιορισµένων επιλογών. Επιλέγοντας το πεδίο «Μάθηµα» θα εµφανιστεί µια λίστα µε τα διαθέσιµα µαθήµατα του τµήµατος Πληροφορικής και Τηλεπικοινωνιών και θα επιλέξει ένα απο αυτά. Επίσης η «Ηµεροµηνία» θα επιλεχθεί από το διαθέσιµο εργαλείο που θα εµφανιστεί, το οποίο µπορεί να τροποποιήσει επιλέγοντας τα αντίστοιχα κουµπιά (αυτό γίνεται ώστε η ηµεροµηνία να έχει συγκεκριµένη µορφή και να µην επαφίεται στο χρήστη). Τέλος, υπάρχει και ένα πεδίο το οποίο είναι ελεύθερου κειµένου. Αυτό σηµαίνει ότι ο χρήστης µπορεί να εισάγει ότι κείµενο επιθυµεί για περαιτέρω ενηµέρωση των υπολοίπων χρηστών.

Οι λειτουργίες «Βαθµολογίες» και «Ασκήσεις» έχουν την ίδια συµπεριφορά. Επιλέγοντας τις λειτουργίες αυτές η εφαρµογή εµφανίζει τις ειδοποιήσεις σε µορφή λίστας. Στην οθόνη των βαθµολογιών η λίστα είναι ταξινοµηµένη βάση της ηµεροµηνίας κοινοποίησης, ενώ στην οθόνη των ασκήσεων βάση της προθεσµίας παράδοσης της άσκησης. Κάθε ειδοποίηση της λίστας εµφανίζει ως τίτλο το µάθηµα που αφορά και την

ηµεροµηνία κοινοποίησής της. Όταν ο χρήστης επιλέξει κάποια ειδοποίηση τότε θα µεταφερθεί στην επόµενη σελίδα όπου εµφανίζονται όλα τα στοιχεία της.

Τέλος, η λειτουργία ειδοποιήσεων στο ηλεκτρονικό ταχυδροµείο αφορά τις ρυθµίσεις της εφαρµογής. Ο χρήστης µπορεί να επιλέξει µαθήµατα για τα οποία επιθυµεί να λαµβάνει τις ειδοποιήσεις στο ηλεκτρονικό του ταχυδροµείο. Η εφαρµογή θα προτρέψει τον χρήστη να εισάγει την επιθυµητή ηλεκτρονική διεύθυνση την οποία στο µέλλον µπορεί να αλλάξει.

### **3.4.4.2** Τεχνικά χαρακτηριστικά

Τα δεδοµένα που χρησιµοποιεί η υπηρεσία προέρχονται από τη βάση δεδοµένων που διαθέτει ο εξυπηρέτης. Η εφαρµογή διαθέτει πρόσβαση στη βάση δεδοµένων µέσω των διεπαφών που παρέχονται. Οι διεπαφές αυτές παρέχουν δυνατότητες ανάγνωσης για εµφάνιση των ειδοποιήσεων και δυνατότητες τροποποίησης για αποστολή ειδοποιήσεων. Επίσης παρέχεται διεπαφή για τις ρυθµίσεις που αναφέρθηκαν για την αποστολή ειδοποιήσεων στο ηλεκτρονικό ταχυδροµείο του χρήστη.

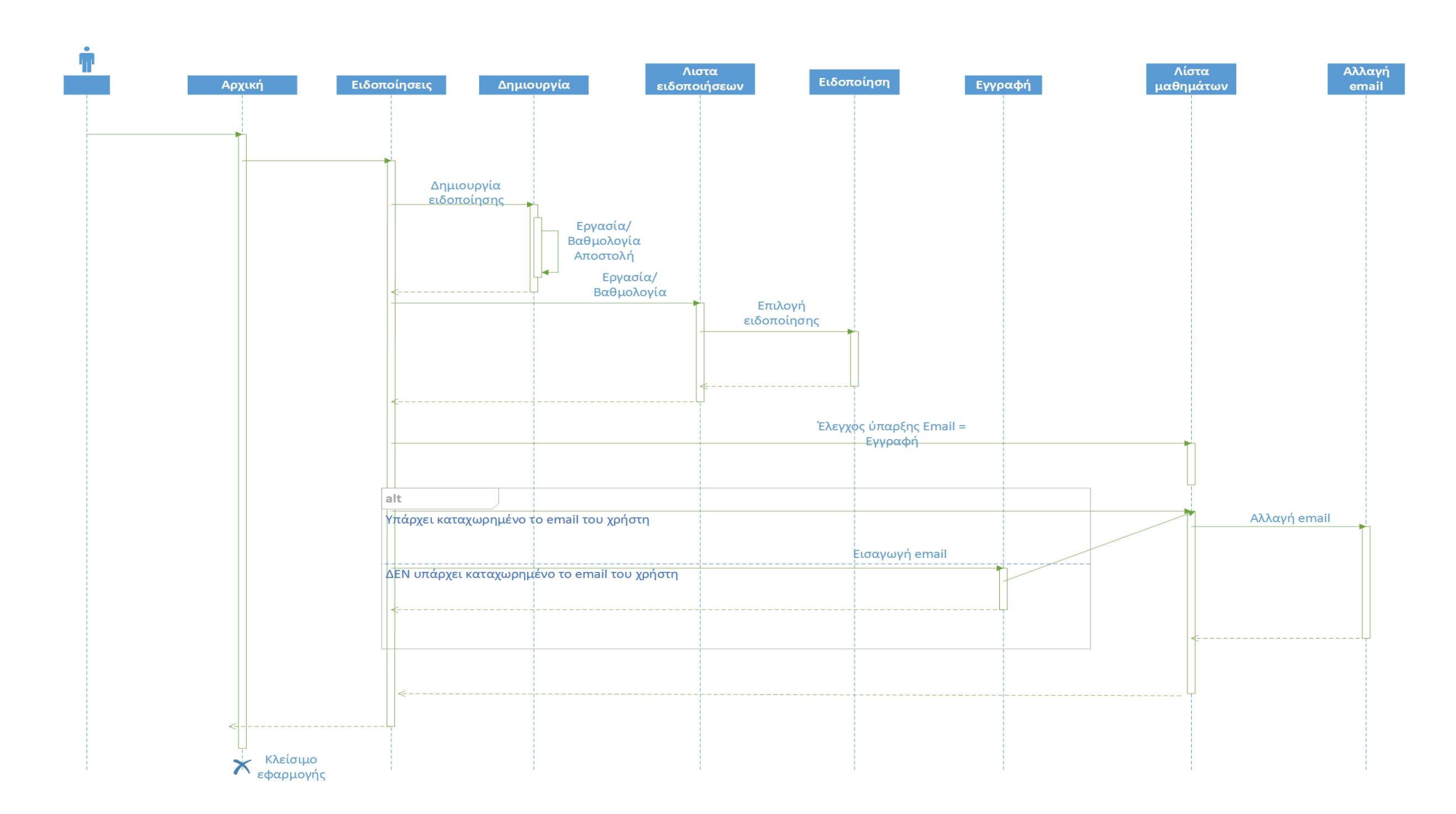

Σχήµα **7:** ∆ιάγραµµα ακολουθίας για την υπηρεσία **«**Ειδοποιήσεις**».**

### **3.4.5** Υπηρεσία **«**Ωρολόγιο Πρόγραµµα**»**

### **3.4.5.1** Περιγραφή της υπηρεσίας

Η υπηρεσία «Ωρολόγιο Πρόγραµµα» υλοποιεί τη λειτουργία προβολής του εβδοµαδιαίου προγράµµατος διαλέξεων του τµήµατος Πληροφορικής και Τηλεπικοινωνιών.

Η αρχική οθόνη προβάλει τα µαθήµατα σε µορφή λίστας µε διακριτό διαχωρισµό την ηµέρα της εβδοµάδας. Κάθε αντικείµενο της λίστας περιέχει την διάλεξη, την ώρα και την αίθουσα διεξαγωγής, και τέλος, το εξάµηνο στο οποίο ανήκει η διάλεξη.

Ο εντοπισµός της επιθυµητής διάλεξης από το χρήστη είναι αρκετά λειτουργικός δεδοµένου της µικρής οθόνης προβολής, αφού ο διαχωρισµός των ηµερών της εβδοµάδας είναι αρκετά διακριτός. Επίσης διατίθεται και πεδίο αναζήτησης (search bar) µε την οποία ο χρήστης µπορεί να περιορίσει τα αποτελέσµατα.

Η υπηρεσία προσφέρει δύο επιπλέον λειτουργίες. Η πρώτη αφορά τις τρέχουσες διαλέξεις. Ο χρήστης έχει την δυνατότητα να εντοπίσει ποιές διαλέξεις διεξάγονται την τρέχουσα χρονική στιγµή πατώντας την επιλογή «Τώρα», όπου θα εµφανιστούν οι διαλέξεις µε µπάρα προόδου της διεξαγωγής. Με την µπάρα προόδου παρέχεται οπτικοποίηση του εναποµείναντα χρόνου για την ολοκλήρωση της διάλεξης. Η δεύτερη αφορά την επιλογή διαλέξεων που ενδιαφέρουν τον χρήστη, οι οποίες θα εµφανίζονται σε ξεχωριστή οθόνη για να διευκολυνθεί περαιτέρω ο εντοπισµός αυτών.

### **3.4.5.2** Τεχνικά χαρακτηριστικά

Τα δεδοµένα που χρησιµοποιεί η υπηρεσία προέρχονται από την διεπαφή άντλησης δεδοµένων από ιστότοπο. Όπως και στην περίπτωση των καθηγητών, χρησιµοποιείται η τεχνική web scraping για την συγκέντρωση της πληροφορίας από τον ιστότοπο του τµήµατος Πληροφορικής και Τηλεπικοινωνιών. ∆υστυχώς στη συγκεκριµένη υπηρεσία γίνονται αισθητά τα προβλήµατα της συγκεκριµένης τεχνικής. Από την στιγµή που ολοκληρώθηκε η εφαρµογή το πρόγραµµα δεν έχει ενηµερωθεί. Ένα παράδειγµα αποτελεί ο τίτλος της διάλεξης «Γραµµική Άλγεβρα», ο οποίος εµφανίζεται ως «Γραµµική 'λγεβρα». Η εξάρτηση της εφαρµογής από έναν ιστότοπο στον οποίο δεν υπάρχει η δυνατότητα ελέγχου της πληροφορίας είναι κάτι που µπορεί να οδηγήσει σε λανθασµένη λειτουργία.

Όσον αφορά την δυνατότητα περιορισµού των αποτελεσµάτων της αρχικής οθόνης θα πρέπει να συµπληρωθεί ότι παρέχεται δυνατότητα παραµετροποίησης της αναζήτησης. Ο χρήστης µπορεί να επιλέξει το στοιχείο στο οποίο θα βασιστεί η αναζήτηση. Οι διαθέσιµες επιλογές είναι όλη η εµφανιζόµενη πληροφορία για κάθε αντικείµενο της λίστας, εξάµηνο και αίθουσα διεξαγωγής. Η προεπιλεγµένη επιλογή είναι όλη η εµφανιζόµενη πληροφορία.

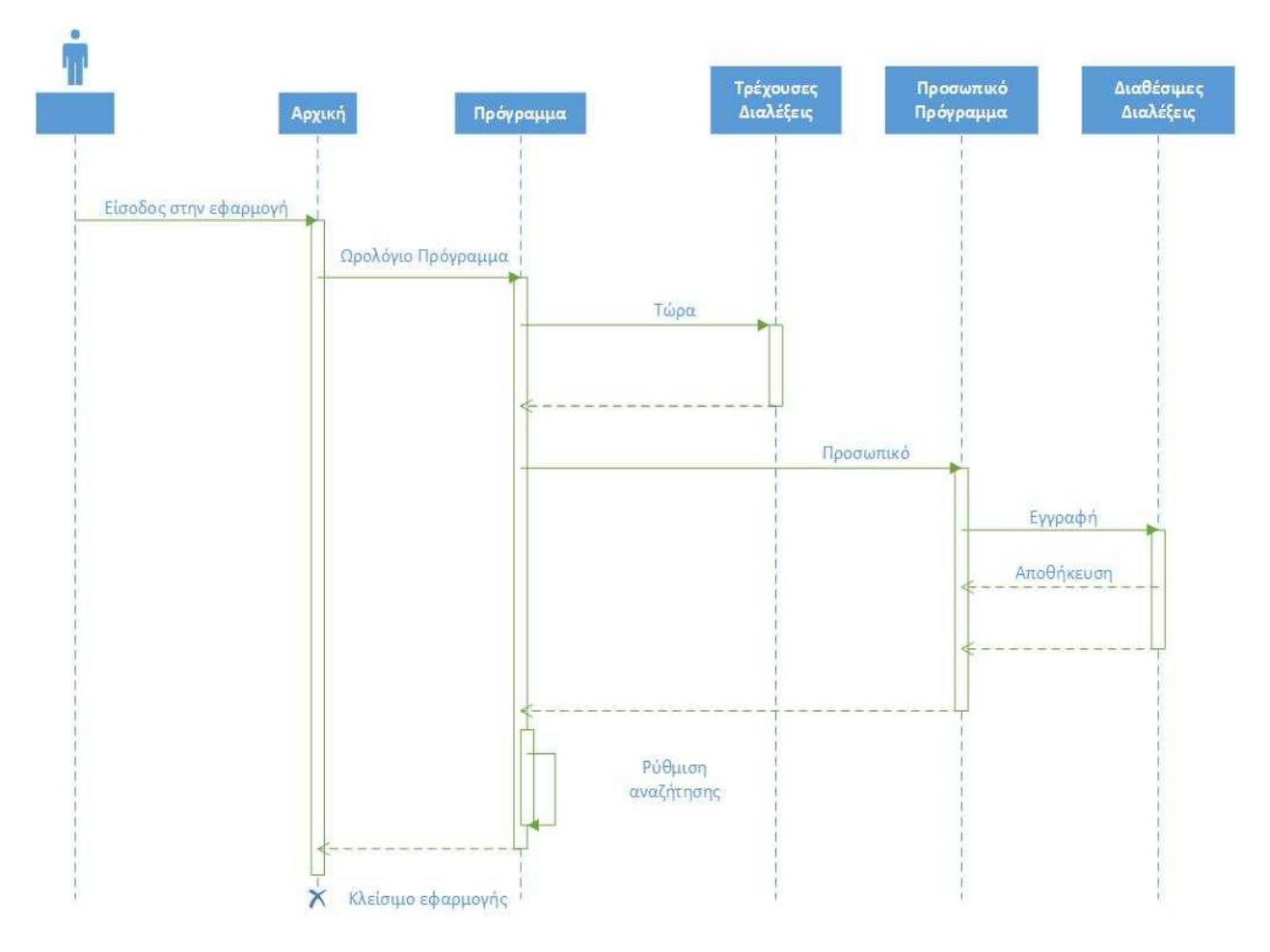

Σχήµα **8:** ∆ιάγραµµα ακολουθίας για την υπηρεσία **«**Ωρολόγιο Πρόγραµµα**».**

### **3.4.6** Υπηρεσία **«**Σεµινάρια**»**

#### **3.4.6.1** Περιγραφή της υπηρεσίας

Η υπηρεσία «Σεµινάρια» υλοποιεί την προβολή των σεµιναρίων του τµήµατος Πληροφορικής και Τηλεπικοινωνιών. Η µορφοποίηση της αρχικής και τελικής οθόνης είναι ίδια µε αυτήν που παρατηρείται και στην υπηρεσία «Ανακοινώσεις».

### **3.4.6.2** Τεχνικά χαρακτηριστικά

Ο ιστότοπος του τµήµατος παρέχει τα σεµινάρια σε µορφή RSS **.** Τα δεδοµένα για την υπηρεσία «Σεµινάρια» αντλούνται µέσω της διεπαφής άντλησης δεδοµένων RSS, της ίδιας που χρησιµοποιείται και στις ανακοινώσεις. Ο διαχωρισµός επιτυγχάνεται στέλνοντας το αντίστοιχο όρισµα.

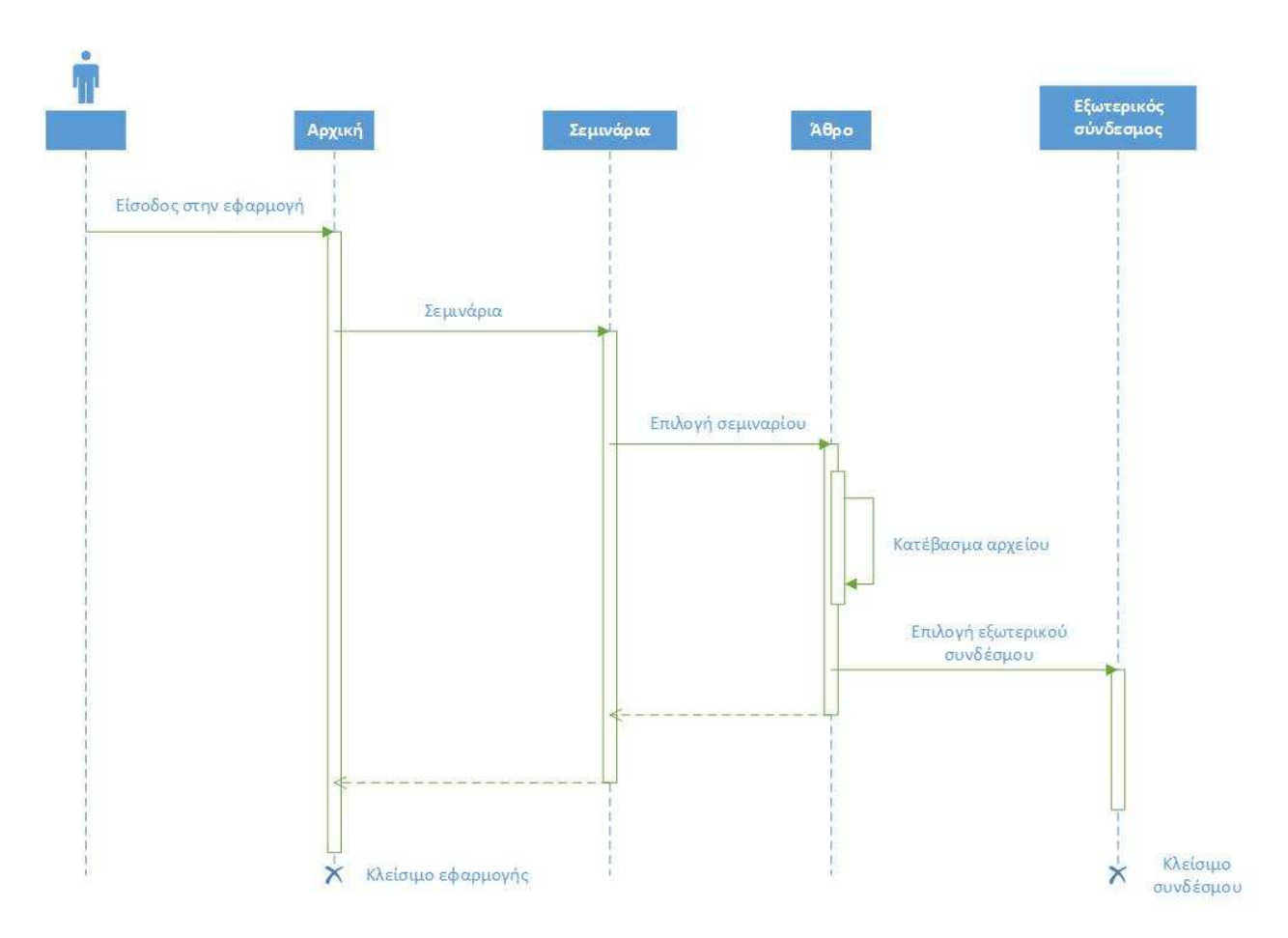

Σχήµα **9:** ∆ιάγραµµα ακολουθίας για την υπηρεσία **«**Σεµινάρια**».** 

### **3.4.7** Υπηρεσία **«**Πληροφορίες**»**

#### **3.4.7.1** Περιγραφή της υπηρεσίας

Η υπηρεσία «Πληροφορίες» υλοποιεί την προβολή διαφόρων πληροφοριών που αφορούν το τµήµα Πληροφορικής και Τηλεπικοινωνιών. Πληροφορίες όπως ώρες λειτουργίας της βιβλιοθήκης και στοιχεία επικοινωνίας µε την γραµµατεία έχουν καταχωρηθεί σε αυτό το σκέλος της εφαρµογής.

### **3.4.7.2** Τεχνικά χαρακτηριστικά

Τα δεδοµένα που χρησιµοποιεί η υπηρεσία είναι στατικά και προέρχονται από τον ιστότοπο του τµήµατος Πληροφορικής και Τηλεπικοινωνιών. ∆όθηκε ιδιαίτερη βαρύτητα ώστε οι πληροφορίες που αναζητά ο χρήστης να είναι εύκολα εντοπίσηµες µέσω της σωστής δόµησης της πληροφορίας σε κατηγορίες και την επιλογή εύχρηστης απεικόνισης της πληροφορίας µέσω αναδυόµενων παραθύρων.

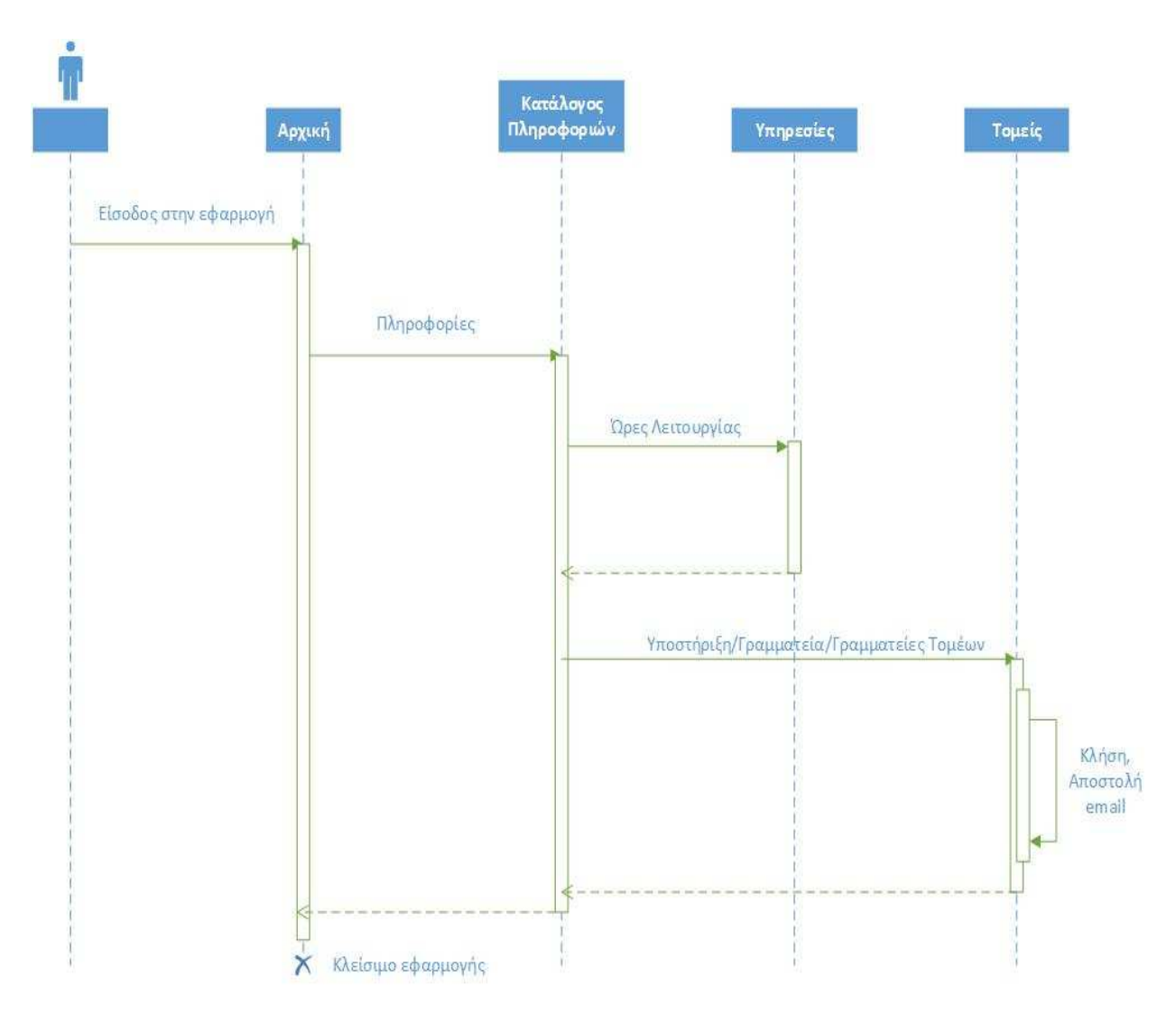

Σχήµα **10:** ∆ιάγραµµα ακολουθίας για την υπηρεσία **«**Πληροφορίες**».**

### **3.4.8** Υπηρεσία **«**Σύνδεσµοι**»**

### **3.4.8.1** Περιγραφή της υπηρεσίας

Η υπηρεσία «Σύνδεσµοι» υλοποιεί την προβολή διαφόρων χρήσιµων συνδέσµων που αφορούν το τµήµα Πληροφορικής και Τηλεπικοινωνιών. Η επιλογή ενός υπερσυνδέσµου (hyperlink) θα οδηγήσει τον χρήστη στον αντίστοιχο ιστότοπο.

### **3.4.8.2** Τεχνικά χαρακτηριστικά

Τα δεδοµένα που χρησιµοποιεί η υπηρεσία είναι στατικά και προέρχονται από τον ιστότοπο του τµήµατος Πληροφορικής και Τηλεπικοινωνιών. Όπως και στην περίπτωση της υπηρεσίας «Πληροφορίες» δόθηκε ιδιαίτερη βαρύτητα ώστε η αναζήτηση από τον χρήστη να είναι εύκολη και απλή µέσω της σωστής δόµησης της πληροφορίας σε κατηγορίες.

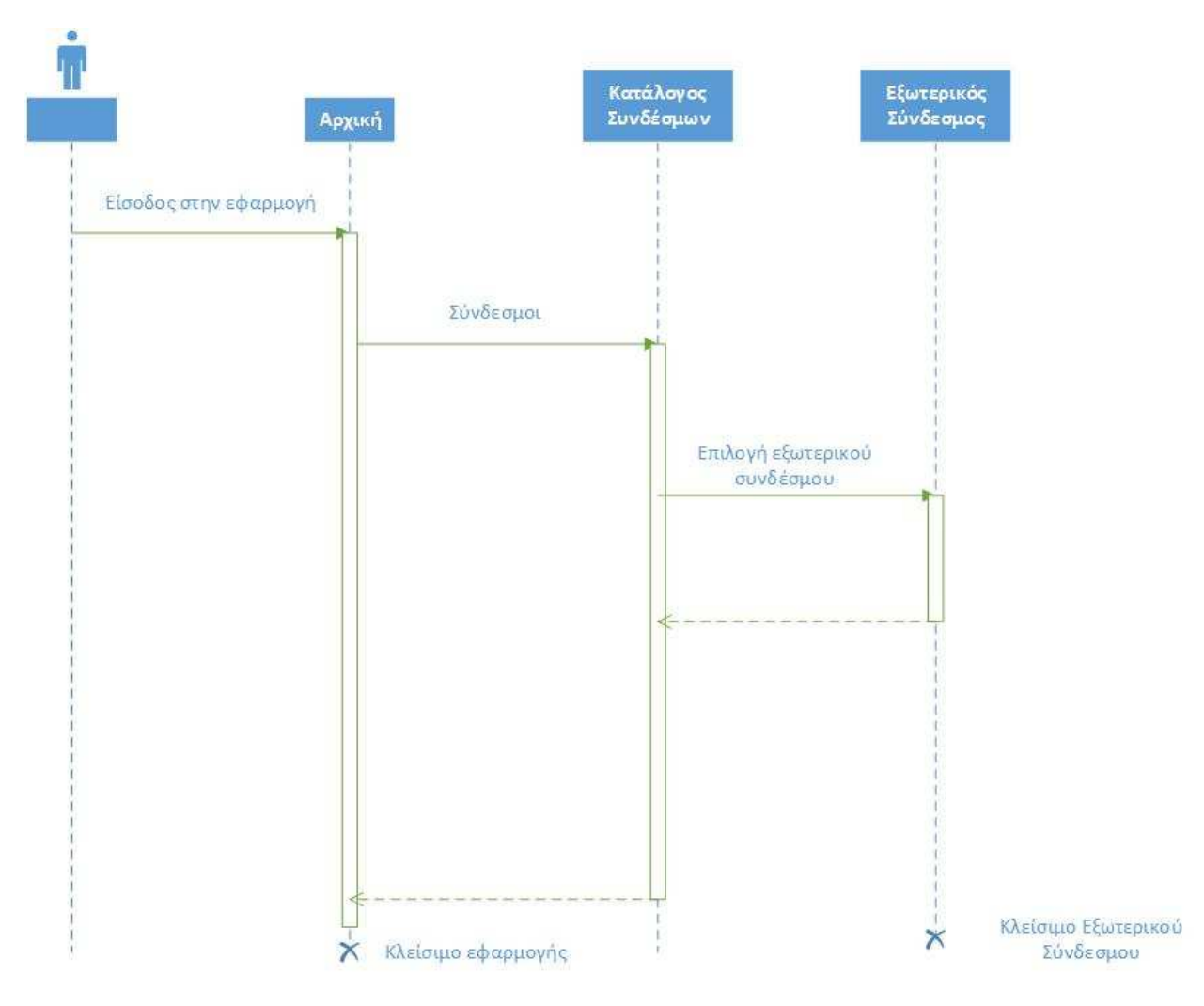

Σχήµα **11:** ∆ιάγραµµα ακολουθίας για την υπηρεσία **«**Σύνδεσµοι**».**

# **4.** ΤΕΧΝΟΛΟΓΙΕΣ ΥΛΟΠΟΙΗΣΗΣ

Για την υλοποίηση της εφαρµογής που περιγράφτηκε παραπάνω χρησιµοποιήθηκε ένα σύνολο διαφορετικών τεχνολογιών/εργαλείων. Στο κεφάλαιο αυτό επιχειρείται µια σύντοµη περιγραφή των τεχνολογιών αυτών καθώς και των βασικότερων λόγων που οδήγησαν στην επιλογή τους.

### **4.1 HTML5**

Η λέξη HTML είναι τα αρχικά των λέξεων HyperText Markup Language (Γλώσσα σήµανσης υπερκειµένου) και χρησιµοποιείται για την δηµιουργία ιστοσελίδων. Οι διάφοροι περιηγητές αναγνωρίζουν και µεταφράζουν τα στοιχεία της HTML ώστε να απεικονίσουν της ιστοσελίδες [58]. Όµως, όπως αναφέρθηκε και νωρίτερα στο κείµενο, ο όρος HTML5 αναφέρεται σε ένα σύνολο τεχνολογιών και όχι απλά σε µια νέα έκδοση της γλώσσας σήµανσης HTML.

Οι δυνατότητες που παρέχει η HTML5 και που χρησιµοποιήθηκαν για την υλοποίηση της εφαρµογής είναι:

1. Η υπηρεσία γεωγραφικού εντοπισµού (Geolocation API).

2. Η δυνατότητα λειτουργίας της εφαρµογής χωρίς σύνδεση στο διαδίκτυο (localStorage API, app-cache).

# **4.2 Javascript**

Η Javascript αποτελεί ερµηνευόµενη (interpreted) γλώσσα προγραµµατισµού η οποία έχει ως περιβάλλον εκτέλεσης τον περιηγητή. Η Javascript δηµιουργήθηκε ώστε να δοθεί διαδραστικότητα στους ιστοτόπους µε το χρήστη. Στην περίπτωση της παρούσας εργασίας, και των web εφαρµογών γενικότερα, κανεί πολλά περισσότερα από το να προσφέρει διαδραστικότητα. Η αναγκαιότητα χρήσης της εφαρµογής σε καταστάσης απουσίας σύνδεσης µε το διαδίκτυο οδήγησε στην χρησιµοποίηση της Javascript σε όλη την διάρκεια ζωής της εφαρµογής. Όλη η βασική λειτουργικότητα της εφαρµογής υλοποιήθηκε σε Javascript. Επίσης, όπως αναφέρθηκε και παραπάνω, η HTML5 συνοδεύεται από µια σειρά από διεπαφές, οι οποίες µπορούν να κληθούν µόνο µέσω Javascript.

### **4.3 PHP**

Η PHP αποτελεί ερµηνευόµενη (interpreted) γλώσσα προγραµµατισµού που εκτελείται στον εξυπηρέτη (server side scripting language) [59]. Το σύνολο τέτοιου είδους προγραµµατιστικών γλωσσών αποτελείται από µια πληθώρα διαθέσιµων επιλογών, απόλυτα ικανών για την περάτωση της απαιτούµενης λειτουργικότητας. Η PHP επιλέχθηκε για το απλό και κατανοητό συντακτικό της, το πλούσιο σύνολο από διαθέσιµα βοηθήµατα και παράδειγµατα, τις διαθέσιµες βιβλιοθήκες που παρέχουν έτοιµη λειτουργικότητα, την απλή διαδικασία εγκατάστασης του περιβάλλοντος εκτέλεσής της και τέλος, οι απλοί µηχανισµοί διαχείρισης βάσεων δεδοµένων που υποστηρίζει.

Η χρήση της στην εφαρµογή αφορά την υλοποίηση των διεπαφών που αναλαµβάνουν την κατά απαίτηση αποστολή δεδοµένων στην εφαρµογή.

### **4.4 CSS**

Η CSS (Cascading Style Sheets) αποτελεί γλώσσα προσδιορισµού εµφάνισης φύλλων (style sheet language) [49]. Η εφαρµογή της αφορά την τροποποίηση της εµφάνισης ενός ιστοτόπου. Στην εφαρµογή χρησιµοποιείται η CSS3, η τελευταία έκδοση της CSS. Χρήση της κάνει το framework της jQuery Mobile που επιλέχθηκε για την υλοποίηση της εφαρµογής.

### **4.5 jQuery**

Η jQuery είναι µία από τις πολλές βιβλιοθήκες της Javascript, που υλοποιήθηκαν ώστε να διευκολύνουν την πρόσβαση και την τροποποίηση της HTML µε δυναµικό τρόπο [50]. Στα πλαίσια της εφαρµογής η συγκεκριµένη βιβλιοθήκη είναι απαραίτητη γιατί αποτελεί προαπαιτούµενο της jQuery Mobile.

## **4.6 jQuery Mobile**

Η jQuery Mobile αποτελεί παρέχει ένα ενιαίο σύστηµα διεπαφής χρήστη για όλες τις δηµοφιλείς πλατφόρµες κινητών συσκευών, βασισµένο στην HTML5 και στην jQuery. Ο σκοπός του συστήµατος είναι η δηµιουργία εφαρµογών που υποστηρίζονται από ένα µεγάλο εύρος συσκευών και λειτουργικών συστηµάτων [51]. Στην παρούσα εργασία χρησιµοποιήθηκε κυρίως για τον προσδιορισµό της εµφάνισης διαφόρων στοιχείων όπως λίστες, κουµπιά και πεδία εισαγωγής κειµένου, αλλά και για την µετάβαση από σελίδα σε σελίδα που γίνεται ασύγχρονα [52].

Εναλλακτικές προτάσεις αποτελούν συστήµατα όπως το Sencha Touch, jQTouch, Dojo Mobile, jQ.Mobi και πολλά ακόμη. Ο λόγος που επιλέχθηκε η jQuery Mobile έναντι των υπολοίπων είναι:

1. Τα δικαιώµατα χρήσης είναι, και θα παραµείνουν, δωρεάν [53].

2. Ο χρόνος εκµάθησης είναι µικρός λόγω της οµοιότητας µε την δηµοφιλή βιβλιοθήκη jQuery.

3. Ανάµεσα στα διαθέσιµα εργαλεία που ελέγχθηκαν, υποστηρίζει τον µεγαλύτερο αριθµό συσκευών και λειτουργικών συστηµάτων [54].

4. Μπορεί να συνδυαστεί εύκολα µε το σύστηµα Phonegap για την δηµιουργία υβριδικών εφαρµογών που θα διανέµονται µέσω των app stores.

5. Η κοινότητα που την υποστηρίζει είναι µεγάλη και δραστήρια. Μέσα σε διάστηµα λίγων µηνών η σταθερή έκδοση άλλαξε αρκετές φορές, διορθώνοντας και προσθέτοντας συνεχώς λειτουργίες.

6. Το υλικό εκµάθησης είναι πλήρες και εξαιρετικά δοµηµένο [55][56].

# **5.** ΣΥΜΠΕΡΑΣΜΑΤΑ ΚΑΙ ΜΕΛΛΟΝΤΙΚΕΣ ΕΠΕΚΤΑΣΕΙΣ

### **5.1** Συµπεράσµατα

Τα συµπεράσµατα που προέκυψαν από την παρούσα εργασία θα πρέπει να χωριστούν σε δύο κατηγορίες. Η πρώτη κατηγορία αφορά τις αρχιτεκτονικές προσεγγίσεις για την ανάπτυξη εφαρµογών για κινητές συσκευές και τη σηµασία της εύρεσης µιας καθολικής λύσης στο πρόβληµα του κατακερµατισµού των δυνατοτήτων των συσκευών αυτών. Ο δεύτερος τοµέας αφορά την φύση της εφαρµογής που υλοποιήθηκε στα πλαίσια της εργασίας και τον τρόπο που θα πρέπει να διαχειριστούν τα ακαδηµαϊκά ιδρύµατα τις κινητές συσκευές στο µέλλον.

Όσον αφορά το πρώτο µέρος, τα ευρήµατα της εργασίας κατέστησαν σαφές ότι παρά την πρόοδο της διαδικτυακής αρχιτεκτονικής, δεν είναι ακόµη εφικτό να αντικαταστάσει τις native εφαρµογές σε όλα τα επίπεδα. Υπάρχουν ακόµη πολλές ελλείψεις που αφορούν την πρόσβαση στα χαρακτηριστικά της συσκευής. Παρόλα αυτά έχει υπάρξει µεγάλη πρόοδος. Τα διάφορα εργαλεία που προσφέρουν έτοιµη λειτουργικότητα όπως η jQuery Mobile, προσφέρουν εξαιρετικά σηµαντικές ευκολίες. Η υβριδική προσέγγιση δίνει λύση στο πρόβληµα της απουσίας πρόσβασης σε κάποια χαρακτηριστικά της συσκευής όµως το πρόβληµα της απόδοσης αλλά και το γεγονός ότι το µέρος της εφαρµογής που αφορά αυτήν την πρόσβαση θα πρέπει να αλλαχθεί για κάθε λειτουργικό σύστηµα, αποτελεί πρόβληµα. Οι cross-compiled εφαρµογές µπορεί να αποτελούν λύση για κάποιες περιπτώσεις όµως το κόστος που συνοδεύει τα απαιτούµενα εργαλεία, ο χρόνος εκµάθησης αυτών, αλλά και η περιορισµένη υποστήριξη εφαρµογών για διαφορετικές συσκευές, τις καθιστά λίγο καλύτερες από την native προσέγγιση.

Το δεύτερο µέρος κατέστησε σαφές ότι τα ελληνικά ακαδηµαϊκά ιδρύµατα δεν έχουν δώσει στις κινητές συσκευές τη δέουσα προσοχή για την παροχή υπηρεσιών προστιθέµενης αξίας προς τους φοιτητές. Όπως έγινε φανερό από τα ευρήµατα της εργασίας, οι κινητές συσκευές είναι μια σημαντική πύλη επικοινωνίας και η παρουσία τους στην καθηµερινότητα πολλών χρηστών θα συνεχίσει να αυξάνεται. Τα ακαδηµαϊκά ιδρύµατα οφείλουν να καλύψουν τις ανάγκες των φοιτητών για άµεση πληροφόρηση και να αντιµετωπίσουν τις κινητές συσκευές ως κύρια πύλη πληροφόρησης και επικοινωνίας. Η εφαρμονή που υλοποιήθηκε στα πλαίσια της εργασίας αποτελεί μια καλή αρχή, αναδεικνύοντας πολλές από τις δυνατότητες, αλλά και κάποιους από τους

περιορισµούς, των κινητών συσκευών. Με την υλοποίηση µίας και µόνο εφαρµογής κατέστη δυνατή η κάλυψη ενός σηµαντικού αριθµού συσκευών.

#### **5.2** Μελλοντικές επεκτάσεις

Στα πλαίσια της παρούσας πτυχιακής εργασίας, µελλοντικές επεκτάσεις εντοπίζονται κυρίως στην εφαρµογή που υλοποιήθηκε. Η εφαρµογή διαθέτει ένα πλήθος από υπηρεσίες που απευθύνονται στους προπτυχιακούς φοιτητές του τµήµατος Πληροφορικής και Τηλεπικοινωνιών. Ο εµπλουτισµός της µε νέες υπηρεσίες που απευθύνονται στους µεταπτυχιακούς φοιτητές αλλά και στα µέλη ∆ΕΠ του ιδρύµατος θα ήταν ιδιαίτερα χρήσιµος.

Πριν από τον εµπλουτισµό της εφαρµογής όµως θα πρέπει να αξιολογηθούν οι υπάρχουσες υπηρεσίες από τους χρήστες. Οι απόψεις των φοιτητών θα βοηθήσουν στην περαιτέρω ανάπτυξη της εφαρµογής µε εµπλουτισµό νέων υπηρεσιών που δίνουν λύση σε ανάγκες που δεν έγιναν αντιληπτές. Επίσης, η καταγραφή της λειτουργικότητας και εµπειρίας χρήσης που προσφέρει η εφαρµογή θα βοηθήσει στο να αξιολογηθούν τα εργαλεία που χρησιµοποιήθηκαν για την ανάπτυξή της και να αντικατασταθούν εάν κριθεί απαραίτητο.

Η παρούσα εργασία δεν περιέχει αναφορές σε εργαλεία ελέγχου και δοκιµής (π.χ. προσοµοιωτές) των εφαρµογών για κινητές συσκευές. Η αναζήτηση και σωστή εκµετάλλευση τέτοιων εργαλείων αποτέλεσε σηµαντική δυσκολία στην ανάπτυξη της εφαρµογής για το τµήµα Πληροφορικής και Τηλεπικοινωνιών. Εποµένως, η καταγραφή τους και η συγκριτική αξιολόγηση τους θα µπορούσε να αποτελέσει σηµαντικό συµπλήρωµα των όσων µελετήθηκαν στην παρούσα πτυχιακή εργασία.

# ΠΙΝΑΚΑΣ ΟΡΟΛΟΓΙΑΣ

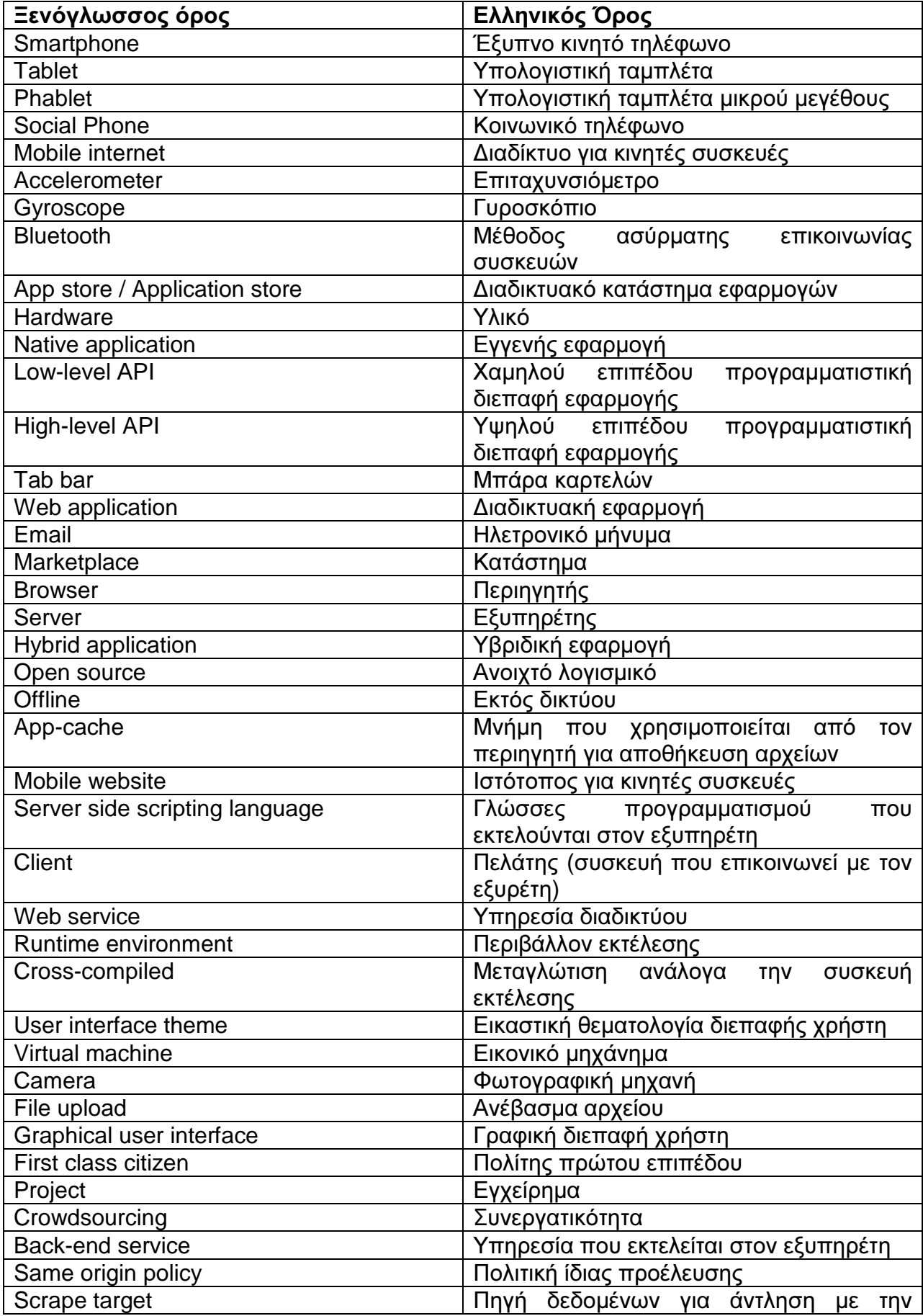

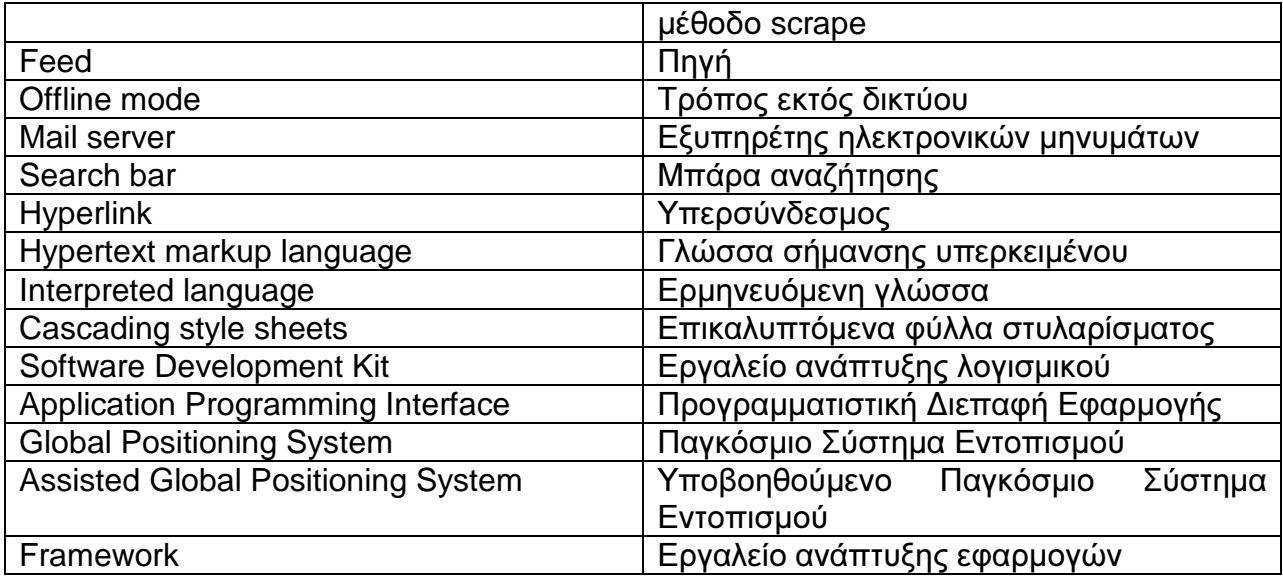

# ΣΥΝΤΜΗΣΕΙΣ **–** ΑΡΚΤΙΚΟΛΕΞΑ **–** ΑΚΡΩΝΥΜΙΑ

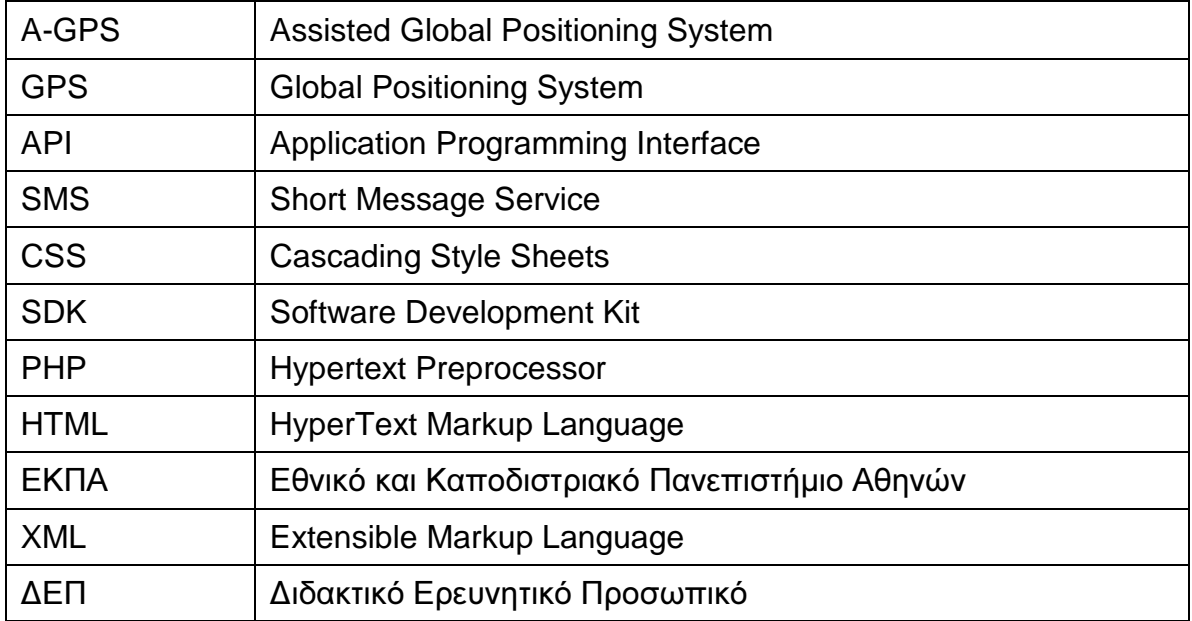

### ΑΝΑΦΟΡΕΣ

- [1] Cisco, Visual Networking Index: Global Mobile Data Traffic Forecast Update, 2012–2017. Retrieved June 25, 2013 from http://www.cisco.com/en/US/solutions/collateral/ns341/ns525/ns537/ns705/ns827/white\_paper\_c 11-520862.pdf.
- [2] Tim O'Reilly, Google Bets Big on HTML5: News from Google I/O. Retrieved May 16, 2013 from http://radar.oreilly.com/2009/05/google-bets-big-on-html-5.html.
- [3] The World Wide Web Consortium, HTML 5.1 Nightly. A vocabulary and associated APIs for HTML and XHTML. Retrieved July 26, 2013 from http://www.w3.org/html/wg/drafts/html/master/.
- [4] John Paul Titlow, Betting Big on the Future of HTML5, Financial Times Buys Dev Shop. Retrieved **February** 11, 2013 from http://readwrite.com/2012/01/05/financial\_times\_html5\_mobile\_web\_development#awesm=~ocd G5EHd2rpub7.
- [5] jQuery Mobile: Touch-Optimized Web Framework for Smartphones & Tablets. Retrieved December 12 2012 from http://jquerymobile.com/.
- [6] Sencha Touch Build Mobile Web Apps with HTML5. Retrieved December 13 2012 from http://www.sencha.com/products/touch.
- [7] List of Powerful Mobile App Framework. Retrieved February 22, 2013 from http://www.onlywebpro.com/2011/12/20/list-of-powerful-mobile-web-app-framework/.
- [8] Maximiliano Firtman , Programming the mobile web 2nd Edition by O' Reilly Media, pp 5-7, March 2013.
- [9] Wikipedia, Smartphone. Retrieved March 15, 2013 from http://en.wikipedia.org/wiki/Smartphone.
- [10] Wikipedia, Tablet computer. Retrieved March 15, 2013 from http://en.wikipedia.org/wiki/Tablet\_computer.
- [11] Wikipedia, Phablet. Retrieved March 15, 2013 from http://en.wikipedia.org/wiki/Phablet.
- [12] Wikipedia, iOS. Retrieved March 23, 2013 from http://en.wikipedia.org/wiki/IOS.
- [13] EIZO, How can a screen sense touch. A basic understanding of touch panels. Retrieved April 1, 2013 from http://www.eizo.com/global/library/basics/basic\_understanding\_of\_touch\_panel/.
- [14] StatCounter Global Stats, Retrieved March 12, 2013 from http://gs.statcounter.com/.
- [15] RapidValue Solutions Whitepaper, How to choose the right architecture for your mobile application. November 2012.
- [16] RapidValue Solutions Whitepaper, MAKING THE TRANSITION FROM Desktop/Web Application Development to Mobile Application Development, April 2013.
- [17] Apple application store, Facebook application. Retrieved June 17, 2013 from https://itunes.apple.com/el/app/facebook/id284882215?mt=8.
- [18] Apple application store, Instagram application. Retrieved June 17, 2013 from https://itunes.apple.com/us/app/instagram/id389801252?mt=8.
- [19] michael, ross & cole ltd (mrc ltd) Whitepaper, Native mobile apps: The wrong choice for business? , January 2013.
- [20] IBM Software, Native, web or hybrid mobile-app development Whitepaper, April 2012.
- [21] Mark Power (JISC cetis), Mobile Web Apps A Briefing Paper, March 2011.
- [22] Apple application store, App review guidelines. Retrieved July 12, 2013 from https://developer.apple.com/appstore/guidelines.html.
- [23] C.R. Venkatesh, Dot Com Infoway Releases HTML5 Infographic. Retrieved February 2, 2013 from http://www.dotcominfoway.com/blog/dot-com-infoway-releases-html5-infographic.
- [24] Brandon Satrom, Building Apps with HTML5: What You Need to Know. Retrieved July 12, 2013 from http://msdn.microsoft.com/en-us/magazine/hh335062.aspx.
- [25] HTML5 & CSS3 READINESS. Retrieved July 26, 2013 from http://html5readiness.com/,

- [26] Free and open source framework that allows development of mobile apps using standardized web APIs. Retrieved January 12, 2013 from http://phonegap.com/.
- [27] Xamarin Developer Center, Introduction to Mobile Development. Retrieved February 18, 2013 from http://docs.xamarin.com/guides/crossplatform/getting\_started/introduction\_to\_mobile\_development.
- [28] Appcelerator Platform, Documentation. Retrieved February 19, 2013 from http://docs.appcelerator.com/platform/latest/#!/guide/Quick\_Start.
- [29] Arno Puder, San Francisco State University, XMLVM: A Smartphone Cross-Compilation Framework. Retrieved July 7, 2013 from http://research.microsoft.com/enus/um/redmond/events/ss2011/slides/friday/arno\_puder.pdf.
- [30] Αριστοτέλειο Πανεπιστήµιο Θεσσαλονίκης (Α.Π.Θ), Mobile site. Retrieved March 15, 2013 from https://www.auth.gr/mobile/.
- [31] Google play application store, ΑΠΘ Mobile application. Retrieved March 15, 2013 from https://play.google.com/store/apps/details?id=gr.auth.drupal.
- [32] Massachusetts Institute of Technology (MIT), Mobile site. Retrieved March 16, 2013 from http://m.mit.edu.
- [33] Stanford University, Mobile site. Retrieved March 16, 2013 from http://m.stanford.edu/.
- [34] Apple application store, University of Cambridge Mobile application. Retrieved March 16, 2013 from https://itunes.apple.com/gb/app/university-of-cambridge/id422843107?mt=8.
- [35] Harvard University, Mobile site. Retrieved March 16, 2013 from http://m.harvard.edu.
- [36] Cambridge University Library, Mobile site. Retrieved March 16, 2013 from http://www.lib.cam.ac.uk/mob/.
- [37] Project Manager Tim Fernando, The Erewhon Project Final Report, , Oxford University Computing Services, May 2010.
- [38] Wikipedia, Crowdsourcing. Retrieved May 16, 2013 from http://en.wikipedia.org/wiki/Crowdsourcing.
- [39] Google Developer, The solution for map application. Retrieved December 15, 2012 from https://developers.google.com/maps/documentation/Javascript/.
- [40] Wikipedia, Representational state transfer (REST). Retrieved May 9, 2013 from http://en.wikipedia.org/wiki/Representational\_state\_transfer.
- [41] Τµήµα Πληροφορικής και Τηλεπικοινωνιών ΕΚΠΑ, Ανακοινώσεις RSS feed. http://www.di.uoa.gr/announcements/feed.
- [42] Τµήµα Πληροφορικής και Τηλεπικοινωνιών ΕΚΠΑ, Σεµινάρια RSS feed. http://www.di.uoa.gr/seminars\_events/feed.
- [43] Mozilla Developer Network, Same-origin policy. Retrieved April 17 2013 from https://developer.mozilla.org/en-US/docs/Web/Javascript/Same\_origin\_policy\_for\_Javascript.
- [44] Wikipedia, Web Scraping. Retrieved January 29, 2013 from http://en.wikipedia.org/wiki/Web\_scraping.
- [45] Wikipedia, Thin client. Retrieved April 16, 2013 from http://en.wikipedia.org/wiki/Thin\_client.
- [46] Google Developer, The solution for map application Directions API. Retrieved February 28, 2012 from https://developers.google.com/maps/documentation/directions/.
- [47] Google Developer, The solution for map application Geocoding API. Retrieved February 28, 2012 from https://developers.google.com/maps/documentation/geocoding/,
- [48] Google Developer, The solution for map application Geolocation API. Retrieved February 28, 2012 from https://developers.google.com/maps/documentation/business/geolocation/.
- [49] Wikipedia, CSS. Retrieved June 17, 2013 from http://en.wikipedia.org/wiki/Cascading\_Style\_Sheets.
- [50] jQuery: A fast, small, and feature-rich JavaScript library. Retrieved April 17, 2013 from http://jquery.com/.

- [51] Jon Reid (O'reily Media), jQuery Mobile: Building Cross-Platform Mobile Applications, June 2011.
- [52] jQuery Mobile Demos, Page transitions. Retrieved July 26, 2013 from http://view.jquerymobile.com/1.3.1/dist/demos/widgets/transitions/.
- [53] jQuery Foundation, jQuery Products License. Retrieved July 22, 2013 from https://jquery.org/license/.
- [54] jQuery Mobile, Mobile Graded Browser Support. Retrieved July 22, 2013 from http://jquerymobile.com/gbs/.
- [55] jQuery Mobile, Demo center for 1.3.1 version. Retrieved June 20, 2013 from http://view.jquerymobile.com/1.3.1/dist/demos/.
- [56] jQuery Mobile, API Documentation. Retrieved June 1, 2013 from http://api.jquerymobile.com/.
- [57] Lionbridge Whitepaper, Mobile Web Apps vs Mobile Native Apps: How to Make the Right Choice, November 2012.
- [58] HTML5 Rocks, A resource for open web HTML5 developers. Retrieved from http://www.html5rocks.com/en/ July 1, 2013.
- [59] PHP, Hypertext Preprocessor, Retrieved from http://php.net/ July 15, 2013.
- [60] ΤΛΤΛ Consultancy Servces Whitepaper, Mobile Client Architecture.
- [61] Wikipedia, The free encyclopedia.
- [62] Technotwinkle, Nokia 144 Features And Price-The Affordable Social Phone. Retrieved from http://www.technotwinkle.com/2013/02/nokia-144-features-and-price-the-affordable-social-phone/ March 2, 2013.
- [63] iClarified, iPhone 6 Concept Features Larger 4.5-Inch Display, No Home Button. Retrieved from http://www.iclarified.com/29126/iphone-6-concept-features-larger-45inch-display-no-home-buttonvideo, April 20, 2013.
- [64] Gizmodo, Toshiba's New Excite 10 SE Looks Like A Sweet Tablet On A Budger. Retrieved from http://www.gizmodo.com.au/2012/12/toshibas-new-excite-10-se-looks-like-a-sweet-tablet-on-abudget/, February 5, 2013.
- [65] Techsnapr, AT&T Galaxy Note 2 Released Date Pegged for October 21<sup>st</sup>. Retrieved from http://www.techsnapr.com/2012/09/15/atandt-galaxy-note2/, March 15, 2013.
- [66] DCI, Dot Com Infoway Releases HTML5 Infographic. Retrieved from http://www.dotcominfoway.com/blog/dot-com-infoway-releases-html5-infographic January 21, 2013.